**Universidad de Valparaíso Facultad de Ingeniería Escuela de Ingeniería Civil Industrial**

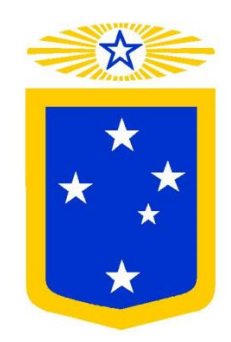

**Propuesta de rediseño de procesos de despacho aduanero de la cadena logística de exportación, para el programa Operador Económico Autorizado del Servicio Nacional de Aduanas.**

Por

**Carolina Francisca Hernández Salinas Camila Alejandra Urrutia González** 

Trabajo de Título para optar al Grado de Licenciado en Ciencias de la Ingeniería y título de Ingeniero Civil Industrial

Prof. Guía Augusto Vargas Schüler

Agosto, 2017

## **Agradecimientos**

*"A mis padres por esforzarse día a día, porque sin ellos no hubiese sido posible…"*

*Carolina.*

*"Agradezco a mi mamá, hermana, amigos, al profesor Augusto y al profesor Erik por el apoyo incondicional durante este proceso"*

*Camila.*

# Índice

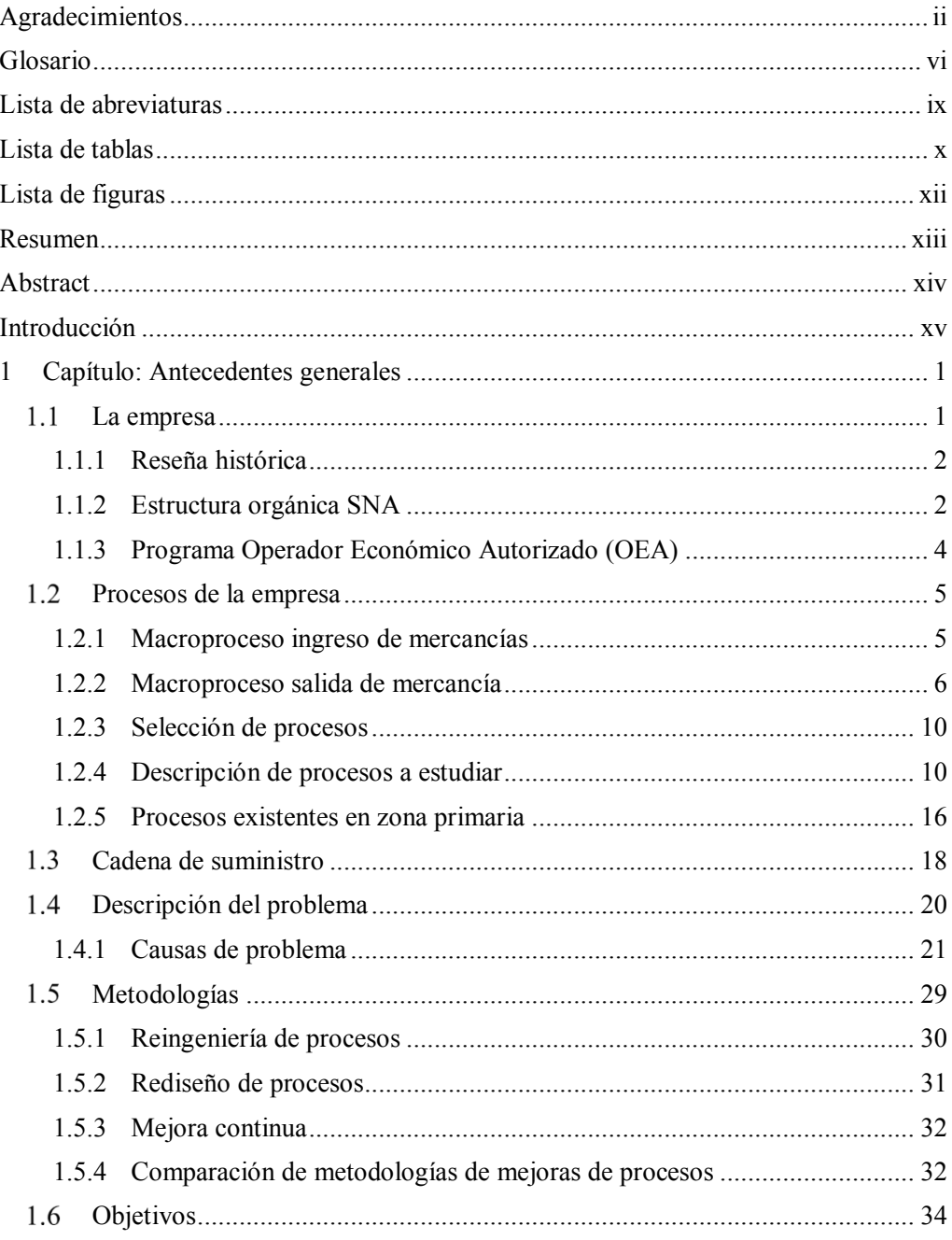

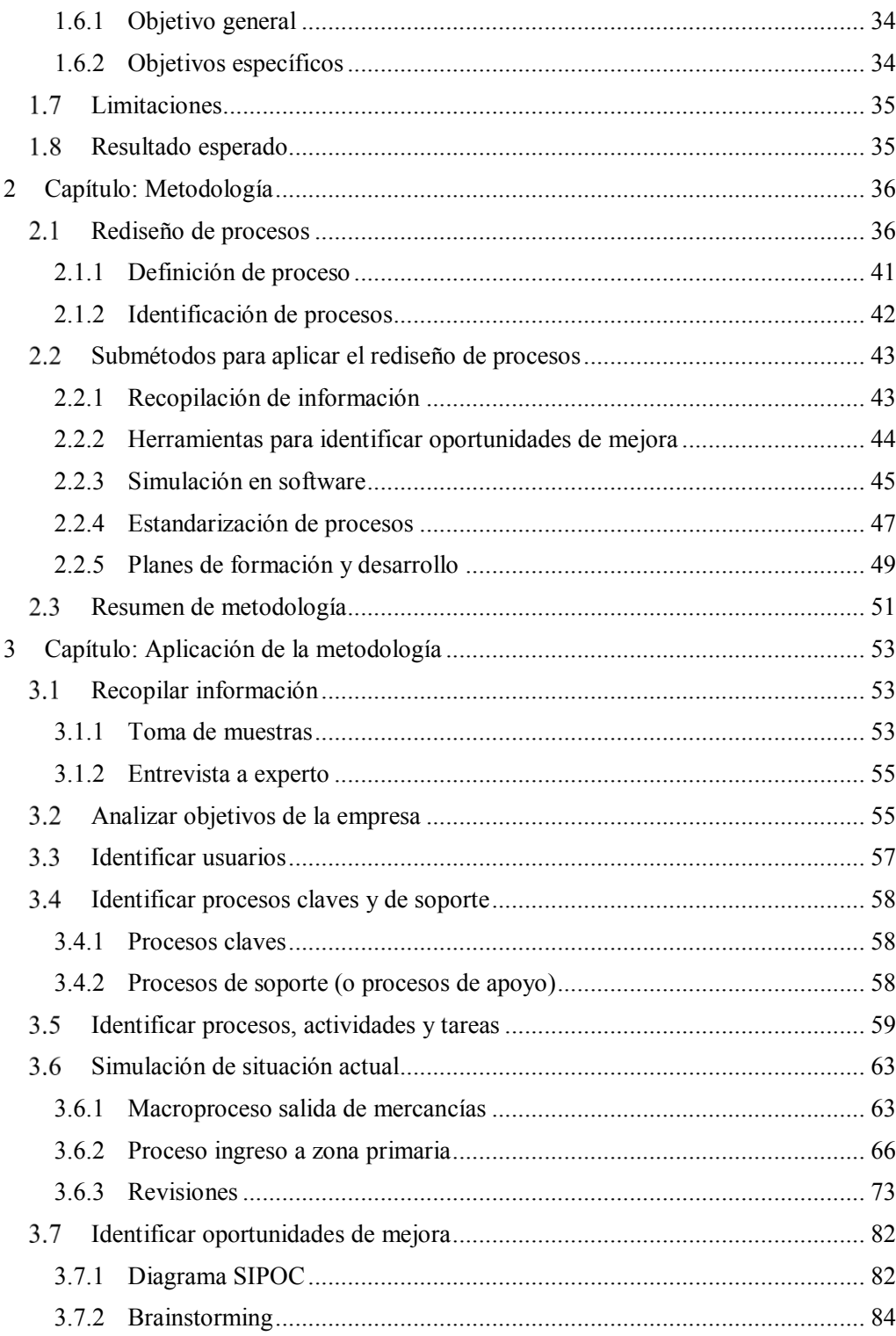

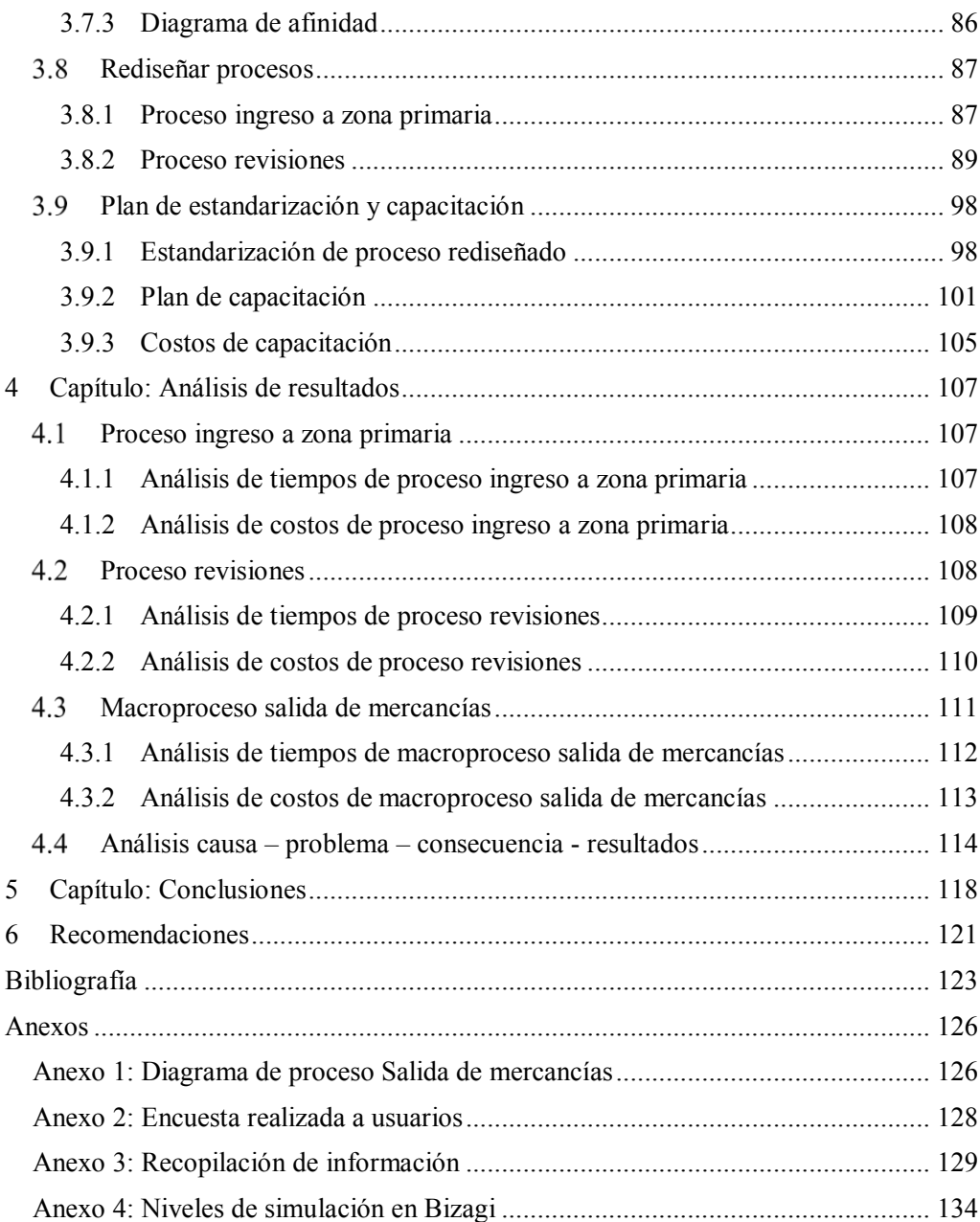

## **Glosario**

**1 Aduana:** Servicio público encargado de vigilar y fiscalizar el paso de mercancías por las costas, fronteras y aeropuertos de la República, de intervenir en el tráfico internacional para los efectos de la recaudación de los impuestos a la importación, exportación y otros que determinen las leyes, y de generar las estadísticas de ese tráfico por las fronteras, sin perjuicio de las demás funciones que le encomienden las leyes.

**Aforo:** Operación única que consiste en practicar en una misma actuación el examen físico y la revisión documental, de tal manera que se compruebe la clasificación de las mercancías, su avaluación, la determinación de su origen cuando proceda, y los demás datos necesarios para fines de tributación y fiscalización aduanera.

**Agente de aduana:** Profesional auxiliar de la función pública aduanera, cuya licencia lo habilita ante la Aduana para prestar servicios a terceros como gestor en el despacho de mercancías.

**Almacén extraportuario:** El recinto de depósito aduanero autorizado mediante habilitación directa, destinado a prestar servicios a terceros, donde puede almacenarse cualquiera mercancía hasta el momento de su retiro, para importación, exportación u otra destinación aduanera.

**Almacén intraportuario**: Es el recinto de depósito aduanero ubicado dentro de la zona primaria del puerto y habilitado por el Servicio Nacional de Aduanas para almacenar o acopiar mercancías bajo la potestad de dicho servicio.

**Cargas en tránsito:** Mercancías provenientes del exterior, que no hayan sido destinadas, son transportadas bajo control aduanero, de una aduana a otra o con destino al exterior, con suspensión del pago de tributos, previa presentación de garantía.

**Conocimiento de embarque (Bill of Lading o B/L):** Es el documento que prueba la existencia de un contrato de transporte marítimo y acredita que el transportador ha tomado a su cargo o ha cargado las mercancías y se ha obligado a entregarlas contra la presentación de ese documento a una persona determinada, a su orden o al portador.

**Declaración:** Documento mediante el cual se formaliza una destinación aduanera, el que deberá indicar la clase o modalidad de la destinación de que se trate.

**Despachador de aduana:** Los Agentes de aduana y los consignantes o consignatarios con licencia para despachar.

**Despacho de mercancías:** Gestiones, trámites y demás operaciones que se efectúen ante el Servicio en relación con las destinaciones aduaneras.

<sup>&</sup>lt;sup>1</sup> Fuente: www.aduana.cl, cabe señalar que todas las definiciones poseen esta misma fuente.

**Destinación aduanera:** Manifestación de voluntad del dueño, consignante o consignatario que indica el régimen aduanero que debe darse a las mercancías que ingresan o salen del territorio nacional.

**Documento Único de Salida (DUS**): Este es un documento que se utiliza en todos los casos de exportación, salida de mercancías salida temporal y todos los tipos de re- exportación. Cuenta con dos etapas importantes la "Aceptación a Trámite" y la etapa de "Legalización" del documento.

**Examen físico:** Reconocimiento material de las mercancías efectuado por el Servicio Nacional de Aduana.

**Exportación:** Salida legal de mercancías nacionales o nacionalizadas para su uso o consumo en el exterior.

**Importación:** Introducción legal de mercancía extranjera para su uso o consumo en el país.

**Manifiesto de carga:** Documento suscrito por el conductor o por los representantes de la empresa de carga, que contiene la relación completa de los bultos de cualquier clase a bordo del vehículo con exclusión de los efectos postales y de los efectos de tripulantes y pasajeros.

**Mercancía:** Todos los bienes corporales muebles, sin excepción alguna.

**Marco SAFE**: El Marco de estándares SAFE es un conjunto de recomendaciones para las organizaciones aduaneras, que incluye aspectos como procedimientos de control aduanero integrado para la Administración de la Cadena de Suministro integrada, autoridad para inspeccionar cargamentos con el uso de tecnología moderna, sistemas de administración de riesgos para identificar envíos de alto riesgo potencial, identificación de carga y contenedores de alto riesgo, envíos anticipados de información electrónica sobre la carga y contenedores, identificación y revisión conjunta.

**Sello:** Pieza de metal o de otro material adecuado que sirve para unir los dos extremos de un precinto, que ofrecen seguridad de que cualquier violación pueda ser detectada.

**Stacking:** Es el área asignada previo el arribo de una nave, destinada al depósito transitorio de cargas de diferentes clientes, provenientes del desembarque o destinadas a embarcarse en las naves.

**Trámite aduanero:** Los trámites aduaneros son todo el conjunto de requisitos necesarios para el transporte de mercancías y viajeros de unos países a otros.

**Tránsito:** Paso de mercancías extranjeras a través del país cuando éste forma parte de un trayecto total comenzado en el extranjero y que debe ser terminado fuera de sus fronteras. Igualmente se considerará como tránsito el envío de mercancías extranjeras al exterior que se hubieren descargado por error u otras causas calificadas en las zonas primarias o lugares habilitados, con la condición de que no hayan salido de dichos recintos y que su llegada al país y su posterior envío al exterior se efectúe por vía marítima o aérea.

**Transportista:** Persona a cargo de un vehículo, y por ficción, los agentes o representantes legales de la empresa de transporte.

**Zona primaria:** Espacio de mar o tierra en el cual se efectúan las operaciones materiales, marítimas y terrestres de la movilización de las mercancías el que para los efectos de su jurisdicción es recinto aduanero y en cual han de cargarse, descargarse, recibirse o revisarse las mercancías, para su introducción o salida del territorio nacional.

## **Lista de abreviaturas**

- AGA: Agencia de Aduana
- ARM: Acuerdos de Reconocimiento Mutuo
- BL: Bill of Lading
- BPR: Reingeniería de Procesos de Negocio
- DUS: Documento Único de Salida
- EPV: Empresa Puerto Valparaíso
- Marco SAFE: Marco de Normas para la Seguridad y Facilitación del Comercio Mundial
- OCDE: Organización para la Cooperación y el Desarrollo Económicos
- OEA: Operador Económico Autorizado
- SAG: Servicio Agrícola y Ganadero
- SERNAPESCA: Servicio Nacional de Pesca y Acuicultura
- SNA: Servicio Nacional de Aduanas
- USDA: Departamento de Agricultura de los Estados Unidos
- ZEAL: Zona de Extensión de Apoyo Logístico
- ZP: Zona Primaria

## **Lista de tablas**

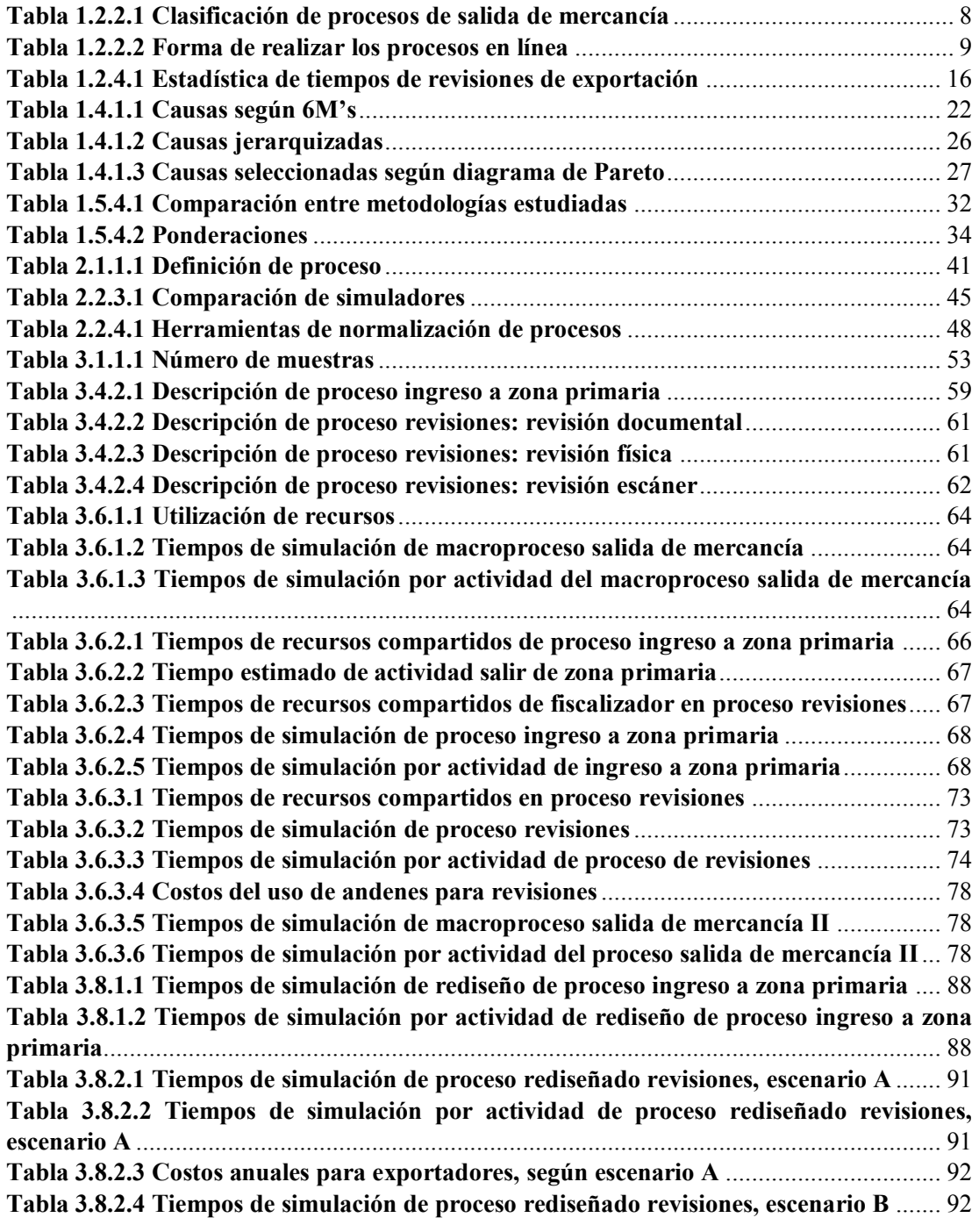

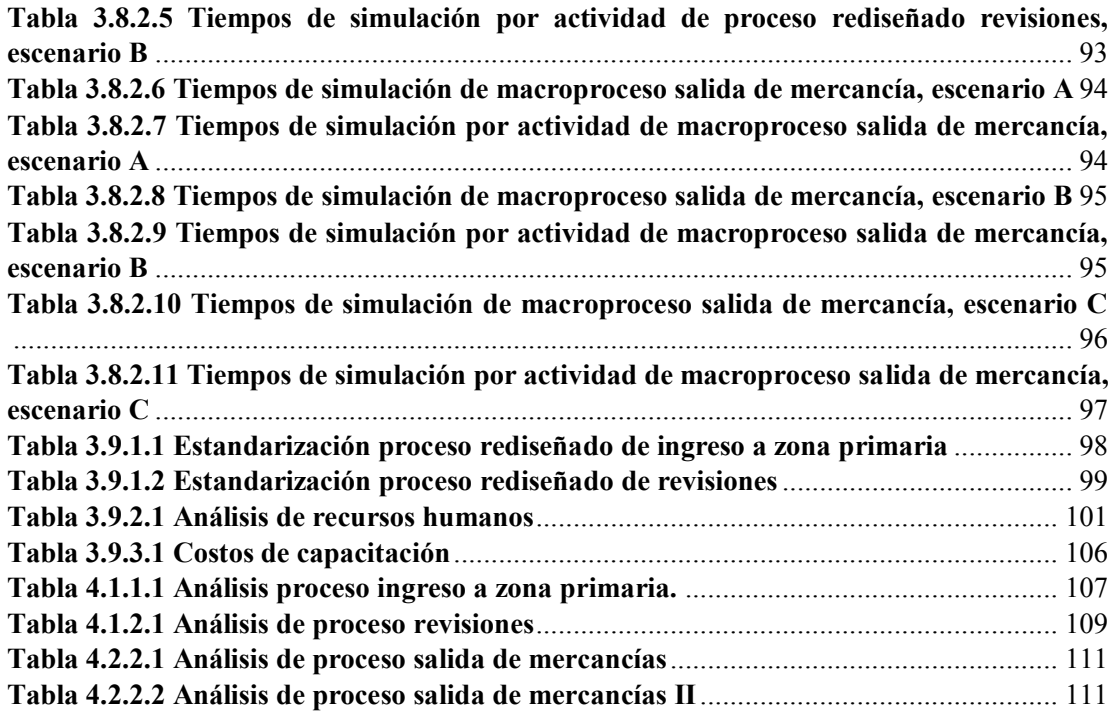

# **Lista de figuras**

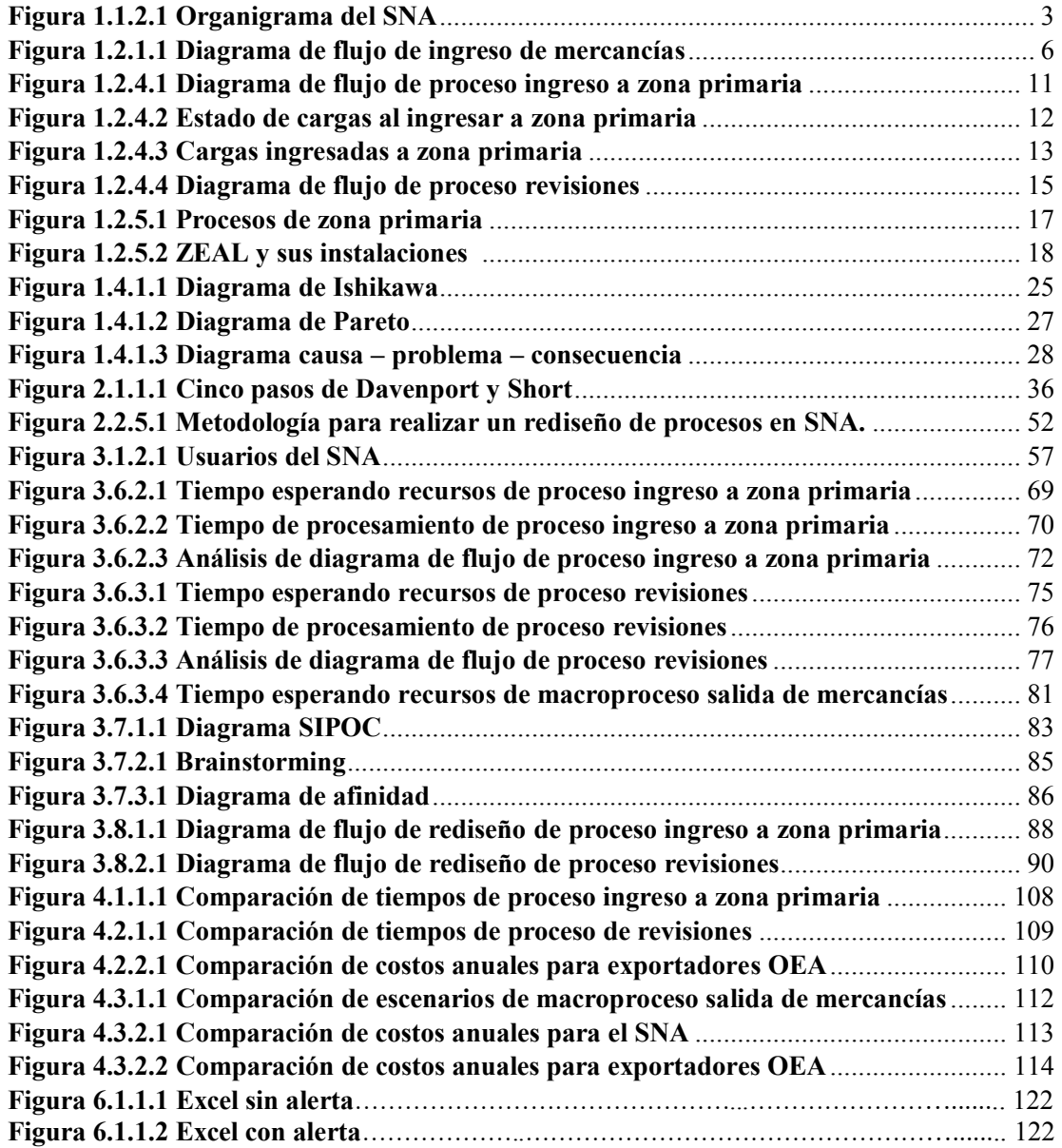

### **Resumen**

A raíz del programa Operador Económico Autorizado (OEA) del Servicio Nacional de Aduanas (SNA), el cual consiste en certificar y diferenciar a los actores de la cadena logística de exportación, para así asegurar y facilitar el comercio exterior, surge la necesidad en primera instancia evaluar si esto se está cumpliendo en zona primaria de Puerto Valparaíso (Zona de Extensión de Apoyo Logístico - ZEAL) para los exportadores adscritos en el programa, ya que la mayoría de estos realizan sus tramitaciones en esta zona.

Este trabajo de título, se centra en los beneficios de facilitación prometidos a los exportadores por parte del programa, que sería disminución de tiempos, realizando un análisis de estos en todos los procesos que involucra al SNA en ZEAL. Se observó que los tiempos en zona primaria son altos comparados con el tiempo ideal, por lo que se deben simplificar, para cumplir los compromisos OEA. Se hizo un estudio de por qué eran provocados estos altos tiempos y mediante un diagrama de Pareto, se llegó a la conclusión de cuáles eran las causas más importantes.

Para reducir tiempos, se realizó un estudio de metodologías centradas en esta problemática, las cuales son; reingeniería de procesos, rediseño de procesos y mejora continua, estas se compararon mediante una tabla de ponderaciones con los criterios de riesgo, factibilidad, impacto y limitaciones, donde se llegó a la conclusión que para resolver el problema se hará una propuesta de rediseño de procesos que involucra al SNA en ZEAL.

Luego de la selección de metodología, se explicó en profundidad y por varios autores lo que es rediseño de procesos y sus pasos. Además, considerando las causas especificas del problema, se propusieron submétodos para darle solución y finalmente eliminar las causas que lo provocan.

Posteriormente, se realizó la aplicación de la metodología, donde principalmente se analizó la situación actual y se simuló mediante el software Bizagi, se identificaron las oportunidades de mejora, se rediseñó el proceso (validando la disminución de tiempos) y para finalizar se realizó un plan de estandarización y capacitación. Dentro del rediseño de procesos propuesto se analizaron tres escenarios en donde varía el horario de atención y el tipo de inspección a los exportadores OEA.

En última instancia se analizaron los resultados encontrados al aplicar la metodología, en donde se propone un escenario, con sus conclusiones y recomendaciones correspondientes.

**Palabras claves:** Operador Económico Autorizado, exportación, rediseño de procesos, reducción de tiempos.

## **Abstract**

Due to the Authorized Economic Operator (OEA) program of the Customs National Service (SNA), which certifies and deferenciate the several participants of the export logistic chain, to ensure and facilitate the foreing trade, the need to, first, evaluate if this is being done correctly in the primary zone of Puerto Valparaíso (zone of Logistic support extension - ZEAL) to the signed exporters in the program, because most of them do their business in this zone.

This tesis paper, is focused in the facilitation benefits promised to the exporters by the program, which consists of reduction of working times, by doing an analysis of these in all the processes regarding the SNA in ZEAL. An observation has been done resulting that the times in primary zones are high compared to the ideal time, so a simplification is needed, to achieve the OEA commitments. A study has been done of why were times so high and, after performing a Pareto diagram, the most important causes were obtained as a result.

To reduce times, a study has been done about meteorology centered around this problematic, which are; reengineering of processes, redesign of processes and a continuous improvement, feasibility, impacts and limitations, where the conclusión is that, in order to solve the problem, a processes redesign proposal concerning the SNA in ZEAL is to be done.

After the selection of meteorology, the processes redesign and it's steps has been explained in depth and by several authors. Also, considering the specific causes of the problem, submethods have been proposed to solve and finally eliminate the causes identified.

Later, the methodology has been applied, where mainly the current situation has been analyzed, and simulated using the Bizagi software, the oportunities of improvement are identified, the process has been redesign (validating the reduction of times), and finally a standardization and training program has been done. Analysis done in three scenarios inside the process redesign proposed, where the working hours and type of inspection to the OEA exporters varies.

Ultimately, analysis is done to the results obtained after applying the methodology, where a scenario is proposed, with its conclusions and corresponding recommendations.

**Keywords**: Authorized Economic Operator, exports, processes redesign, time reduction.

## **Introducción**

2 Los eventos ocurridos el 11 de septiembre del 2001 mostraron la vulnerabilidad de las cadenas de suministro internacionales, lo que impulsó que las economías más industrializadas y abiertas del mundo implementaran programas de seguridad para asegurar el movimiento de mercancías en el comercio global. Este aumento de los riesgos del comercio asociados al terrorismo, las drogas, el contrabando y la propiedad intelectual, entre otros, hizo necesario replantear el enfoque original de la facilitación, lo que dio origen al Marco de Normas para la Seguridad y Facilitación del Comercio Mundial (SAFE), documento que la Aduana Chilena suscribió el año 2005 y que resume y sistematiza un conjunto de iniciativas respecto tanto a la facilitación como a la seguridad de la cadena de suministro a través del fortalecimiento de las asociaciones entre el SNA y las empresas por medio de programas de Operadores Económicos Autorizados.

El programa Operador Económico Autorizado (OEA) del Servicio Nacional de Aduanas tiene como objetivo el fortalecimiento de la cadena logística de exportación, mediante un programa de certificación, en el cual las empresas adscritas serán acreditadas que cumplen con el estándar de seguridad tanto en sus procesos y operaciones comerciales. OEA es una iniciativa importante para asegurar y facilitar el comercio mundial, que se basa principalmente en la relación de asociación voluntaria y de confianza entre la aduana y el sector privado. Los principales beneficios del programa OEA en Chile están dados por dos puntos principales, en primer lugar el mejoramiento de la competitividad de la mercancía nacional en el mercado extranjero, suponiendo la implementación de procesos de despacho seguro y las mejoras en la eficacia y oportunidad de los controles; en segundo lugar se encuentra la mayor velocidad en el acceso preferencial de los productos chilenos al mercado internacional a través de los Acuerdos de Reconocimiento Mutuo (ARM).

El presente trabajo de título fue realizado en el Servicio Nacional de Aduanas, con enfoque en el programa Operador Económico Autorizado. En primera instancia se realiza una descripción de la empresa en la cual se incluyen sus procesos, permitiendo conocer la problemática presentada y sus respectivas causas; luego se analizan tres posibles metodologías con las cuales se puede resolver el problema, estas se comparan y se selecciona la más adecuada, que corresponde a un rediseño de procesos; posteriormente se aplica la metodología utilizando diversas herramientas para su desarrollo, en donde se propone un rediseño de procesos que disminuye tiempos y costos para exportadores OEA.

 <sup>2</sup> Fuente: www.aduana.cl

## **1 Capítulo: Antecedentes generales**

A continuación, en este capítulo se describirá de forma general el Servicio Nacional de Aduanas; sus procesos, problemática encontrada, causas del problema, metodologías para resolver la problemática y por último las limitaciones y el resultado esperado del estudio.

#### **La empresa**

<sup>3</sup>El Servicio Nacional de Aduanas (SNA) es la empresa en donde se desarrolla este trabajo de título. Es un organismo del Estado de administración autónoma, que se relaciona con el poder ejecutivo, a través del Ministerio de Hacienda. Como institución pública, cumple funciones claves para el desarrollo del país, pues tiene un rol predominante en temas de comercio exterior, en especial con la facilitación y agilización de las operaciones de importación y exportación, a través de la simplificación de trámites y procesos. Además, debe resguardar los intereses del Estado, fiscalizando dichas operaciones, de manera oportuna y exacta, y asírecaudar los derechos e impuestos vinculados. En su interacción con el sector privado, el SNA tiene como principios básicos la buena fe y la probidad. Bajo este contexto, la coordinación y el trabajo conjunto entre sector público y privado constituye uno de los pilares básicos de la actividad aduanera.

Dentro de los clientes que tiene SNA, se encuentran: servicios públicos relacionados directa e indirectamente con el comercio exterior, viajeros nacionales y extranjeros que traspasen las fronteras del país, importadores y exportadores, operadores de comercio exterior, agentes de aduanas, usuarios de zona franca, solicitantes de información de comercio exterior.

El SNA tiene como misión y visión:

#### **Misión:**

*"Contribuir al crecimiento y competitividad de la economía nacional mediante la fiscalización, promoción del cumplimiento voluntario de la normativa aduanera y la facilitación del comercio exterior lícito para la protección del país y sus ciudadanos".*

#### **Visión:**

*"Seremos reconocidos nacional e internacionalmente, como un Servicio con una gestión aduanera de excelencia; que entrega a los usuarios servicios de calidad, con un modelo de fiscalización basado en la gestión del cumplimiento; que cuenta con personas íntegras, competentes y comprometidas".*

 <sup>3</sup> Fuente: www.aduana.cl, cabe señalar que todo lo obtenido en el punto 1.1 posee esta misma fuente.

#### **1.1.1 Reseña histórica**

Históricamente y a nivel mundial, las aduanas nacieron para impedir la entrada de productos a un determinado territorio. A través del tiempo, los países latinoamericanos han definido a la aduana como el "Organismo encargado de aplicar la legislación relativa a la importación y exportación de mercancías y a los otros gravámenes aduaneros: percibir y hacer percibir los impuestos que les sean aplicables". En 1774, el Gobernador Don Agustín de Jáuregui estableció en forma definitiva la aduana, poniendo punto final al remate de las rentas o empleos públicos. Se debe a este Gobernador la organización del primer Servicio de Aduanas de Chile, cuya sede principal se radicó en Santiago, conocido en esa época con el nombre de Administración de Aduanas.

#### **1.1.2 Estructura orgánica SNA**

El organigrama del SNA está compuesto en primer lugar por el director nacional, continúa con los correspondientes departamentos a nivel nacional, luego muestra las subdirecciones también a nivel nacional, para continuar a nivel regional con las direcciones regionales y sus respectivas administraciones, como se muestra en la **Figura 1.1.2.1**.

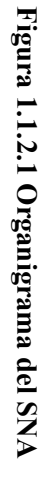

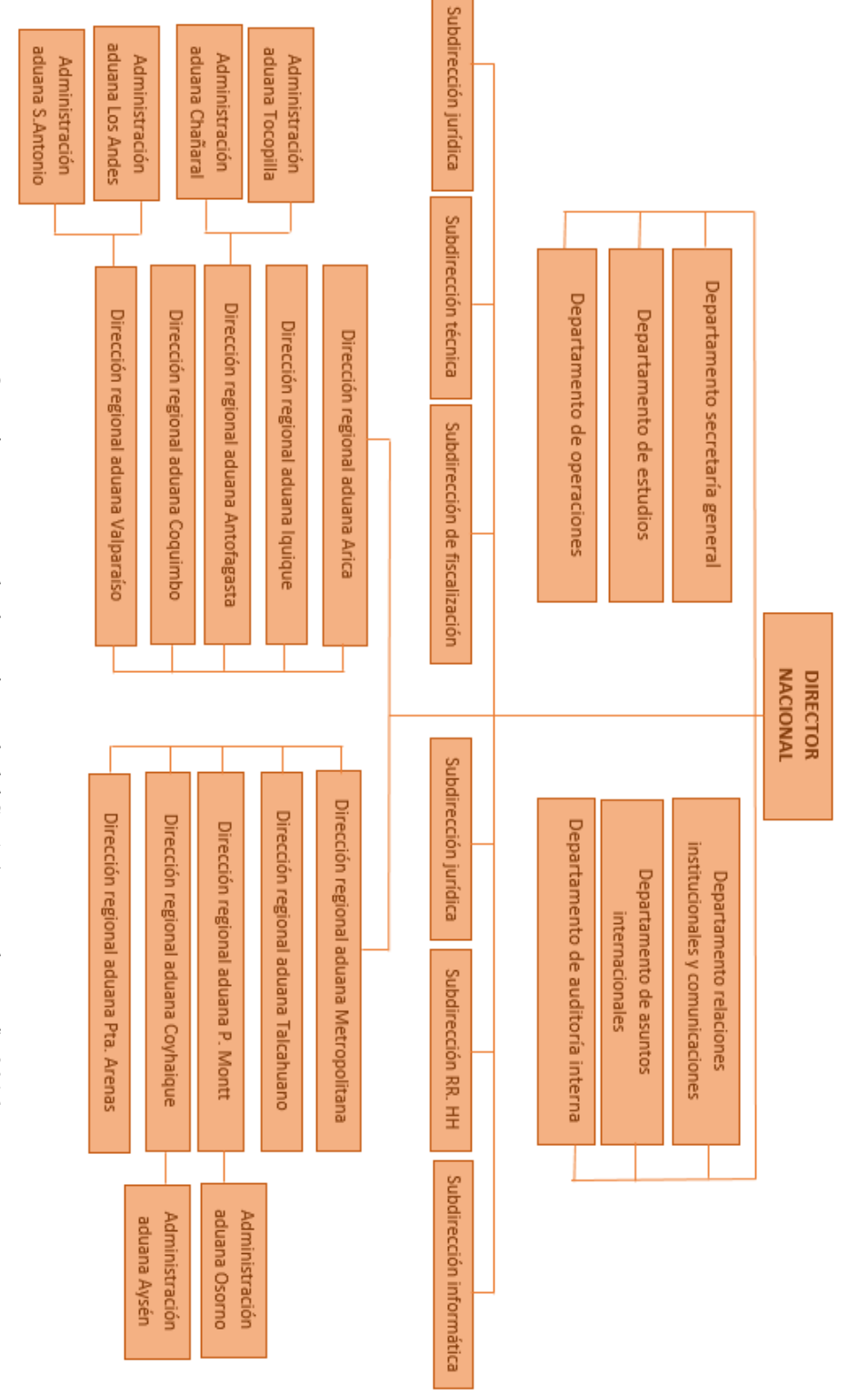

Fuente: Organigrama extraído de página web del SNA (www.aduana.cl), 2016 Fuente: Organigrama extraído de página web del SNA (www.aduana.cl), 2016.

 $\mathbf{\omega}$ 

#### **1.1.3 Programa Operador Económico Autorizado (OEA)**

El programa Operador Económico Autorizado del Servicio Nacional de Aduanas (en el cual se basa este trabajo de título), tiene como objetivo el fortalecimiento de la cadena logística de exportación, mediante un programa de certificación, en el cual las empresas adscritas serán acreditadas si cumplen con el estándar de seguridad tanto en sus procesos y operaciones comerciales. OEA es una iniciativa importante para asegurar y facilitar el comercio mundial, que se basa principalmente en la relación de asociación voluntaria y de confianza entre la aduana y el sector privado.

Los principales beneficios del programa OEA en Chile están dados por dos puntos principales:

Mejoramiento de la competitividad de la mercancía nacional en el mercado extranjero, por la reducción de tiempos y costos que supone la implementación de procesos de despacho seguro y las mejoras en la eficacia y oportunidad de los controles.

Mayor velocidad en el acceso preferencial de los productos chilenos al mercado internacional a través de los Acuerdos de Reconocimiento Mutuo (ARM).

Adicionalmente, la implementación del programa OEA trae aparejada una serie de ventajas derivadas de la mejora en la eficiencia de los procesos que es inherente a la puesta en operación de los nuevos estándares de seguridad que implica el OEA.

El programa OEA incluye no sólo a la empresa como participante, sino también a otros participantes de la cadena logística como agentes de aduana, transportistas, almacenistas y terminales. Para poder certificarse bajo este programa, se deben validar y acreditar satisfactoriamente una serie de requisitos mínimos exigidos por OEA:

- Cumplimiento de la ley. La empresa, sus representantes legales, socios y directores, según corresponda, deberán cumplir con el marco vigente en Chile y no podrán haber sido condenados por delito económico, aduanero y tributario alguno en los últimos tres años.
- Cumplimiento aduanero. Las empresas deberán demostrar que han cumplido continua y sistemáticamente con las regulaciones aduaneras y que cumplen con el perfil de riesgo establecido por el SNA.
- x Solvencia financiera. Las compañías interesadas en la certificación OEA deberán tener implementados procesos de control interno que aseguren la transparencia y trazabilidad de sus operaciones de comercio exterior.

x Gestión de la seguridad. Las empresas postulantes deberán asegurar que tienen implementadas prácticas y procesos de seguridad que aseguren su cadena de suministro y mitiguen el riesgo de que sus mercancías sean utilizadas como vehículo para encubrir el movimiento de productos ilícitos en el mercado internacional.

#### **1.1.3.1 OEA en el mundo**

En el mundo ya son 57 países los que cuentan con un programa OEA (año 2014) con distintos grados de cobertura o profundización en la cadena logística, entre los que se encuentran importantes socios comerciales chilenos como Estados Unidos, la Unión Europea, Corea del Sur, Japón, China, México, Brasil y Canadá. Adicionalmente desde el año 2007, algunas de estas economías han comenzado a estrechar los lazos entre sus programas de OEA a través de los Acuerdos de Reconocimiento Mutuo (ARM), acuerdos que, por un lado, permiten a las aduanas de ambos países establecer flujos bilaterales con altos estándares de seguridad y previsibilidad, y por otro, les entrega a los usuarios OEA beneficios equivalentes que mejoran su competitividad respecto del resto de los actores no adscritos al programa.

En América Latina, en tanto, la entrada en vigencia de programas OEA es más reciente (desde el año 2010) y alcanza a menos eslabones de la cadena de suministros, sin embargo, economías como México, Guatemala, Costa Rica, Argentina, Colombia, Perú, Uruguay y Brasil ya cuentan con programas implementados.

#### **Procesos de la empresa**

Los macroprocesos del SNA involucrados en los servicios prestados son dos: ingreso de mercancías y salida de mercancías. A continuación, se explicará cómo se llevan a cabo estos en Puerto de Valparaíso, ya que programa OEA se centra en este debido a que el 70% de los exportadores adscritos realizan sus operaciones en este puerto, dato obtenido por parte de expertos del SNA. Cabe señalar que toda información referente a los procesos, contenida en **punto 1.2,** fue recopilada en las oficinas del SNA Valparaíso.

#### **1.2.1 Macroproceso ingreso de mercancías**

El macroproceso ingreso de mercancías; corresponde cuando se importan mercancías al territorial nacional; este comienza cuando importador tiene la intención de importar; siguiendo con los procesos; presentar documento de transporte, presentar mercancías, almacenar mercancías, tramitar destinación aduanera y finalizando con proceso retiro de mercancía, como se muestra en la **Figura 1.2.1.1.**

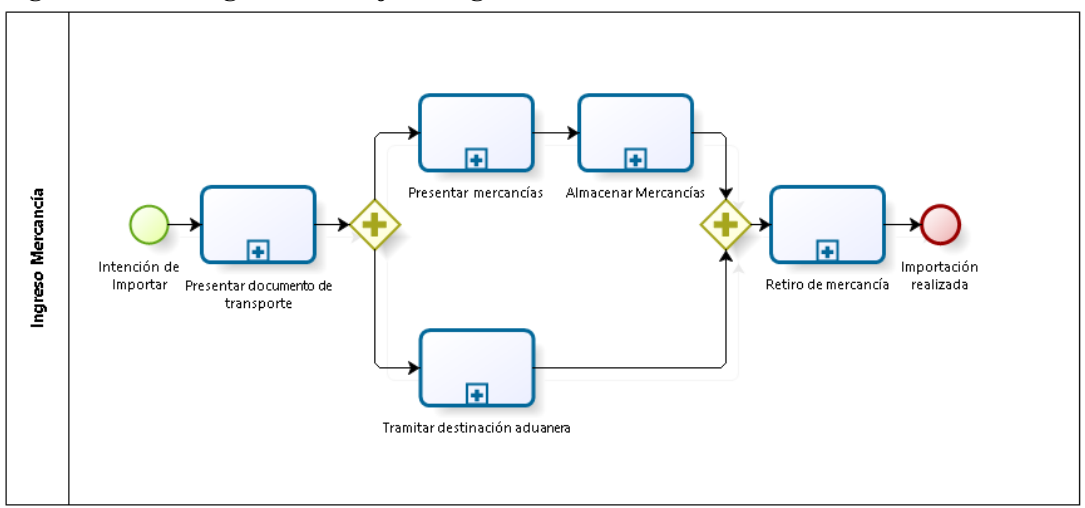

**Figura 1.2.1.1 Diagrama de flujo de ingreso de mercancías**

Fuente: Diagrama de flujo recopilado en SNA, 2016.

El proceso de presentar mercancías consiste en poner a disposición de aduana en zona primaria la revisión de mercancías, la cual puede ser liberada o con algún tipo de revisión aduanera. Las revisiones se realizan en zona primaria, en Puerto Valparaíso corresponde a la Zona de Extensión de Apoyo Logístico (ZEAL) y en extraportuarios. ZEAL corresponde a un recinto que posee una de sus áreas destinada a la coordinación de flujos de carga de embarque y realización de fiscalizaciones de cargas tanto de embarque como de desembarque por parte de los organismos públicos (Servicio Nacional de Aduanas, Servicio Agrícola y Ganadero, Servicio Nacional de Pesca y Acuicultura y Secretaría Regional Ministerial de Salud). El SNA en ZEAL realiza las revisiones que son parte tanto como del macroproceso ingreso de mercancías, como del macroproceso salida de mercancías, el cual se describe a continuación.

#### **1.2.2 Macroproceso salida de mercancía**

En lo que respecta la fiscalización aduanera, el intercambio de información y resultados obtenidos durante el desarrollo de la fiscalización, dan origen a perfiles e hipótesis de riesgos de los participantes del proceso. Esta fiscalización se divide en 3 etapas principales:

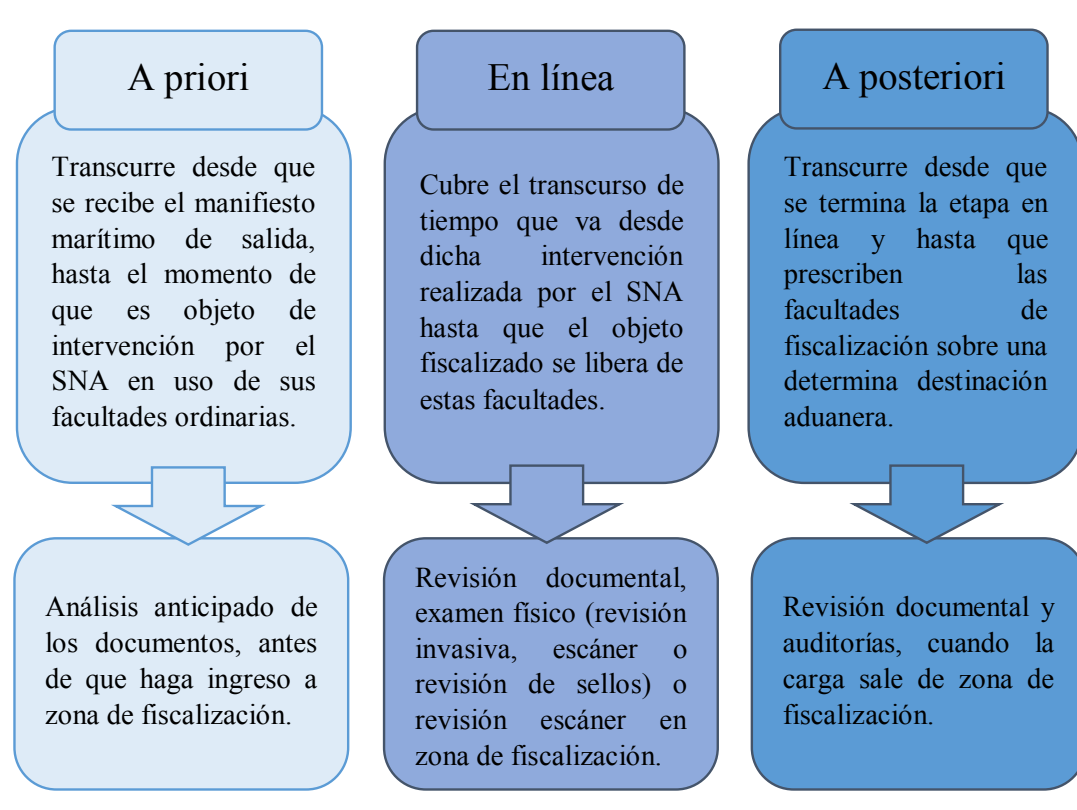

A continuación, se presenta la descripción del macroproceso de salida de mercancía por parte del Servicio Nacional de Aduanas y sus interacciones más importantes con otros actores parte del servicio rudolonal de Aduandas y sus interacciones más importantes con otros actores<br>que cooperan con el procedimiento (ver **anexo 1** diagrama de flujo de macroproceso: salida de mercancías). documental, examplemental, examplemental, examplemental, examplemental, examplemental, examplemental, examplem

- Recibir y actualizar ingreso manifiesto: En este proceso se hace el ingreso de los manifiestos los cuales son enviados por la agencia de naves correspondiente.  $t$ esto: En
- x Validar DUS: El despachador hace envío del DUS (Documento Único de Salida), para la posterior validación por parte de la aduana.
- x Informar inconsistencia en DUS: En caso de que el DUS no fuese validado, se debe informar esta inconsistencia al despachador.
- x Validar guía de despacho: El despachador emite una guía de despacho que ya fue ingresada al sistema electrónico con anticipación, esta información llega a la aduana para ser validada.
- x Inconsistencia de la guía de despacho: En caso de que la guía de despacho no fuese validada, se informa esta inconsistencia en la guía al despachador, para que así pueda hacer las modificaciones correspondientes en el sistema electrónico.
- x Relacionar par DUS-guía: En primera instancia, ZEAL realiza una consulta de selección realizada, luego de ejecutada la relación par DUS-guía, se emite un estado de selección por sistema el cual se envía nuevamente a ZEAL.
- x Ingresar guía en sistema DUS: El despachador presenta los documentos a la aduana (guía y DUS), en donde luego se ingresa la guía en el sistema DUS.
- x Relación par DUS-guía por trámite manual.
- x Autorizar ingreso a zona primaria: Administrativo de ingreso debe autorizar o rechazar el ingreso a zona primaria de las cargas.
- x Ingresar nuevo estado al sistema: Si no debe someterse a examen físico y sí debe subir el nivel de selección, entonces se procede a ingresar el nuevo estado al sistema.
- x Notificar estado de selección: Se informa el estado de selección a aduana ZEAL y también a aduana extraportuarios.
- Realizar examen físico: Antes de realizar este proceso el camión debe estar estacionado por el transportista en el lugar indicado para su revisión, luego se recepciona la carpeta de despacho que envía el despachador.
- x Entregar la carpeta de despacho: La carpeta de despacho utilizada en el proceso anterior, debe ser devuelta al despachador correspondiente.
- x Asignar número de providencia de consolidación: Al identificar si la actividad corresponde a un almacén intraportuario o a un almacén extraportuario, cuando es extraportuario se asigna un número de providencia de consolidación entregado por el almacén.
- x Recepcionar acta de zarpe: Se debe recepcionar las actas de zarpe provenientes desde las agencias navales.
- $\bullet$  Recibir y actualizar fecha de zarpe y BL: Esta recepción y actualización debe realizarse dentro de las 48 horas desde el zarpe de la nave.
- x Validar DUS segundo mensaje: La validación debe realizarse dentro de 25 días más prorrogas desde el primer mensaje del DUS.
- Informar incoherencias DUS segundo mensaje: En caso de que no se valide en segundo mensaje del DUS, se informan las incoherencias al despachador.
- x Formular denuncia: La denuncia puede ser formulada luego de tres procesos, recepción del acta de zarpe, recibir y actualizar fecha de zarpe y BL, y validar DUS segundo mensaje.
- Realizar revisión documental: Si se valida DUS segundo mensaje, y si está seleccionado para una revisión documental, el despachador presenta la carpeta de despacho de revisión documental, para proceder a la revisión propiamente tal.
- x Aprueba Informe de Variación de Valor (IVV): Realizada la revisión documental, el despachador presenta un informe IVV, una vez aprobado IVV se procede a efectuar y autorizar la salida.

A continuación, en la **Tabla 1.2.2.1** se muestran los procesos operativos del macroproceso salida de mercancías y la etapa a la que corresponde (a priori, en línea o a posteriori), todo esto dentro de recinto ZEAL, ya que exportadores OEA pasan por este recinto y no directamente por extraportuarios.

**Tabla 1.2.2.1 Clasificación de procesos de salida de mercancía**

| <b>Proceso</b>                             | <b>Etapa</b> |
|--------------------------------------------|--------------|
| Recibir y actualizar ingreso de manifiesto | A priori     |
| Validar DUS                                | A priori     |

| Informar inconsistencia de DUS             | A priori     |
|--------------------------------------------|--------------|
| Validar guía despacho                      | A priori     |
| Informar inconsistencia en la guía         | A priori     |
| Relacionar par DUS - guía                  | En línea     |
| Relación par DUS - guía por trámite manual | En línea     |
| Autorizar ingreso a zona primaria          | En línea     |
| Ingresar nuevo estado al sistema           | En línea     |
| Notificar estado selección                 | En línea     |
| Realizar revisión documental               | En línea     |
| Realizar revisión por escáner              | En línea     |
| Realizar examen físico                     | En línea     |
| Recepcionar acta de zarpe                  | A posteriori |
| Recibir y actualizar fecha de zarpe y BL   | A posteriori |
| Validar DUS segundo mensaje                | A posteriori |
| Informar incoherencias DUS segundo mensaje | A posteriori |
| Formular denuncia                          | A posteriori |
| Realizar revisión documental               | A posteriori |
| Recibir carpeta de despacho                | A posteriori |
| Solicitar documentos faltantes             | A posteriori |
| Revisar documentos                         | A posteriori |
| Ingresar resultados                        | A posteriori |
| Aprueba IVV                                | A posteriori |
| Validar informe                            | A posteriori |
| Informar a exportador (rechazo)            | A posteriori |
| Revisar IVV por sectorialista              | A posteriori |
| Solicitar mayores antecedentes             | A posteriori |
| Recibir mayores antecedentes               | A posteriori |

Fuente: Elaboración propia, según información recopilada en SNA, 2016.

Para efectos de clasificación es importante señalar que hay algunos de los procesos "en línea" que se realizan de forma automática, es decir, que se ejecutan mediante sistemas de información y hay otros procesos (también de "en línea") realizados de forma manual, que son los cuales deben ser realizados físicamente por algún funcionario del SNA dentro del recinto ZEAL, los cuales se clasifican a continuación en la **Tabla 1.2.2.2**.

**Tabla 1.2.2.2 Forma de realizar los procesos en línea**

| Procesos en línea                          | Forma de realizarlo |
|--------------------------------------------|---------------------|
| Relacionar par DUS – guía                  | Automático          |
| Relación par DUS - guía por trámite manual | Por contingencia    |
| Autorizar ingreso a zona primaria          | Manual              |

| Ingresar nuevo estado al sistema | Automático |
|----------------------------------|------------|
| Notificar estado selección       | Automático |
| Realizar revisión documental     | Manual     |
| Realizar revisión por escáner    | Manual     |
| Realizar examen físico           | Manual     |

Fuente: Elaboración propia, según información recopilada en SNA, 2016.

#### **1.2.3 Selección de procesos**

El programa OEA se centra en facilitar y asegurar en una primera instancia la cadena logística de exportación; y posteriormente en realizar Acuerdos de Reconocimiento Mutuo (ARM), debido a esto el macroproceso a analizar es salida de mercancía (exportación).

En cuanto al compromiso del OEA de disminución de tiempos, se evaluarán los procesos en zona de fiscalización ya que, considerando la importancia por la competitividad en el comercio exterior por parte de los exportadores (en quienes se enfoca este trabajo de título y de forma general, es decir no centrado en una familia de productos), estos están directamente relacionados con el embarque de las mercancías. Por lo tanto, se evaluarán los procesos "en línea", los que se realizan dentro de ZEAL y que se realizan de forma manual. Los procesos a analizar son ingreso a zona primaria y revisiones (revisión documental, examen físico y revisión escáner), ya que, si bien se cuenta con una normativa, el proceso no se encuentra estandarizado y depende de cómo cada fiscalizador aduanero quiera realizarlo.

#### **1.2.4 Descripción de procesos a estudiar**

Al observar el macroproceso salida de mercancías (cabe señalar que de ahora en adelante se llamará macroproceso a la unión del proceso ingreso de mercancías y revisiones), específicamente "en línea" cuando la carga hace ingreso a zona primaria (ZEAL), se identifican los procedimientos de este en detalle, sin embargo, cabe señalar que no todos los funcionarios aduaneros los realizan de la misma forma (por escasa estandarización).

#### **1.2.4.1 Proceso ingreso a zona primaria**

Cada carga de exportación que hace ingreso a ZEAL, debe ser autorizada por el SNA, sin embargo en el pórtico de ingreso no se encuentran los administrativos de ingreso del SNA aceptando o rechazando las cargas, sino que se encuentran recepcionistas de ZEAL, los cuales en una primera instancia evalúan si carga posee "operación" número que se le asigna al stacking o citación de las cargas por parte de una plataforma externa al SNA (Sistema Logístico Portuario plataforma – SILOGPORT: donde se visualiza la ubicación y condiciones de la carga). Luego de tener una correcta operación se le envía un mensaje al SNA para aceptar o rechazar la carga, como muestra la **Figura 1.2.4.1**.

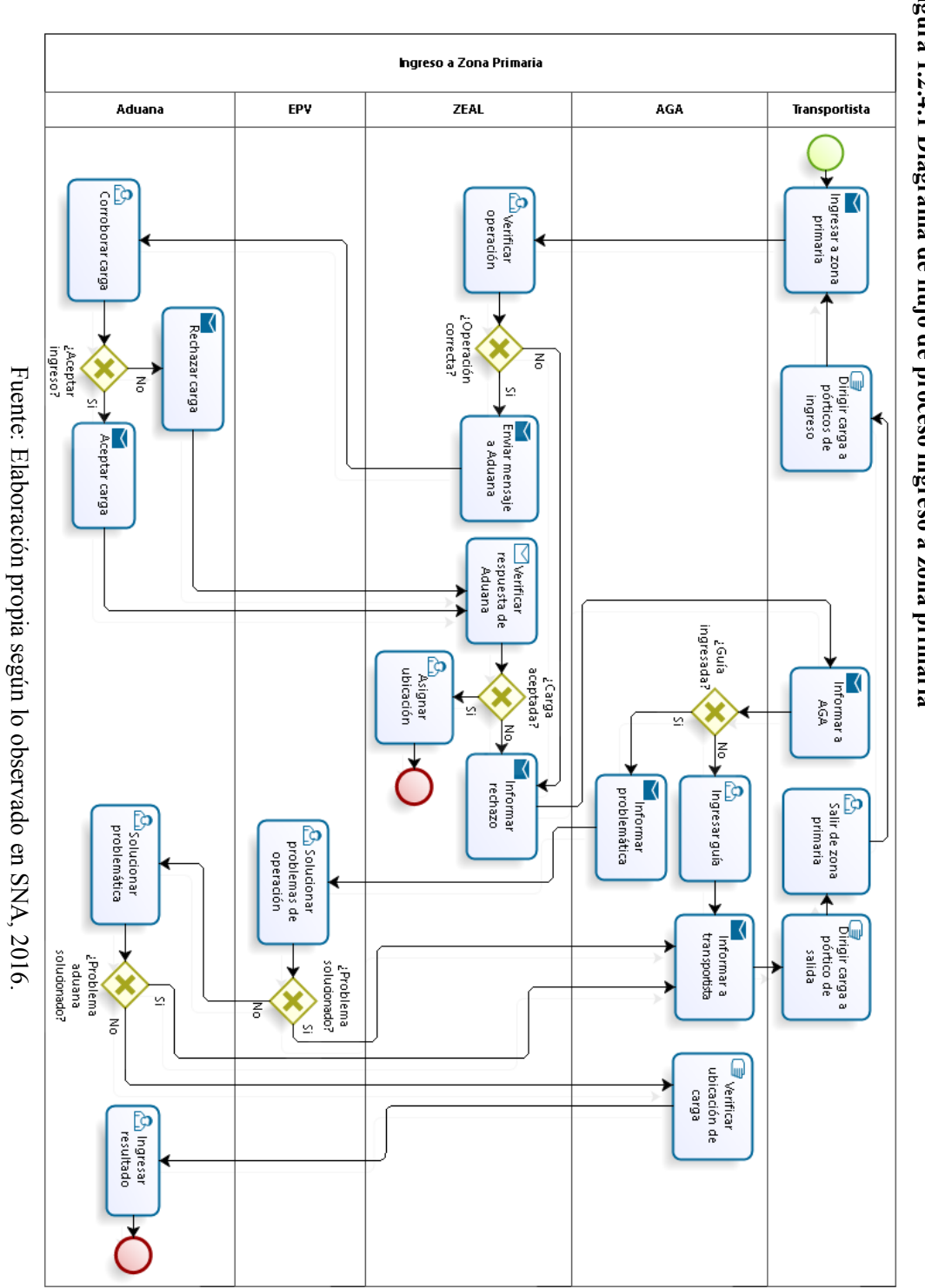

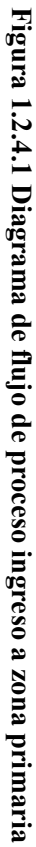

Si carga es rechazada, ya sea por problemas de operación o problemas aduaneros, se le informa a transportista que es rechazado pero no el motivo del rechazo. Luego transportista debe comunicarse con la Agencia de Aduanas (AGA) para que se dirija a oficina del SNA y/o EPV cuando la guía se encuentra en plataforma aduanera (interconectada con SILOGPORT), cuando no es posible solucionar problemática se realiza el trámite de forma manual y SNA ingresa el resultado. En el caso que guía no estuviera ingresada, AGA hace el ingreso e informa a transportista que vuelva a ingresar.

En cuanto al porcentaje de cargas rechazadas se muestran en el gráfico representado en la **Figura 1.2.4.2**:

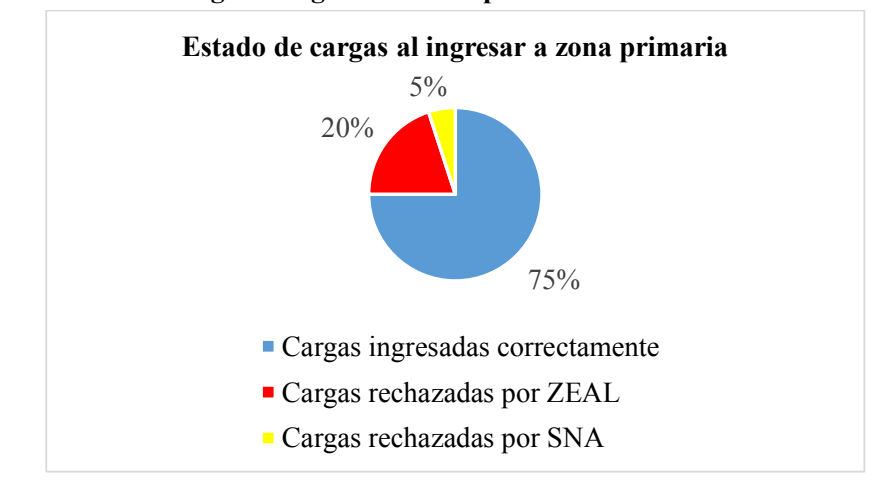

**Figura 1.2.4.2 Estado de cargas al ingresar a zona primaria**

Fuente: Elaboración propia, según lo observado en zona primaria, 2016.

Los motivos de los rechazos a se detallan a continuación:

Motivos de rechazos por operación:

- 1. No posee número de operación en plataforma externa.
- 2. No existe número de contenedor en plataforma externa.
- 3. Error de recepcionista de ingreso (contratados por ZEAL).

Motivos de rechazos por SNA:

1. Cantidad de bultos o peso bruto informado por terminal o registrado manualmente, no corresponde al informado en guía despacho.

- 2. Error de validación en línea de manifiesto marítimo aéreo (manifiesto electrónico).
- 3. Esta guía de despacho ya fue ingresada de forma manual.
- 4. Falta visto bueno de Instituto de Salud Pública.
- 5. Falta visto bueno SERNAPESCA.
- 6. Fecha ingreso zona primaria no puede ser posterior a la fecha de zarpe de la nave.
- 7. Ingreso no conforme por parte de aduana, ver directamente en oficina.
- 8. Ingreso zona primaria fuera de plazo.
- 9. No existe documento relacionado o estado de la DUS no permite ingreso a zona primaria.
- 10. No existen DUS-guías asociadas a este contenedor.
- 11. No se puede realizar el primer ingreso en el puerto de embarque, debe realizar ingreso a zona primaria en la aduana asociada al DUS.
- 12. Número de manifiesto de salida consignado en campo número de viaje, no existe.
- 13. Par DUS-guías informadas como carga suelta en arribo gate (pa008) no se encuentran pendientes de ingreso a ZP.
- 14. Total bultos excede tolerancia permitida.
- 15. Total peso no puede ser valor 0.

Cabe señalar que todos los motivos de rechazo por parte del SNA, se pueden solucionar una vez que carga haga ingreso a zona primaria, ya que en la actualidad los datos ingresados pueden ser modificados a posteriori.

Luego de que cargas son aceptadas para hacer el ingreso a zona primaria, estas pueden ser enviadas a algún tipo de revisión aduanera o liberadas de forma automática, en los porcentajes mostrados en el gráfico representado en la **Figura 1.2.4.3.**

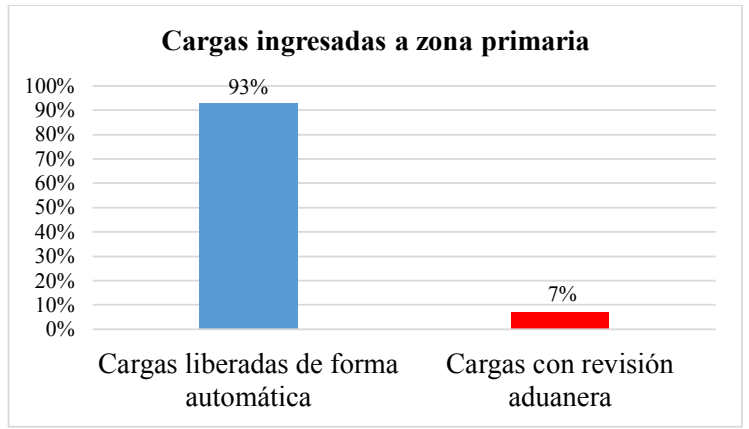

**Figura 1.2.4.3 Cargas ingresadas a zona primaria**

Fuente: Elaboración propia, con datos recopilados en SNA, 2016.

#### **1.2.4.2 Revisiones**

El proceso revisiones contiene la revisión documental, revisión escáner y examen físico, las que se explican a continuación:

- x Luego que la carga haga ingreso a zona primaria, en plataforma aduana arroja si carga es liberada de forma automática o si posee revisión, en la cual una de ellas puede ser revisión documental. La **revisión documental** consiste en analizar la guía de despacho y el DUS correspondiente a cada carga, por lo que el agente de aduana debe llevar la documentación a la oficina del SNA dentro de ZEAL, donde un fiscalizador de aduana debe proceder a revisar la documentación, si existe una inconsistencia de los documentos se debe informar al agente y este debe proceder a llevar la documentación nuevamente, la cual es revisada de nuevo por fiscalizador, si es correcta se procede a liberar por sistema y a timbrar documentos y entregar a agencia, este proceso es señalado en la **Figura 1.2.4.4** y **Figura 1.2.4.5.**
- x Otro tipo de revisión que puede tener una carga en zona primaria, es la **revisión escáner**. Esta consiste en que usuario AGA entrega documentación en escáner y el fiscalizador que se encuentra en este autoriza a carga a entrar a este. Luego si carga no posee elementos extraños en las imágenes arrojadas por el escáner, es liberada, de lo contrario es enviada a revisión invasiva, como se muestra en la **Figura 1.2.4.4** y **Figura 1.2.4.5.**
- x Finalmente, el último tipo de revisión es el **examen físico**. El proceso manual de realizar un examen físico comienza cuando usuario (agente de aduana) entrega documentación en el SNA (dentro de ZEAL), SNA recibe documentación y según criterio de fiscalizador aduanero se envía carga a escáner, revisión invasiva o a revisión de sellos. Si carga es enviada a escáner, agente debe entregar los documentos a personal de escáner y este procede a analizar documentos y a escanear, luego entrega documentación con resultados de escáner, los cuales el agente debe llevar a oficina de SNA y el fiscalizador debe analizar resultados y decidir si se procede a hacer una revisión invasiva o si se libera la carga, si es la segunda opción, fiscalizador libera carga por sistema, timbra y hace entrega de documentación. Sin embargo si carga sigue ruta de revisión invasiva, agente debe solicitar anden a ZEAL, volver a aduana a informar anden y luego se procede a la revisión de la carga por parte del fiscalizador aduanero (en el caso de que se requiera fiscalizador de otra institución agente debe llamarlo y se debe esperar, el cual aproximadamente se demora 15 a 20 minutos según lo observado) y decidir si carga se libera o no se libera, en el caso de ser liberada, fiscalizador debe liberar carga por sistema, timbrar documentos y entregarlos a agencia. Por último, si se procede solo a revisión de sellos, agencia debe solicitar anden (y fiscalizador de otra institución en el caso que corresponda) y fiscalizador debe realizar la revisión de sellos y decidir si se libera o no carga, si se libera carga debe realizar mismo procedimiento de liberar por sistema, timbrar y entregar documentos. Lo explicado se indica en la **Figura 1.2.4.4** y **Figura 1.2.4.5**, que se muestran a continuación.

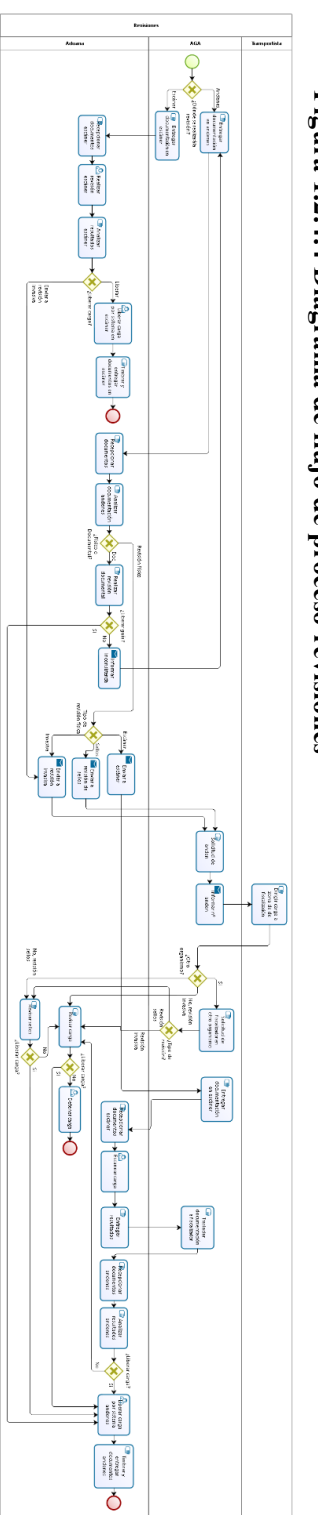

Figura 1.2.4.4 Diagrama de flujo de proceso revisiones **Figura 1.2.4.4 Diagrama de flujo de proceso revisiones** 

Fuente: Elaboración propia según lo observado en SNA, 2016. Fuente: Elaboración propia según lo observado en SNA, 2016.

| Estadística de tiempos de exportación |                     |                           |  |
|---------------------------------------|---------------------|---------------------------|--|
|                                       | Examen físico (min) | Revisión documental (min) |  |
| Media                                 | 43,3                | 16,8                      |  |
| Mediana                               | 30,0                | 16,8                      |  |
| Moda                                  | 30,0                | 14,2                      |  |
| Desviación estándar                   | 28,0                | 2,6                       |  |
| Rango                                 | 170,0               | 10,7                      |  |
| <b>Mínimo</b>                         | 10,0                | 11,1                      |  |
| Máximo                                | 180,0               | 21,8                      |  |

**Tabla 1.2.4.1 Estadística de tiempos de revisiones de exportación**

Fuente: Elaboración propia, según información recopilada en SNA, 2016.

Los tiempos representados en la **Tabla 1.2.4.1** corresponden a cuando se realiza la revisión propiamente tal lo que en promedio para un examen físico es de 43 minutos (varía según tipo de carga) y para la revisión documental es de 17 minutos, sin embargo el usuario debe realizar una serie de trámites previo y posterior a las revisiones. En cuanto a la revisión escáner no hay registros de tiempos.

Respecto al registro de las revisiones documentales y los exámenes físicos, cuentan con un registro, sin embargo, es incompleto (42% de los datos falta algún tipo de información, además existen datos que definitivamente no se registran). No obstante, no cuenta con el registro de hora de llegada, por lo que no se puede obtener el dato hora entre llegadas, para analizar el tiempo de espera de los agentes de aduana (usuarios).

#### **1.2.5 Procesos existentes en zona primaria**

En zona primaria existen diversos procesos, que se simplifican en la **Figura 1.2.5.1** que se presenta a continuación. El tiempo promedio que va desde que las cargas hacen ingreso a zona primaria hasta que quedan disponible para bajar a puerto (entrega a terminal portuario), corresponde a 2,6 horas aproximadamente (según importante agencia de aduanas) y carga que posee revisión aduanera manual se demora un 43% más (3,7 horas), siendo que el ideal (según experto de SNA) este último debería ser 30 minutos. Cabe señalar que en este proceso intervienen diversos organismos que trabajan en conjunto para poder llevar a cabo las importaciones como las exportaciones.

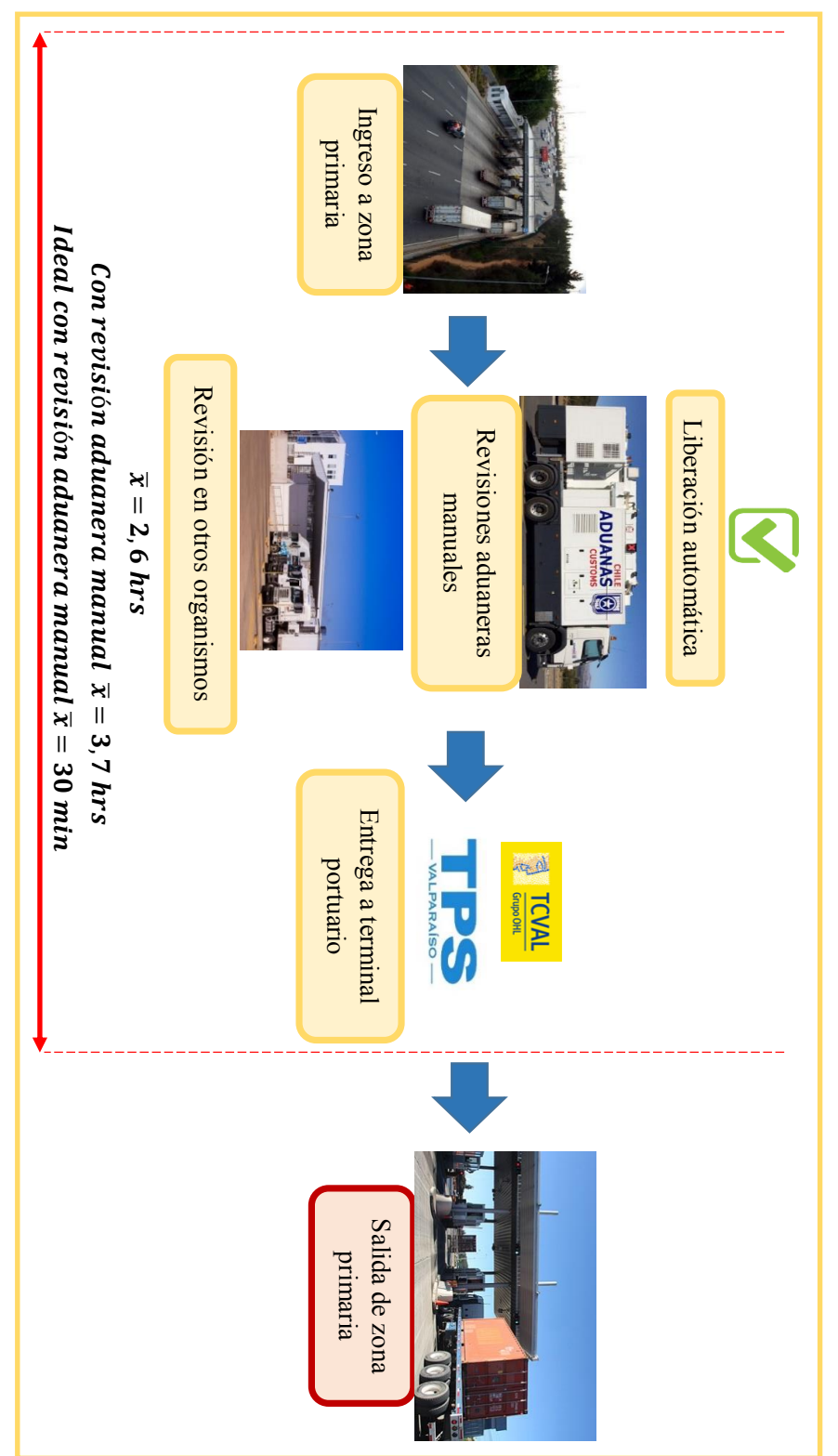

Fuente: Elaboración propia, según datos recopilados en SNA, 2016. Fuente: Elaboración propia, según datos recopilados en SNA, 2016.

17

**Figura 1.2.5.1**

**Procesos de zona primaria**

Figura 1.2.5.1 Procesos de zona primaria

El SNA interviene en dos procesos; ingreso a zona primaria y revisiones aduaneras (revisión documental, revisión escáner y examen físico).

La aceptación o rechazo del ingreso a zona primaria de las cargas se realiza en oficina al costado de los pórticos. En andenes se realizan las revisiones documentales (oficina) y las revisiones invasivas y de sellos (en andenes propiamente tal) y la revisión escáner se realiza en sector escáner. En la **Figura 1.2.5.2** se mostrará ZEAL y las ubicaciones correspondientes.

**Figura 1.2.5.2 ZEAL y sus instalaciones**

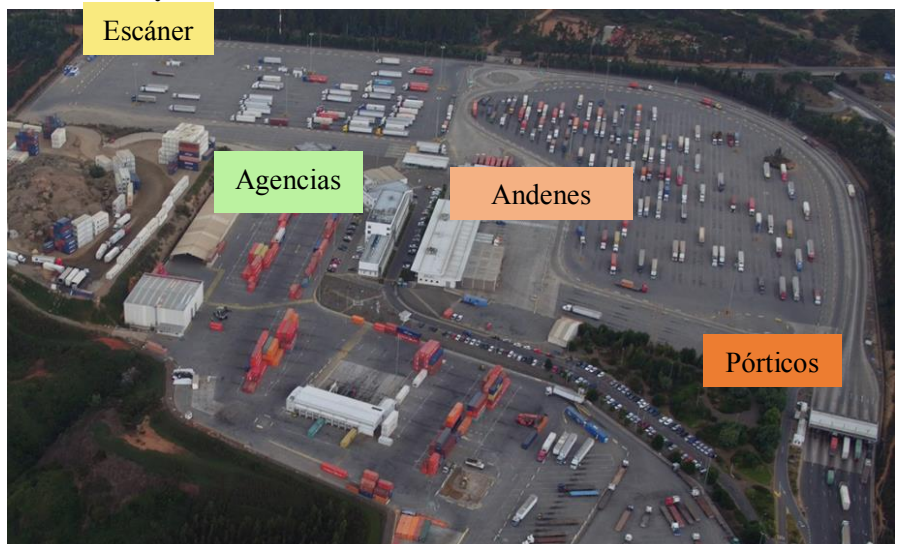

Fuente: Fotografía extraída de página web de ZEAL, 2017.

#### **Cadena de suministro**

Se hace importante definir dos conceptos que son utilizados en este trabajo de título, en primer lugar, según Chopra y Meindl (2013) una cadena de suministro se compone de todas las partes involucradas, directa o indirectamente, para satisfacer la petición de un cliente, incluye no solo al fabricante y los proveedores, sino también a los transportistas, almacenistas, vendedores al detalle e incluso a los clientes mismos. En segundo lugar, según Carranza (2005) logística se describe como parte del proceso de la cadena de valor que planifica, implementa y controla el eficiente, efectivo flujo y almacenamiento de mercaderías, servicios e información relacionada, desde el punto de origen hasta el punto de consumo para responder a los requerimientos de los clientes. Para efectos del desarrollo de este trabajo de título, se utilizará el concepto cadena logística, que según lo estipulado en la página web (www.aduana.cl) para el SNA en Valparaíso la conforman actores tanto públicos como privados, los cuales con su trabajo en conjunto tienen el objeto de lograr la plena integración, facilitación y excelencia en los

procesos involucrados en la cadena logística del comercio exterior, a través del desarrollo de soluciones innovadoras que contribuyan a la competitividad del Puerto de Valparaíso como líder de la industria portuaria nacional e internacional. Los principales actores que forman la cadena logística del Puerto de Valparaíso son:

**Figura 1.2.5.1 Actores de cadena logística**

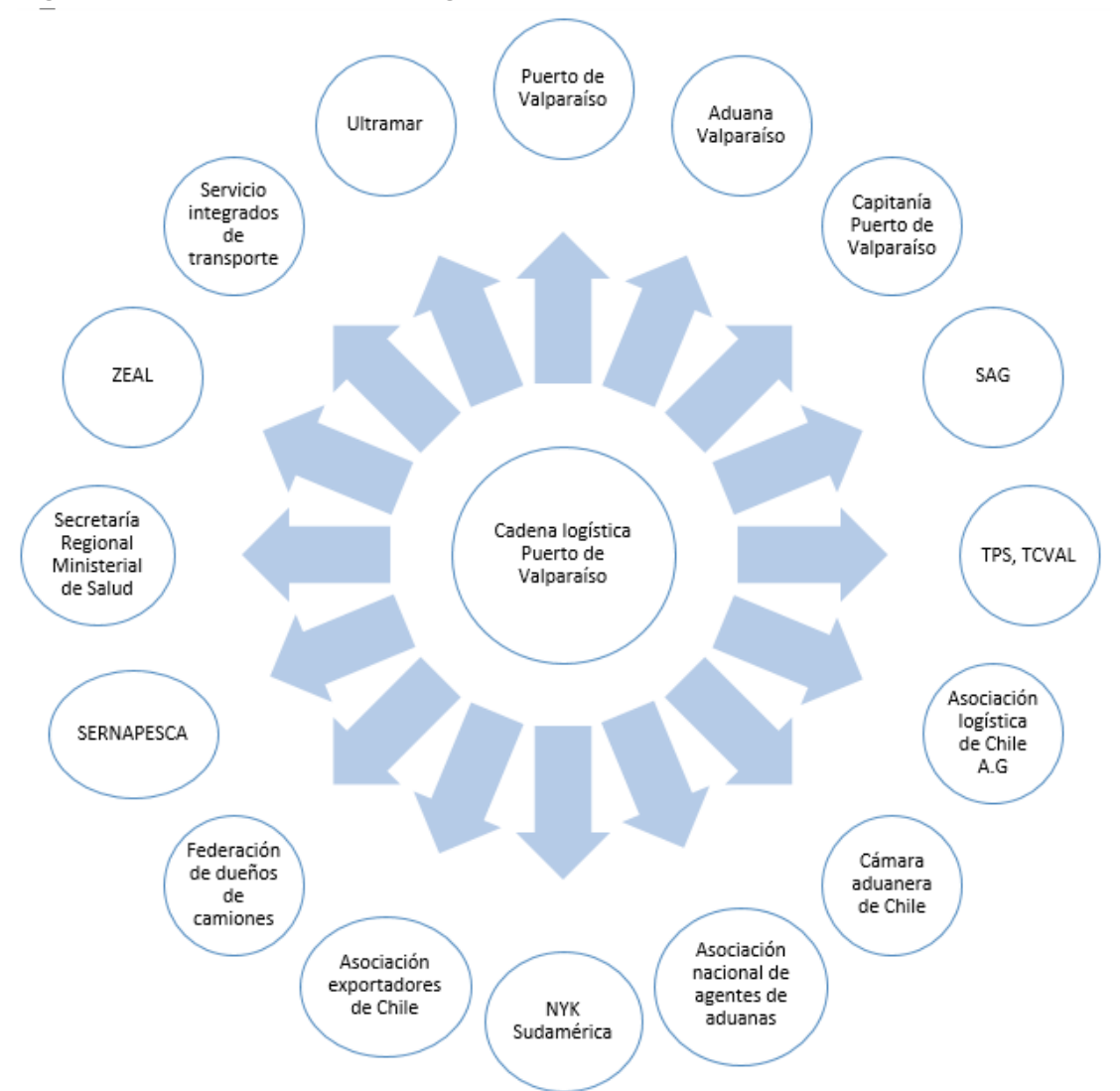

Fuente: Elaboración propia, según información recopilada de página de EPV (www.puertovalparaiso.cl), 2017.

#### **Descripción del problema**

El programa Operador Económico Autorizado del Servicio Nacional de Aduanas, se compromete con el sector privado a mejorar la competitividad de las mercancías chilenas, reduciendo tiempos y costos de la cadena logística de exportación, comparados con los existentes en la actualidad, esto enfocado en los exportadores con certificación OEA. En relación a lo anterior, los tiempos de los procedimientos para exportar mercancías en Chile, según la última medición del Banco Mundial (2014) son altos, estando un 36% sobre el promedio de los países pertenecientes a la OCDE, el cual es de 11 días.

Según datos obtenidos en importante agencia de aduanas, los tiempos de tramitación en zona primaria (ZEAL) son altos con un promedio de 2 horas y 35 minutos (diciembre 2015 a abril 2016), y cargas que poseen revisión aduanera manual se demoran un 43% más que una carga sin trámites aduaneros manuales, siendo que el ideal debería ser 30 minutos con revisión aduanera manual. Cabe señalar que no existe una diferencia entre un exportador con certificación OEA y otro sin certificación, por lo que todos siguen el mismo proceso con altos tiempos, no cumpliendo con los beneficios ofrecidos para exportadores OEA, impactando directamente en la competitividad de las cargas en el comercio exterior. Un retraso puede provocar que la carga no se embarque, que quede fuera de stacking y/o que pague sobre estadía en el recinto.

Respecto a los procesos aduaneros, estos carecen de procedimientos estandarizados (según el informe anual desarrollado por el Banco Interamericano de Desarrollo, Panorama de la efectividad en el desarrollo 2013), ya que, por tratarse de un servicio público, los funcionarios cumplen con la normativa legal, pero esto no garantiza que se realicen de forma eficiente, siguiendo un flujo lógico y en el menor tiempo posible, pues cada funcionario lo realiza en base a su experiencia, y no siguiendo un procedimiento estándar, llevando el proceso a un exceso de tramitación. También cuentan con turnos rotativos, para garantizar la seguridad de sus procesos según los objetivos como institución, sin embargo, este concepto se confunde con la no asignación de responsabilidades, es decir, no existe una descripción de cargos en donde se detalle cada actividad y responsabilidad que le debiera corresponder a cada funcionario en cada proceso. Si bien, tener un trabajador con múltiples capacidades para desempeñarse en diferentes áreas es ventajoso para la institución, pero si no se asigna a cada proceso un responsable, en tiempos de alta demanda se desorganiza y provoca retrasos del proceso.

En cuanto al ingreso a zona primaria, este posee un alto porcentaje de rechazos de cargas, llegando a un 25%, por diferentes motivos, ya sea por problemas en plataforma externa (de Puerto Valparaíso) o por rechazo aduanero. Es importante mencionar que cargas que no poseen motivo de rechazo, son rechazadas, por la nula capacitación que se le da al personal de ZEAL que se encuentra en los pórticos de ingreso (respecto al programa OEA). Con esto se debe considerar que una carga que es rechazada, debe salir del recinto, comunicarse con la agencia de aduanas correspondiente para que solucione el problema y volver a ingresar; estas operaciones demoran por lo menos 30 minutos, según lo observado.

En relación a la coordinación con los otros organismos públicos dentro de ZEAL (Servicio Agrícola y Ganadero, Servicio Nacional de Pesca y Acuicultura y Secretaría Regional Ministerial de Salud), existe, sin embargo, se ve retrasada por la espera, que puede ser según lo observado de 15 a 20 minutos por carga, no cumpliendo con la facilitación, a pesar de que está estipulada en el Marco SAFE 2015, del cual Chile se hizo parte.

Es de importancia señalar que la tendencia de participación en el mercado mundial va en aumento (de 0,31% hace 10 años a un 0,43% en el 2013) y la eficiencia del SNA ha disminuido (de 3,32 en el año 2007 a un 3,17 en el año 2014), según la encuesta realizada por el Banco Mundial, por lo que estos factores preocupan al SNA y demuestra que hay procesos por mejorar y además debe estar preparado para esta tendencia de aumento.

En base al planteamiento anterior, el problema se define de la siguiente forma:

*"Altos tiempos en la cadena logística de exportación para exportadores pertenecientes al programa OEA del SNA".*

Los altos tiempos corresponde a que el tiempo del proceso en línea para exportar con revisión aduanera es de 3 horas y 40 minutos en promedio (43% más que 2,6 horas), y debería ser idealmente de 30 minutos (según experto de SNA).

#### **1.4.1 Causas de problema**

Para analizar las causas de la problemática anteriormente planteada, se utilizarán tres diagramas: diagrama Ishikawa, diagrama de Pareto y diagrama causa – problema – consecuencia.

#### **1.4.1.1 Diagrama Ishikawa o causa-efecto**

El diagrama causa-efecto se suele clasificar las causas en cuatro ramas principales lo que se denomina el método de las 4M's: materiales, máquinas, métodos y mano de obra, según Seccatore y Ortiz (2011):

- x Causas debidas a materiales: Incluye las causas asignables a variaciones en las características y/o calidad de los materiales usados.
- x Causas debidas a las máquinas: Agrupa causas atribuibles a las maquinas, herramientas empleadas, equipos, entre otros.
- x Causas debidas a los métodos: Están relacionadas con la forma de cómo operan las máquinas o equipos, es decir, los métodos de trabajo.
- x Causas debidas a la mano de obra: Se refieren a la falta de experiencia del personal, grado de entrenamiento, creatividad, motivación, competencia, habilidad, estado de ánimo, entre otras.

A estas 4M´s originales se han agregado hasta dos o más, y en este caso se habla del método de las 5M's o de las 6M's. Las causas que se adicionan son:

- x Causas debidas al medio ambiente: Incluye aquellas causas que pueden provenir de factores externos como contaminación, condiciones climáticas, altura de la ciudad, estado de la red vial, congestión vehicular etc.
- x Causas debidas a las mediciones: Se trata de causas que tienen relevancia con la calidad, es decir, si las mediciones asociadas a un proceso son correctas o representativas.

Según las observaciones realizadas dentro del SNA, mientras los funcionarios llevaban a cabo sus tareas y actividades, se identificaron una serie de causas probables las cuales fueron clasificadas según el método de las 6M's, como se muestra en la siguiente **Tabla 1.4.1.1**:

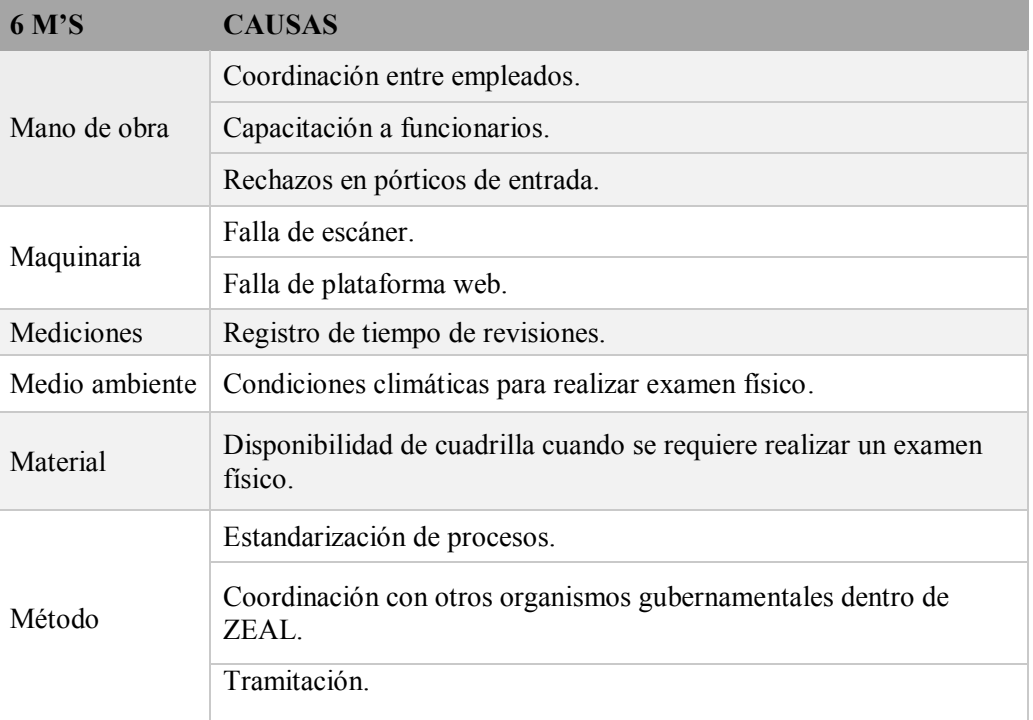

# **Tabla 1.4.1.1 Causas según 6M's**

Fuente: Elaboración Propia, según información observada en SNA, 2016.

- Mano de obra
	- $\checkmark$  Coordinación entre empleados: Según lo observado el 60% de las actividades por proceso no están coordinadas entre funcionarios (en promedio), por ejemplo en ocasiones un funcionario iba a realizar una actividad, pero se encontraba que esta ya había sido realizada por otro funcionario, generando una pérdida de tiempo que podría ser utilizado en otra labor.
	- $\checkmark$  Capacitaciones a funcionarios: Según información recopilada en SNA, cada funcionario del SNA recibe 1 capacitación cuando ingresa a trabajar, y estas no son referentes a cómo deben realizar sus tareas, es solo introductoria de aduanas.
	- $\checkmark$  Rechazos en pórticos de entrada: Según lo observado en los pórticos de entrada se rechazan el 25% de las cargas OEA, provocando que los camiones con las cargas deban salir del recinto para luego volver a pasar por el pórtico, provocando una demora en los procesos.
- **Maquinaria** 
	- $\checkmark$  Falla de escáner: Según información recopilada en SNA, el 30% del tiempo total de funcionamiento, se encuentra no disponible, ya sea por falla o por mantención, por lo que las cargas que debían ser sometidas a esta revisión deben ser inspeccionadas mediante revisión de sellos o revisión invasiva, si es ésta última se produce un aumento de la demanda de este proceso.
	- $\checkmark$  Falla de plataformas web: Según experto de SNA, plataforma aduanera presenta fallas 2 días al año, provocando que los procesos deban hacerse de forma manual incrementando el tiempo de espera.
- Mediciones
	- Registro de tiempos de revisiones (física y documental): Según lo observado en SNA, si bien se lleva un registro de los tiempos de las revisiones señaladas, este no es del todo completo, pues muchas veces los funcionarios no rellenan las planillas de registro, teniendo un 42% del total de los datos incompletos, generando vacíos que impiden un análisis de tiempos y por lo tanto no se lleva un control.
- Medio ambiente
	- 9 Condiciones climáticas para realizar examen físico: Según experto del SNA, el 0,5% de las cargas OEA revisadas debe esperar porque en ocasiones la revisión por examen físico debe hacerse al aire libre, por lo tanto, cuando ocurren eventualidades climatológicas como fuertes lluvias este debe ser retrasado, generando entonces un atochamiento que se traduce en incremento de los tiempos que debe esperar el usuario.
- Material
	- $\checkmark$  Disponibilidad de cuadrilla de ZEAL cuando se requiere realizar un examen físico: La cuadrilla se encarga de la descarga de los camiones al momento que deben ser sometidos a examen físico, pero no siempre están disponibles, según experto el 5% de las revisiones, las cargas OEA deben esperar disponibilidad de cuadrilla.
- Método
	- $\checkmark$  Estandarización de procesos: Según información recopilada en SNA, el 100% de los procesos cuentan con procedimientos generalizados, sin embargo el 0% se encuentra ordenado por tareas, con la respectiva asignación de responsabilidades por cargo.
	- $\checkmark$  Coordinación con otros organismos gubernamentales dentro de ZEAL: Según experto del SNA, el 80% de las cargas que poseen revisiones por 2 o más organismos gubernamentales (ejemplo por SAG y SNA), son revisadas en cada organismo, siendo que los organismos deberían coordinarse para abrir 1 vez la carga.
	- $\checkmark$  Tramitación: Según experto, el 40% del total de actividades, no agregan valor al proceso (usuario AGA debe realizar una serie de tramitación antes y después que la carga sea revisada).

Se presenta a continuación este diagrama con las causas determinadas (**Figura 1.4.1.1).**

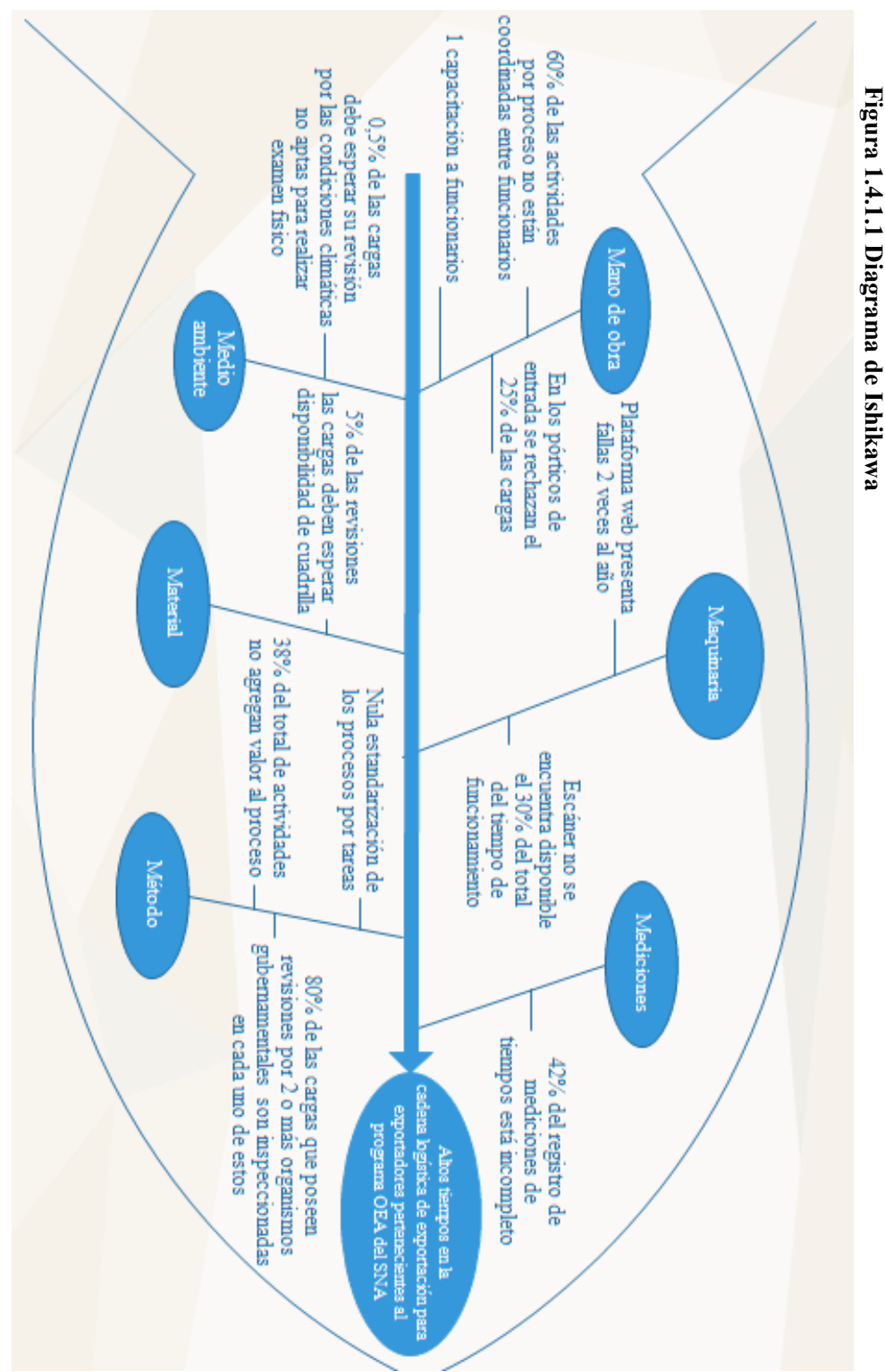

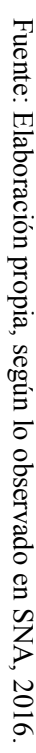

25

### **1.4.1.2 Diagrama de Pareto**

Pareto se configura como la regla de 80/20, en donde, el 80% de los problemas que se presentan son el resultado del 20% de las causas disponibles o identificadas. Esto significa normalmente que una cantidad importante de defectos pueden ser atribuidos a unas pocas categorías y es en esas categorías donde se debe centrar la atención [James97].

Para la jerarquización de las causas, se realizó una encuesta (Ver Anexo 2: Encuesta aplicada a clientes) a usuarios del servicio, para así poder cuantificar las causas en base a la información recopilada. También se utilizó el análisis de una base de datos (confidencial) para poder determinar la información que se encontraba incompleta en los registros. A continuación, se presenta la **Tabla 1.4.1.2** con las causas jerarquizadas, con su respectiva puntuación y frecuencias:

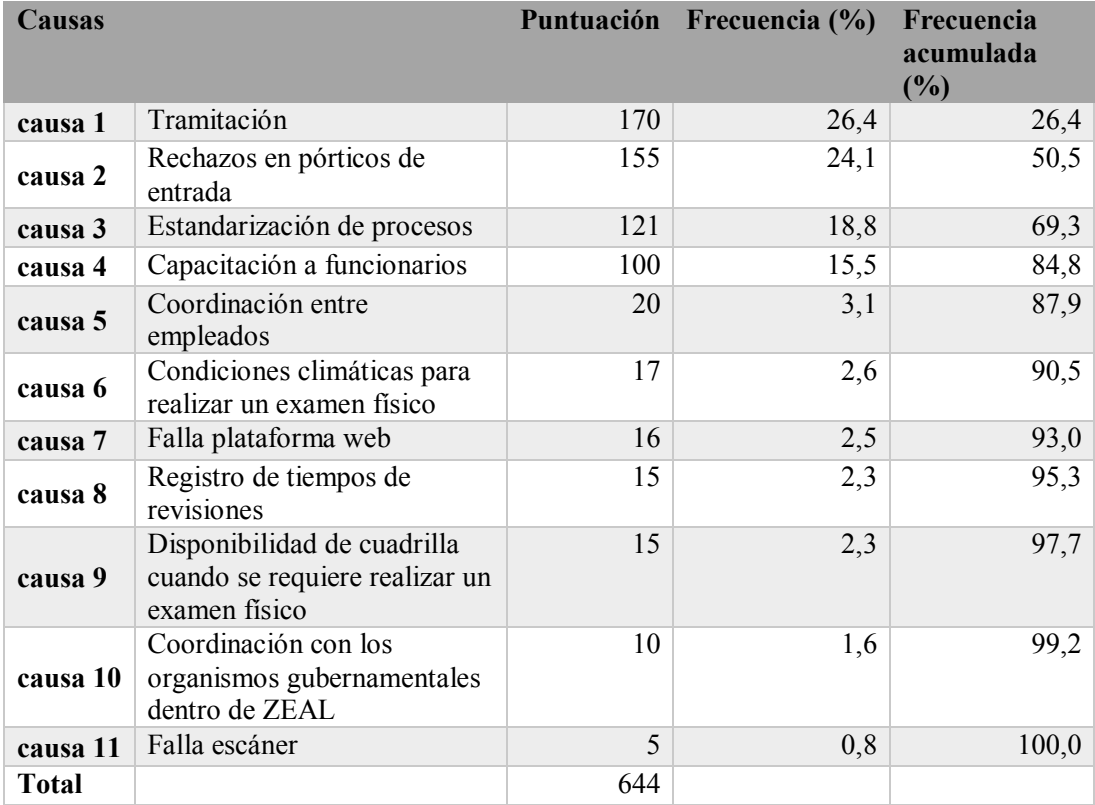

## **Tabla 1.4.1.2 Causas jerarquizadas**

Fuente: Elaboración propia según información recopilada en zona primaria, 2016.

Con los datos obtenidos en la **Tabla 1.4.1.2**, se realiza grafico mostrado en la **Figura 1.4.1.2**.

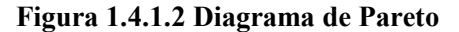

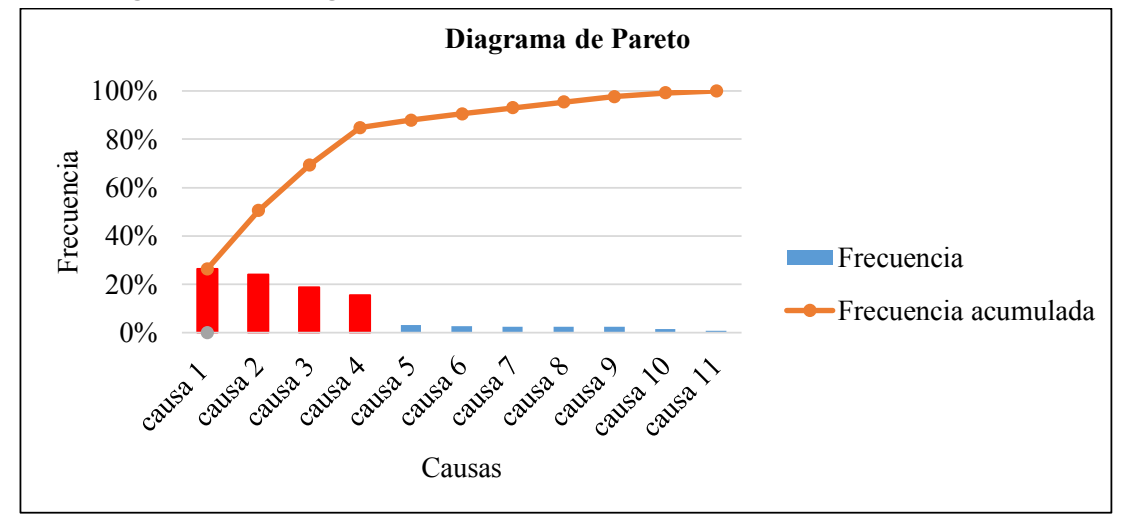

Fuente: Elaboración propia, según información recopilada en zona primaria, 2016.

Del diagrama realizado, se extrae que las principales causas que inciden mayormente sobre el problema, las cuales serán sobre las que se trabajará para dar solución al problema que afecta al SNA. El 80% de los problemas, provienen del 20% de las causas identificadas, las cuales dieron como resultado lo siguiente (ver **Tabla 1.4.1.3).**

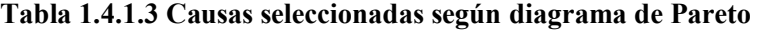

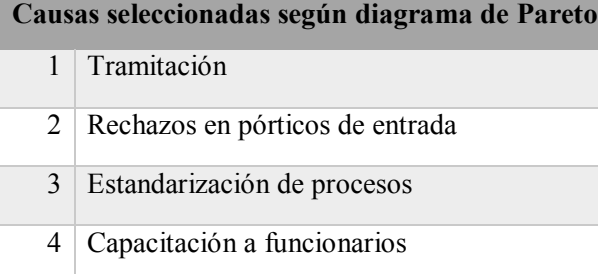

Fuente: Elaboración propia según información recopilada en zona primaria, 2016.

# **1.4.1.3 Diagrama causa, problema y consecuencia**

A continuación, en la **Figura 1.4.1.3**, se presenta el diagrama causa, problema y consecuencia, el cual muestra las causas seleccionadas mediante diagrama de Pareto y el impacto del problema.

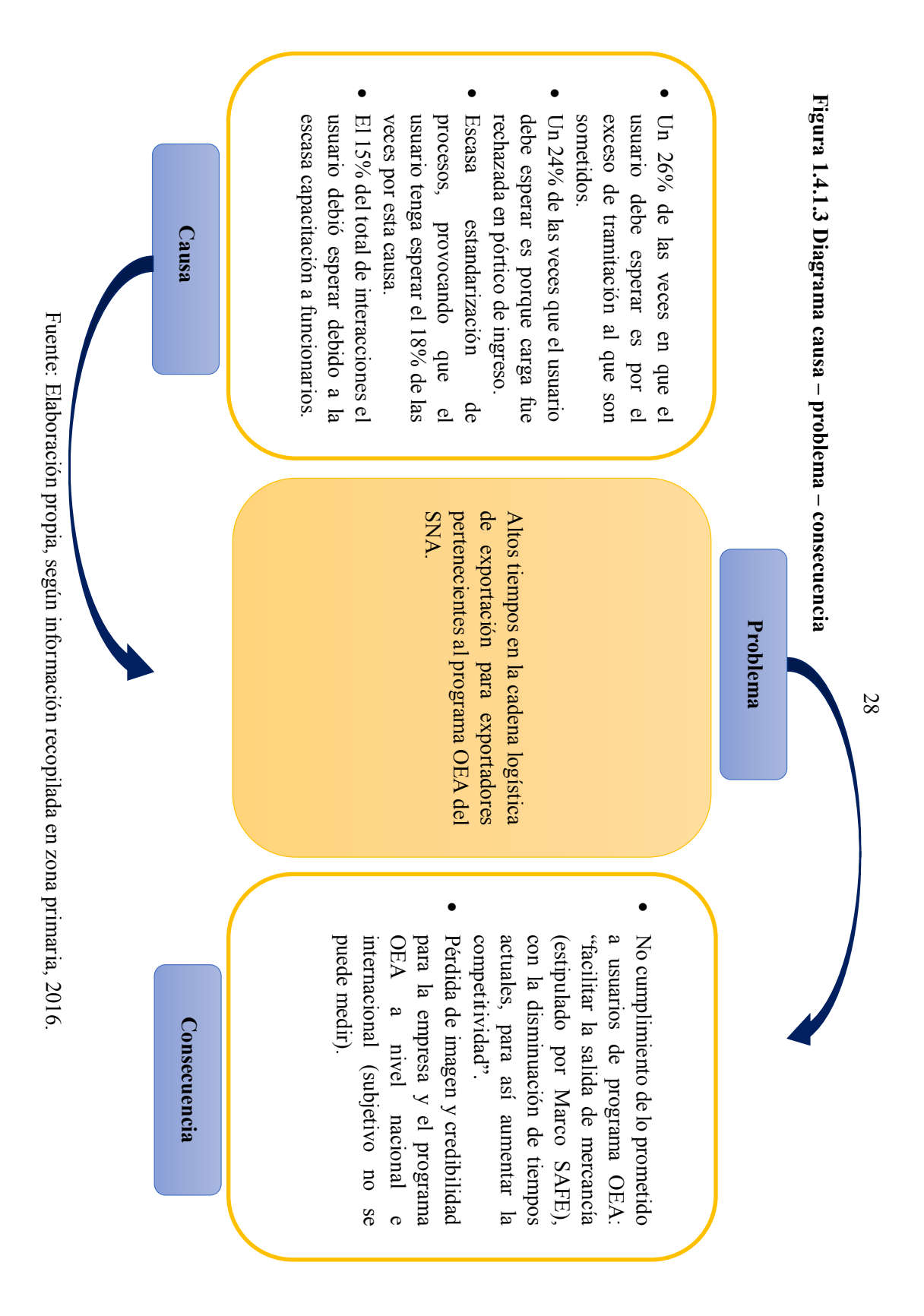

# **Metodologías**

Analizando la definición del problema "altos tiempos", se realiza una búsqueda de casos prácticos de cómo empresas han logrado reducciones, ya sea en tiempos y costos en sus procesos. A continuación, se presentan tres casos prácticos obtenidos del artículo "Reingeniería de Procesos: Características, principios y herramientas de aplicación", de los autores Sáez y Vacas (2003). En donde, se detalla el tipo de aplicación de metodología para resolver las problemáticas que estaban presentando las respectivas empresas.

# x **Caso práctico: el problema de la Ford Motor**

A comienzos de la década de los ochenta, Ford se encontraba en una situación en la cual veía como se desbordaban sus gastos administrativos y de gestión interna de la compañía. Para intentar reducir dichos costos, se estudió el departamento de cuentas por pagar, que en aquel momento estaba formado por más de 500 personas. Los ejecutivos pensaron que usando ordenadores lograrían reducir el personal en al menos un 20%, según sus previsiones iniciales. Los directivos de Ford pensaron que un 20% era más que suficiente hasta que visitaron a Mazda (compañía japonesa cuyo 25% había sido adquirido recientemente por Ford), observaron cómo Mazda atendía sus cuentas por pagar a través de sólo cinco empleados, se entendía que Mazda era mucho más pequeña que Ford. Sin embargo, la diferencia de cinco a quinientos debía estar en algún otro factor aparte del tamaño.

Una vez acometida la reingeniería Ford redefinió el proceso "cuentas por pagar", que pasó a ser "abastecimiento". Ese proceso tomaba una orden de compra de una planta y le proporcionaba a esa planta bienes comprados y pagados. Por tanto, abastecimiento incluye la función de cuentas por pagar, pero también comprende compras y recibos. El nuevo proceso redujo considerablemente la cantidad de documentación generada en cada pedido, recondujo los esfuerzos hacia los pasos necesarios en cada orden de compra, eliminando algunos trámites inútiles, ya que los trabajadores gastaban la mayor parte de su tiempo enderezando situaciones cuando no coincidían los documentos entre departamentos. Este proceso de reingeniería acabó con reglas muy rígidas que se habían observado siempre, quedando con 125 personas para atender el pago a sus proveedores.

### x **Caso práctico: el ayuntamiento de Gijón**

El ayuntamiento de Gijón, ubicado en España es una empresa representante de la administración pública. Desarrollaron un plan de sistemas de información, que pretendía una mejora en la eficacia de la gestión y en la prestación de servicios, utilizando como instrumento del cambio las tecnologías de la información. Mediante la implantación del rediseño, el ayuntamiento tiene como objetivos el aumento de la eficacia y la calidad del servicio en el funcionamiento de la administración pública, permitir el seguimiento exhaustivo de los expedientes a través de las distintas etapas de tramitación, garantizar niveles óptimos de integridad de la información, facilitar el conocimiento de la documentación administrativa, simplificar los cauces para la transmisión de documentos, permitir un análisis de las cargas de trabajo y reducir los costos operativos y los riesgos de manipulación de documentos mediante el tratamiento informático de la operación.

Con la normalización de documentos, que es lo que se permite hacer con la implementación, se obtienen dos consecuencias: los funcionarios pueden ejecutar más rápidamente su trabajo, y desde el punto de vista de terceros, la imagen corporativa de la entidad se ve reforzada y unificada.

#### x **Caso práctico: la BPR en Dell**

La compañía tuvo que plantearse si lo que estaba haciendo era realmente lo que debía hacer. Un análisis de los competidores (IBM, Toshiba, Compaq y HP) dejaba en evidencia que la cuota de mercado de estos crecía en detrimento de la de Dell a finales de los años ochenta. La solución pasaba por emprender la BPR. Dell orientó todos sus esfuerzos de reingeniería hacia una de las claves principales de la misma: la aportación de servicio y productos de mayor calidad a sus clientes. En la relación directa con sus consumidores, Dell logró desarrollar una estrategia enfocada a dar a cada cliente una respuesta personalizada a sus necesidades. Dell ha hecho de Internet un punto de venta básico en su nuevo sistema de negocio. La BPR dio como resultado la redirección de los productos destinados tradicionalmente a otros canales de distribución hacia el comercio electrónico.

Para el caso de Dell, la metodología aplicada corresponde a una reingeniería de procesos, enfocándose en la aportación de servicio y productos de mayor calidad a sus clientes desarrollando una estrategia enfocada a dar a cada cliente una respuesta personalizada a sus necesidades. Se desarrolló un soporte web en donde los clientes pudieran acceder y tener la información requerida de manera instantánea, se considera entonces que se implementó un proceso completamente nuevo y radical (pues eliminaron intermediarios y revendedores de sus productos). Este ejemplo muestra el contraste de este trabajo de título, debido a que el rediseño no aplica cambios radicales, ni procesos que empiecen desde cero como lo muestra este caso práctico de la empresa Dell.

Después de realizar un análisis de estos 3 casos planteado anteriormente, se definirá reingeniería de procesos, ya que estas empresas tuvieron disminuciones de tiempos utilizando esta metodología.

### **1.5.1 Reingeniería de procesos**

Según lo descrito por Hammer (1990), esto tiene por objeto el cuestionamiento fundamental y el rediseño radical de procesos de negocio, para lograr mejoras drásticas en el rendimiento.

Se proponen siete principios para la reingeniería y la integración [Hammer90]:

- Organizarse por resultados, no por tareas.
- x Hacer que quienes utilizan el resultado del proceso desempeñen el proceso.
- x Combinar el trabajo de procesamiento de la información con el trabajo real que produce la información.
- x Tratar los recursos geográficamente dispersos como si estuvieran centralizados.
- x Vincular las actividades paralelas en vez de integrar sus resultados.
- x Situar la toma de decisiones en donde se desempeña el trabajo e incluir el control en el proceso.
- x Capturar la información una sola vez, en la fuente.

Según Chase y Jacobs (2014), la reingeniería es un nuevo pensamiento fundamental y rediseño radical de los procesos de negocios para lograr considerables mejoramientos en costo, calidad, servicio y rapidez.

Otras metodologías comparables con reingeniería son mejora continua y rediseño de procesos, según Serrano y Ortiz (2012), las cuales se definen a continuación.

# **1.5.2 Rediseño de procesos**

La metodología rediseño de procesos, tiene como objetivo dar respuesta a los cambios que ocurren en el ámbito empresarial y mejorar el grado de competitividad a través de la revisión, el aprendizaje continuo de las mejores prácticas y técnicas de optimización de procesos, siendo menos radical que la reingeniería de procesos. Las dimensiones de optimización en el rediseño son rendimiento superior en términos de eficiencia, eficacia y flexibilidad por medio de la simplificación o reducción de la complejidad del proceso; la eliminación de actividades que no agregan valor; la reducción del tiempo de ciclo de los procesos; la eliminación de reprocesos y errores; la estandarización de actividades; la optimización de recursos, y la automatización de actividades, entre otros aspectos [Harrington95].

El rediseño establece los cambios que deberán efectuarse en la situación actual y detalla cómo se ejecutarán los nuevos procesos. Es la fase más importante, ya que se definirán las nuevas formas de operar y su desempeño, Los ámbitos en el que influye el rediseño son [Hitpass11]:

- x Estructural: Cambio en el proceso mismo, ya que cambian las operaciones, se eliminan duplicidades y se simplifican procesos.
- x Productividad: Análisis de ciclo y costeo de actividades.
- x Responsabilidades: Se modifica la asignación de responsabilidad (personal, centralizar o descentralizar responsabilidades).
- x Integración: Mejorar el grado de integración entre la capa de la estrategia, operacional (procesos) y tecnología (producción y TI).
- x Incorporación de tecnología: Automatización de procesos, aplicación de tecnologías móviles e integración de sistemas.

### **1.5.3 Mejora continua**

La administración de la calidad total requiere de un proceso constante, que será llamado mejoramiento continuo, donde la perfección nunca se logra, pero siempre se busca [Deming89].

Mejorar un proceso también significa cambiarlo para hacerlo más efectivo, eficiente y adaptable [Harrington93].

Se define el mejoramiento continuo como una conversión en el mecanismo viable y accesible al que las empresas de los países en vías de desarrollo cierran la brecha tecnológica que mantienen con respecto al mundo desarrollado [Kabboul94].

Algunos conceptos de mejora continua se conocen bajo los nombres de six sigma, kaizen y total cycle time, pero también podemos sumar a estas técnicas el sólo monitorear el rendimiento de los procesos a través de indicadores de ciclo u otros y comenzar iniciativas de mejora cuando se detectan desviaciones al comportamiento esperado. El concepto de mejora continua está limitado a cambios pequeños como reglas de negocio, procedimientos locales, redistribución del volumen de trabajo y simplificación de formularios [Hitpass11].

# **1.5.4 Comparación de metodologías de mejoras de procesos**

Según Hitpass (2011), si los cambios que se proponen con una mejora continua impactan sobre la estructura de los procesos, superan los límites de la responsabilidad correspondiente al área, sobre la tecnología o si requieren recursos adicionales, esta propuesta de mejora pasa a ser un proyecto de rediseño. Así, si un proyecto de rediseño impacta sobre la estructura de responsabilidades o traspasa las fronteras de un área de negocio, pasa entonces a ser un proyecto de reingeniería. A continuación, se presenta la **Tabla 1.5.4.1**, la cual compara las metodologías de mejoras de procesos:

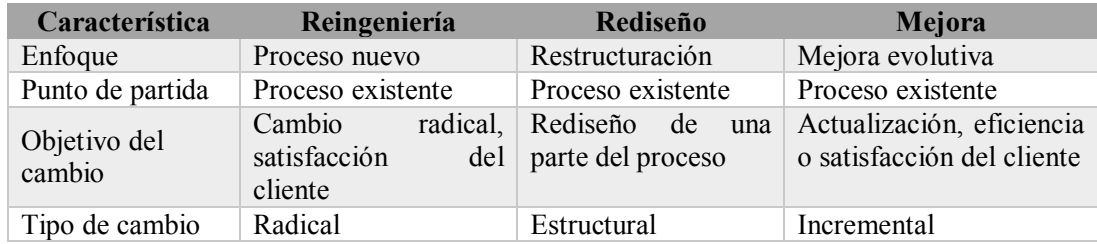

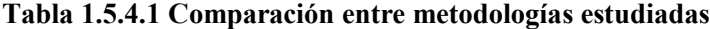

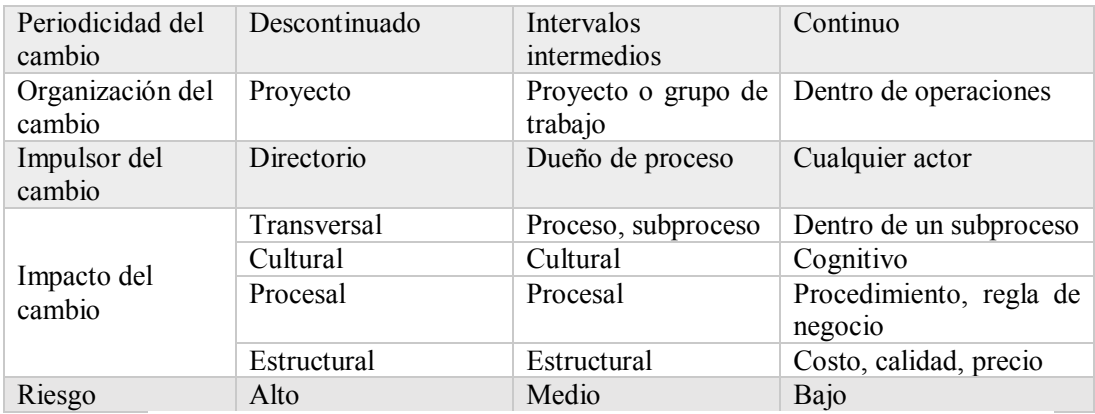

Fuente: [Hitpass] Artículo "¿Reingeniería, rediseño o mejora de procesos de negocios?", 2011.

# **1.5.4.1 Selección de metodología**

Para realizar la selección de la metodología, se utilizaron cuatro criterios (impacto, factibilidad, riesgo y limitaciones), en primer lugar, se les valoriza según el grado de importancia que tiene para la resolución del problema requerido por SNA, esta ponderación es asignada por experto del SNA y se hace de manera porcentual dividiéndose entre cada criterio hasta llegar al 100% (o al número 1).

Luego se pondera (según el análisis de las definiciones anteriores de las metodologías) por el grado de cumplimiento de cada metodología para los criterios impacto y factibilidad, de la siguiente manera:

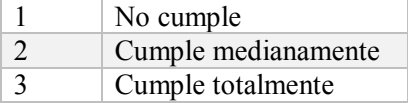

Para los criterios riesgo y limitaciones es de forma inversa, es decir si por ejemplo tiene mayor riesgo se "castiga" con menor calificación.

De esta forma, se realiza el producto entre la ponderación de importancia y la ponderación de cada metodología para cada criterio, y finalmente se realiza la suma de los productos de cada criterio por metodología, de esta manera la metodología que obtenga el puntaje más alto es la más óptima para la resolución del problema.

A continuación, se presenta la tabla de ponderaciones (**Tabla 1.5.4.2**) realizada para la elección de la metodología:

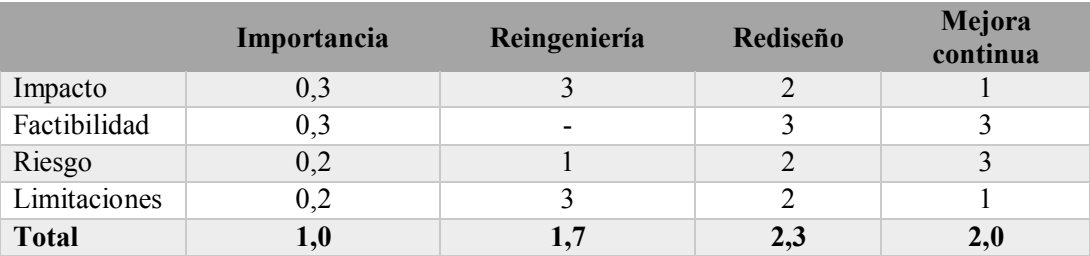

### **Tabla 1.5.4.2 Ponderaciones**

Fuente: Elaboración propia, según información recopilada en SNA, 2016.

De lo anterior, para la resolución del problema en cuestión, la metodología más competente es el rediseño de procesos, pues es la que obtuvo la mayor puntuación en comparación a las otras dos opciones. Además, lo que se busca es una restructuración del enfoque, para de esta manera disminuir los tiempos y costos y así mejorar la calidad de los servicios de un proceso, no un cambio radical a nivel institucional como lo propone la reingeniería, ni tampoco un cambio incremental como lo propone la mejora continua. Aunque cabe la posibilidad que, dentro de la utilización de la metodología de rediseño, se deba hacer uso de herramientas de las otras metodologías para su aplicación.

# **Objetivos**

A continuación, se presentarán los objetivos (general y específicos) del trabajo de título, según el estudio de metodologías realizado en el **punto 1.5** (metodologías).

# **1.6.1 Objetivo general**

Generar un plan de mejoras en los tiempos de servicio aduanero en Puerto Valparaíso, para el Servicio Nacional de Aduanas en el programa Operador Económico Autorizado, utilizando la metodología rediseño de procesos, para año 2018.

# **1.6.2 Objetivos específicos**

- 1. Diagnosticar la situación actual del proceso de despacho aduanero estableciendo causas e impactos que se desprendan de la naturaleza del problema encontrado.
- 2. Identificar mejoras para realizar el rediseño de los procesos, manteniendo los márgenes de la normativa legal.
- 3. Validar disminución de tiempos con el rediseño de procesos propuesto.
- 4. Proponer un plan de estandarización y capacitación de acuerdo al rediseño.

# **Limitaciones**

El presente trabajo de título abarcará sólo los procesos en línea dentro de zona primaria, la cual está ubicada en ZEAL, en los cuales esté involucrado el SNA y que se realicen de forma manual, considerando las causas desprendidas del diagrama de Pareto, es decir la solución del problema estará enfocada en eliminar las cuatro causas tramitación, rechazos en pórticos de entrada, estandarización y capacitación a funcionarios

Si bien se debe hacer un análisis a nivel general de los recursos para importadores y exportadores, el análisis más detallado se realiza a los exportadores, pues en ellos está centrado el programa OEA en la actualidad buscando la disminución de tiempos y costos, por lo tanto el rediseño que será propuesto, está enfocado solo para exportadores OEA.

En cuanto a la medición de tiempos de la situación actual, se llevará a cabo mediante una muestra representativa.

Finalmente, este trabajo de título solo contempla la propuesta y no la implementación del rediseño de procesos, ya que, al ser una empresa pública, la solicitud de asignación de recursos es mínimo 1 año. Pero, como se simularán los posibles escenarios se puede ver el comportamiento que tendría la empresa con la aplicación de la propuesta, y así validar que si existiría una disminución de tiempos.

# **Resultado esperado**

El resultado esperado de este trabajo de título, corresponde a un documento con una propuesta de rediseño de procesos de despacho aduanero de la cadena logística de exportación (procesos en los cuales está involucrado directamente el SNA en zona primaria ZEAL) para exportadores con certificación OEA, que permitirá una vez que se implemente, una reducción de tiempos de dicho proceso, cumpliendo así con el compromiso del programa OEA, es decir contar con procedimientos que aseguren la cadena logística y den fluidez al comercio transfronterizo de mercancías, que es lo que implica el Marco SAFE (Marco que SNA está suscrita desde el año 2005).

# **2 Capítulo: Metodología**

Después de seleccionar la metodología a usar para resolver la problemática de este trabajo de título, se realizó un análisis en profundidad de esta, la cual se describe a continuación.

# **Rediseño de procesos**

Como se explicó en el capítulo anterior, el mejoramiento de procesos, específicamente la disminución de tiempos en los procesos de una empresa, se puede lograr con distintas metodologías, sin embargo, para este trabajo de título, se utilizará el rediseño de procesos para dar solución a la problemática: "altos tiempos en la cadena logística de exportación para exportadores pertenecientes al programa OEA del SNA".

El rediseño de procesos es el análisis y diseño de flujos de trabajo y procesos dentro y entre organizaciones, esto busca satisfacer los requisitos de los clientes y garantizar que la transformación de las entradas en salidas sea eficiente. Asumiendo que una empresa ha decidido que sus procesos son ineficientes o ineficaces, y por lo tanto en necesidad de rediseño, ¿cómo debería proceder? para lograr un rediseño de procesos se requieren cinco pasos importantes [Davenport&Short90], mostrados en la **Figura 2.1.1.1**.

### **Figura 1.6.21.1 Cinco pasos de Davenport y Short**

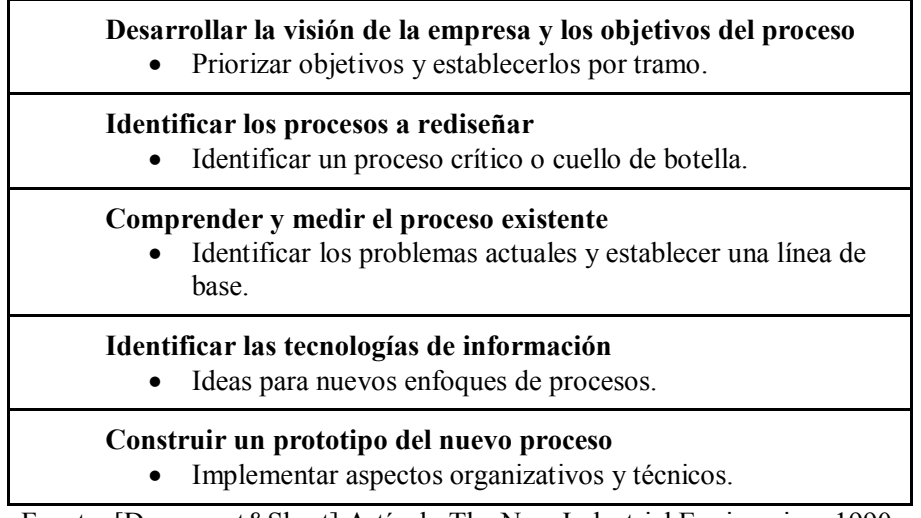

Fuente: [Davenport&Short] Artículo The New Industrial Engineering, 1990.

A continuación, se explicarán los cinco pasos propuestos por Davenport y Short:

### **1. Desarrollar la visión de la empresa y los objetivos del proceso:**

Antes el rediseño de procesos se centraba en "racionalizar" el proceso, haciendo una simplificación de este, para eliminar los cuellos de botella, lo que no implica un análisis de la visión del negocio propiamente tal. Este fue el enfoque del aspecto "simplificación del trabajo" de la ingeniería industrial, un importante legado del taylorismo.

Se sugiere llevar a cabo el rediseño de procesos con una visión de negocio específico y los objetivos relacionados en mente.

Los objetivos más probables son los siguientes:

- x Reducción de costo. Este objetivo estaba implícito en el enfoque de "racionalización". El costo es un objetivo importante en el rediseño en combinación con otros, pero insuficiente en sí mismo. La atención excesiva puede provocar la reducción de las compensaciones (generalmente inaceptable para las partes interesadas).
- x Reducción de tiempo. Reducción del tiempo ha sido sólo un objetivo secundario de la ingeniería industrial tradicional. Sin embargo, cada vez más empresas están empezando a competir sobre la base de tiempo.
- x Calidad de salida. Calidad de salida es con frecuencia el foco de la mejora de procesos en entornos de fabricación; es igual de importante en las industrias de servicios. La medición específica de la calidad de salida puede ser la uniformidad, la variabilidad, o ausencia de defectos; esto debe ser definida por el cliente del proceso.
- x Calidad de Vida Laboral (CVL) / Aprendizaje / Empoderamiento. Puede conducir ya sea a una mayor autonomía de las personas, o para un mayor control sobre su producción.

# **2. Identificar los procesos a rediseñar**

El medio por el cual los procesos que son rediseñados son identificados y priorizados es una cuestión clave. Esto es a menudo difícil porque la mayoría de los gerentes no piensan en sus operaciones comerciales en términos de procesos. Hay dos enfoques principales. El enfoque exhaustivo intenta identificar todos los procesos dentro de una organización y luego priorizarlos en función de su urgencia rediseño. El enfoque de alto impacto intenta identificar solamente los procesos más importantes o los que están más en conflicto con los objetivos de negocio y la visión de proceso.

#### **3. Entender y medir los procesos existentes**

Entender y medir los procesos se debe hacer, en primer lugar, para identificar los problemas existentes de modo que no se repitan y, en segundo lugar, la medición precisa puede servir como base para futuras mejoras. Con esto realizar una verificación de cualquier mejora implementada en la organización.

### **4. Identificar las tecnologías de información**

El papel de las TI en un proceso debe considerarse en las primeras etapas de su rediseño.

Varias firmas logran esto utilizando sesiones de reflexión, con los objetivos de rediseño de procesos y medidas de proceso existentes en la mano. También era útil tener una lista de TI con sus capacidades genéricas en la mejora de los procesos de negocio. En el sentido más amplio, todas las capacidades de TI implican la mejora de la coordinación y la información de acceso a través de las unidades de organización, permitiendo de esta manera una gestión más eficaz de la interdependencia de tareas.

# **5. Construir un prototipo del nuevo proceso**

El último paso es el diseño de procesos, el equipo lo realiza tomando aportes de distintos circunscriptos y realizando talleres de intercambio de ideas, por ejemplo; tormenta de ideas.

TI como una herramienta de diseño: el diseño de un proceso de negocio es en gran medida una cuestión de diligencia y la creatividad, sin embargo, las nuevas tecnologías están empezando a facilitar el "proceso" de diseño de procesos, y existen distintas tecnologías para modelar procesos, para este trabajo de título se utilizará el software Bizagi.

Posteriormente Davenport (1992), propone una metodología a través de los siguientes lineamientos: desarrollar la visión del negocio; identificar las características de los procesos claves; comprender y medir el rendimiento de los procesos existentes y encontrar los factores de éxito y las barreras de implementación.

Para Harrington (1995) la mejora de procesos centrada en el rediseño, es el enfoque que permite dar respuesta a los cambios que ocurren en el ámbito empresarial, de tal manera que, a través de la revisión y el aprendizaje continuo de las mejores prácticas, se logre el rediseño de los procesos ya obsoletos o poco funcionales. Esto conlleva un rendimiento superior en términos de eficiencia, eficacia y flexibilidad por medio de la simplificación o reducción de la complejidad del proceso; la eliminación de actividades que no agregan valor; la reducción del tiempo de ciclo de los procesos; la eliminación de reprocesos y errores; la estandarización de actividades; la optimización de recursos, y la automatización de actividades, entre otros aspectos. La metodología que él plantea se centra desde su inicio en la organización e

identificación de los procesos que deben ser mejorados, y aporta herramientas importantes a la hora de dinamizar y modernizar la empresa para la eliminación de errores, minimizar las demoras, maximizar el uso de las actividades, promover el entendimiento, tener mejores relaciones con los clientes, proporcionar una ventaja competitiva y reducir el exceso de personal. Según Harrington, esta metodología es aplicable a todas las organizaciones, grandes y pequeñas, avanzadas y en crecimiento, públicas y privadas, de servicios y de producción, pues todas funcionan siguiendo un grupo de procesos que han definido.

Una definición más actual, es la propuesta por Bravo en su libro Gestión de Procesos (2011), donde se refiere al rediseño de procesos mencionando: *"Hacemos rediseño de procesos para obtener un beneficio mayor, con la probable consecuencia de que el cambio en el proceso también sea grande. Por lo tanto, es preferible no entrar demasiado al detalle del funcionamiento previo del proceso, es suficiente con una descripción general"*, y definiéndolo como la "*identificación de los procesos, las variables críticas y valores idealizados que interesan a los clientes. Inventar propuestas consistentes, con responsabilidad social y en armonía con el propósito de la organización".* Esta definición posee algunas precisiones que se detallan a continuación:

- x En rediseño de procesos claramente el cliente es el cliente externo, a quien está destinado nuestro producto y quien nos provee de ingresos.
- Propuestas consistentes se refiere a proyectos sólidos, técnicos, social y económicamente factibles y que satisfagan los valores idealizados de las variables críticas. Son propuestas que incluyen la buena implementación.
- La responsabilidad social es fundamental, porque se trata de generar propuestas que no afecten negativamente el empleo, el ambiente, la seguridad, la calidad o el nivel de servicio durante el desarrollo del proyecto.
- x El propósito de la organización incluye visión, misión, valores y alinear intereses entre los diferentes grupos con que se relaciona: clientes, dueños, trabajadores, administradores, proveedores y muchos otros.

Para Bravo el resultado que involucra al rediseño de procesos, es mejorar las variables críticas: el tiempo de espera, el costo, el tiempo de ciclo, la imagen y tantas otras. También es importante que el cambio gestado sea por una gran necesidad del cliente, como veremos en las características de rediseño descritas a continuación:

- x Se busca elevar en gran medida la satisfacción del cliente, lo cual obliga a repensar el proceso y aplicar técnicas de idealización que normalmente conducen a cambios mayores en el proceso.
- x Se habla concretamente del cliente externo, es decir, de aquellas personas que le generan ingresos a la organización.
- Se busca eliminar los pasos intermedios y trabajar con personas o equipos que ofrezcan un servicio integral al cliente.
- x La idea básica es lograr resultados mucho mejores en las variables críticas para el cliente del proceso (tiempo de atención, costo del servicio, etc.) y así elevar su nivel de satisfacción.
- Una vez que el proceso está rediseñado, la formalización puede ser equivalente a la utilizada en aseguramiento de la calidad.
- Al inicio del proyecto conviene describir someramente lo que existe para no sesgar la nueva propuesta con la realidad actual.
- x Existe una orientación hacia el exterior del proceso, por ejemplo: deleitar al cliente, elevar el nivel de competitividad o lograr armonía con el propósito de la organización.
- x La totalidad de los elementos del modelo integral del cambio, deben ser considerados: estrategia, personas, procesos, estructura y tecnología.
- $\bullet$  Toda actividad debiera responder satisfactoriamente a: ¿Cuál es su contribución a la efectividad del proceso? ¿Agrega valor al cliente? ¿Cómo se mide?
- Normalmente existe una alta participación externa que aporta ideas frescas y ayuda a remecer la organización, es el "efecto consultor".

Los métodos de rediseño de procesos propuestos por Bravo son:

- x Seis sigma: Es un método amplio, que se puede emplear en rediseño y mejora a la vez que propone disminuir radicalmente las fallas de un proceso, más bien evitar la desviación de la meta (midiendo a través de n sigmas).
- x Método de Rediseño Completo (MRC): En este método se rediseña un proceso completo, de principio a fin, es decir cambia todo y su impacto abarca la totalidad (estrategia, personas, procesos, estructura y tecnología.
- x Método de Acción Rápida (MAR): Este método tiene como objetivo rediseñar una parte del proceso.

Explicados los métodos de rediseño propuestos por Bravo, se explicará el MAR, dada la problemática a resolver en el presente trabajo de título y previo análisis de las causas correspondientes.

El MAR está dirigido a los participantes en los procesos, quienes pueden canalizar formalmente sus iniciativas. Generalmente consta con los siguientes pasos:

- x Seleccionar y dibujar una parte de un proceso, puede ser una etapa o una versión.
- x Describir el detalle de esa parte con un Flujograma de Información (FI) y la lista de tareas. Aplicar criterio curso normal de los eventos.
- x Identificar cliente, dueño, variable crítica, mediciones estimadas y el problema de fondo.
- x Establecer objetivos siguiendo el principio de idealización: ideal, ideal factible.
- x Explicar oportunidades de mejora y señalarlas en un nuevo FI. ¿Cómo quedan las mediciones?
- Realizar un cierre de la propuesta indicando beneficios y costos. Calcular VAN interno y social (impacto económico en el medio).

Para finalizar, principalmente las características del rediseño de procesos son; la descripción de los procesos, la actuación en procesos clave y en el análisis del valor de cada fase, buscando lograr los resultados esperados, reduciendo los tiempos de ciclo, mejorando la cadena de valor y la competitividad [Serrano&Ortiz12].

Analizando las distintas definiciones propuestas por los distintos autores, considerando que coinciden en varios aspectos, se concluye que los pasos para llevar a cabo un rediseño de procesos son; identificación de objetivos, identificar procesos a rediseñar, describir el detalle del proceso identificado en un diagrama de procesos, comprender y medir el proceso existente, identificar las tecnologías de información utilizadas, identificación de oportunidades de mejora, construir nuevo prototipo y realizar cierre de propuesta mediante una evaluación económica. Para el desarrollo de los pasos se utilizarán distintos submétodos que se describirán posteriormente, previo se definirá proceso.

### **2.1.1 Definición de proceso**

Para contextualizar en lo que es la gestión de procesos, se describirán las definiciones que se utilizarán en el rediseño de procesos. En la **Tabla 2.1.1.1** se presentan distintas definiciones de proceso.

| <b>POR</b>                                  | <b>DEFINICIONES DE PROCESOS</b>                                                                                                    |
|---------------------------------------------|----------------------------------------------------------------------------------------------------|
| Hammer (2006).                              | Un proceso es una serie organizada de<br>actividades relacionadas, que conjuntamente<br>crean un resultado de valor para los clientes.                                                         |
| Juan Bravo C. (2011).                       | Proceso es una totalidad que cumple un<br>objetivo completo y que agrega valor para el<br>cliente.                                                                                             |
| Richard B. Chase y F. Robert Jacobs (2014). | Un proceso se refiere a la parte de una<br>empresa que toman insumos y los transforma<br>en productos que, según espera, tendrán un<br>valor más alto para ella que los insumos<br>originales. |

**Tabla 2.1.1.1 Definición de proceso**

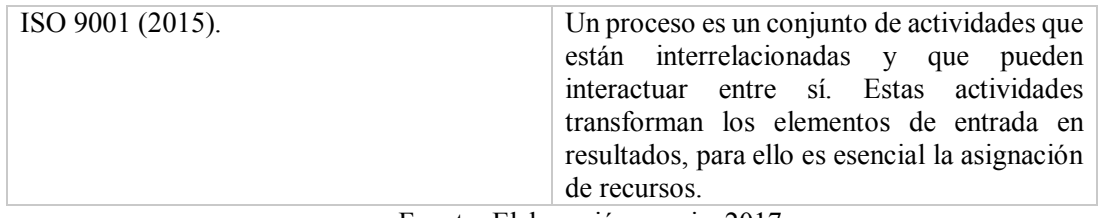

Fuente: Elaboración propia, 2017.

Dentro de procesos, pueden surgir dos clasificaciones, según lo propuesto por Bravo (2011):

- x Macroproceso: es una estructura de procesos con la característica de recursividad, es decir, los procesos se desagregan en otros procesos.
- Proceso operativo: es un proceso de bajo nivel que no se puede desagregar más como proceso, sino que su descripción detallada da origen a un nuevo nivel de profundidad, donde aparecen las actividades en el flujograma de información.

Para entrar en el detalle de los procesos, Bravo se enfoca en actividad, tarea y procedimiento, las cuales se definen a continuación:

- x Actividad: La actividad tiene sentido al interior del proceso y está asociada a un cargo específico. Individualmente es irrelevante para el cliente del proceso. No tiene un objetivo por sí misma. Por ejemplo: vender, cobrar o cotizar. Se escriben en modo verbal infinitivo. Son conjuntos de acciones o tareas concretas.
- La tarea es el desarrollo de la actividad en acciones muy específicas (poner en funcionamiento un equipo, ingresar cada dato de un documento o realizar una llamada telefónica). Generalmente están incluidas en los procedimientos. Aquí hizo grandes aportes Frederick W. Taylor, en particular con los estudios de métodos, tiempos y movimientos. Otra vez la clave es el tiempo de duración y la relación con otras tareas y actividades.
- Procedimiento Un procedimiento se aplica a las tareas o actividades y las documenta en detalle. Por ejemplo: el procedimiento de contestar una llamada telefónica, atender un cliente, levantar un muro o qué hacer cuando "se cae" el sistema computacional.

# **2.1.2 Identificación de procesos**

Para determinar y distinguir los procesos existentes en SNA, Juan Bravo (2012) hace una distinción en tres tipos de procesos: estratégicos, del negocio y de apoyo.

#### **2.1.2.1 Procesos estratégicos**

Procesos estratégicos son aquellos relacionados con la estrategia de la organización, considera:

- La forma como se establece la visión, misión, valores, directrices funcionales, objetivos corporativos, departamentales y personales.
- x La forma como se monitorea el cumplimiento de los objetivos, la definición de indicadores y como se mantienen actualizados.
- La forma de mantener actualizadas las definiciones estratégicas.
- La forma como se comunica la estrategia y la forma de motivar a todos los integrantes de la organización en lograr sus definiciones.

# **2.1.2.2 Procesos de negocio**

Procesos de negocio (procesos claves) atienden directamente la misión del negocio y satisfacen necesidades concretas del cliente. Las cantidades de macro procesos de una empresa tienen directa relación con el grado de focalización de la organización, mientras más focalizada se encuentre, menor es el número de procesos de negocios. En general, los procesos del negocio están asociados a los productos o servicios que presta una organización

### **2.1.2.3 Procesos de apoyo**

·

Procesos de apoyo son servicios internos necesarios para realizar los procesos de negocio. En esta categoría se insertan procesos relacionados con la gestión y administración de personas, proyectos, procesos, mantención, tecnología entre otros.

# **Submétodos para aplicar el rediseño de procesos**

Para llevar a cabo el rediseño de procesos se utilizarán distintos submétodos, los cuales se explicarán a continuación.

#### **2.2.1 Recopilación de información**

La selección y elaboración de los instrumentos de investigación es un capítulo fundamental en el proceso de recolección de información, para resolver un problema o comprobar una hipótesis.

Los instrumentos principales que se utilizarán para llevar a cabo la recopilación de datos, según Cerda (1991), y así lograr reunir toda la información necesaria dentro de SNA para llevar a cabo el proyecto de título son los siguientes (ver definiciones en anexo 3):

- Observación
- Recopilación o investigación documental
- Entrevistas
- $\bullet$  Medición de tiempos

# **2.2.2 Herramientas para identificar oportunidades de mejora**

En este trabajo de título se utilizarán tres herramientas para identificar oportunidades de mejora, en primera instancia se evalúa un diagrama SIPOC, luego un brainstorming para ser llevadas al diagrama de afinidad donde éstas serán ordenadas y así poder utilizarlas para el desarrollo del rediseño de procesos (el cual es objeto este trabajo de título), como se explica a continuación.

# **2.2.2.1 Diagrama SIPOC**

El diagrama SIPOC, según Guerra (2011), es utilizado para proveer una vista macro del flujo del proceso o producto y sus interrelaciones dentro del negocio; así como definir los límites del proceso, el punto de inicio y final del proceso que necesita una mejora, de esta forma determinar cuáles son las actividades del proceso que aportan valor para el cliente o el negocio (y por lo tanto se deben mantener) y cuales son inútiles (y por lo tanto hay que tratar de eliminarlas).

SIPOC significa:

- Supplier (proveedor): El que proporciona las entradas al proceso; puede ser una persona u otro proceso.
- x Input (entrada): Material, información, datos, documentación, servicio que se necesita para realizar las actividades del proceso.
- x Process (proceso): Una secuencia de actividades que añaden valor a las entradas para producir las salidas.
- x Output (salida): Producto, servicio, información, documentación que es importante para el cliente.
- Customer (cliente): El usuario de la salida del proceso.

Los pasos a seguir para diagramar un SIPOC son:

1. Identificar las salidas (output) del proceso.

- 2. Identificar a los clientes que van a recibir estas salidas del proceso.
- 3. Identificar las entradas (input) que se necesitan para realizar el proceso correctamente.
- 4. Identificar a los proveedores (supplier) de las entradas necesarias.

# **2.2.2.2 Brainstorming**

El brainstorming (palabra inglesa que puede traducirse por tormenta de ideas), según Alberto Galgano (en su libro "los siete instrumentos de la calidad total" publicado en 1995) es una técnica de grupo que tiene la finalidad de estimular la creatividad y obtener, en poco tiempo, un gran número de ideas de un grupo de personas sobre un tema o problema común. Una reunión de brainstorming no implica ni exposición lógica ni discusión, en ella todos se limitan a expresar ideas de la forma más clara posible.

## **2.2.2.3 Diagrama de afinidad**

Según Paul James (1997), el diagrama de afinidad es utilizado para generar un gran número de ideas y hechos relacionados con un área del problema indicado. Este método está basado en el desarrollo de modelos relacionados y agrupaciones. Resulta de un proceso grupal en el que cada uno de los individuos aporta ideas enfocadas hacia la identificación y/o identificación de un problema, luego se ordenan las ideas por categorías.

# **2.2.3 Simulación en software**

Para cumplir con los objetivos propuestos, es necesario realizar una simulación de los procesos actuales y posteriormente rediseñados.

#### **2.2.3.1 Comparación de simuladores**

 Para términos de simulación, se encontraron tres posibles softwares que se pueden utilizar los cuales se describen a continuación:

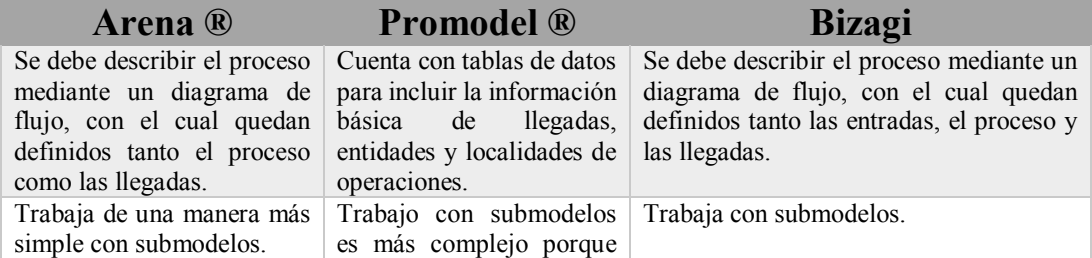

#### **Tabla 2.2.3.1 Comparación de simuladores**

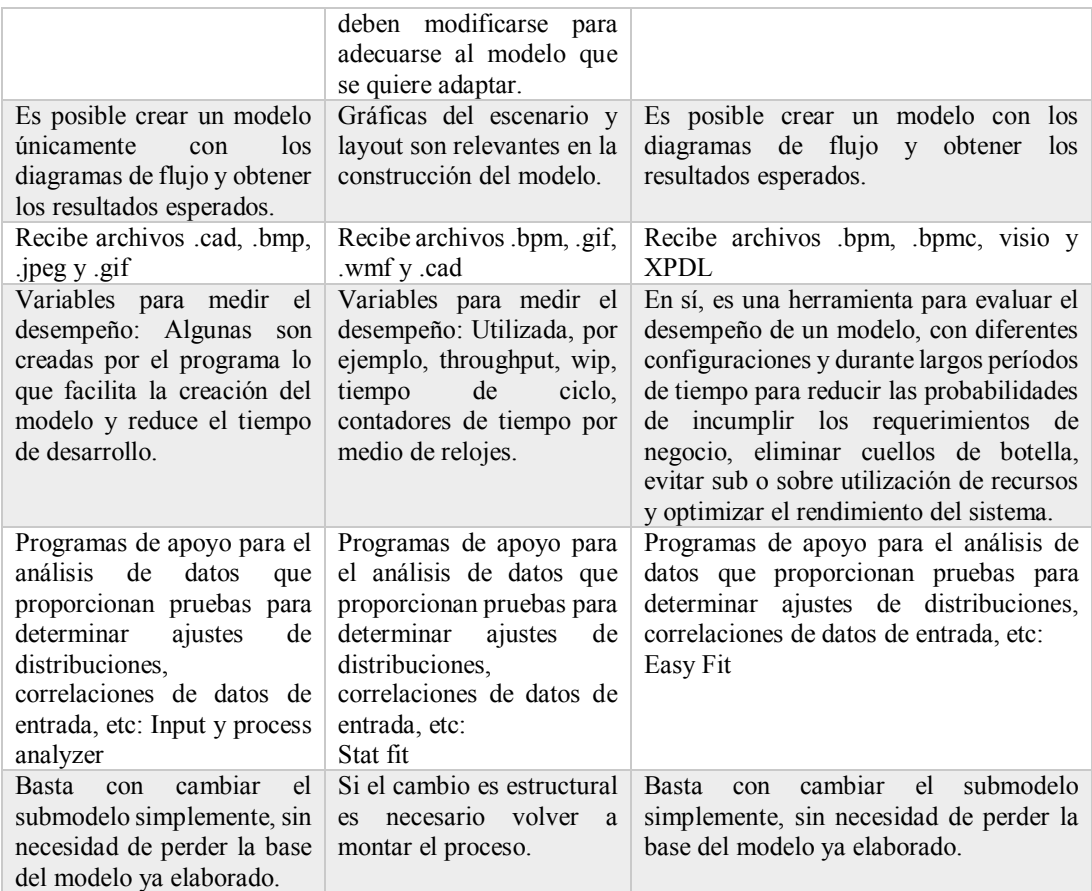

Fuente: Elaboración propia, según datos de Comparación del desempeño de los simuladores Arena y Promodel en un modelo de producción y de Manual de Bizagi, 2017.

Al hacer el análisis, se ve que los programas Arena y Bizagi son similares en cuanto a especificaciones, considerando esto y nuestros requerimientos, es que el software a utilizar es Bizagi, pues tiene una interfaz mucho más amigable con el usuario en comparación con Arena.

# **2.2.3.2 Simulación en Bizagi**

Para finalmente realizar el rediseño de procesos que considera este trabajo de título, se realizarán los diagramas de proceso actuales y su correspondiente simulación y así identificar los comportamientos en software Bizagi, el Modelador de Procesos de Bizagi es una herramienta que le permite modelar y documentar procesos de negocio basado 100% en el estándar de acepción mundial conocido como Business Process Model and Notation (BPMN).

En cuanto a la simulación en Bizagi, es una herramienta para evaluar el desempeño de un modelo, con diferentes configuraciones y durante largos períodos de tiempo, para reducir las probabilidades de incumplir los requerimientos de negocio, eliminar cuellos de botella, evitar sub o sobre-utilización de los recursos (incluyendo personas y dinero), y optimizar el rendimiento del sistema. El estándar utilizado es el BPSim (Business Process Simulación) que permite que los modelos de procesos de negocio BPMN puedan mejorar, brindando información a través de métodos rigurosos de análisis.

La simulación cuenta con cuatro niveles: validación del proceso, análisis de tiempo, análisis de recursos y análisis de calendarios (ver anexo 4).

# **2.2.4 Estandarización de procesos**

De acuerdo al análisis de las causas de la problemática, se concluye que una vez realizado el rediseño de procesos se debe realizar un plan de estandarización para lograr un cumplimiento del nuevo proceso.

Según Kondo (1993), la estandarización puede dividirse básicamente en la estandarización de las cosas y en la estandarización del trabajo. La estandarización de las cosas se refiere a que los objetos deben ser iguales, y es indispensable en muchos aspectos de la vida cotidiana para ser más eficientes. La estandarización del trabajo consiste en establecer un acuerdo acerca de la forma de hacer algo, la mejor forma que pueden imaginar quienes están involucrados, y cada vez que se mejore, debe modificarse el estándar y absorber ese conocimiento en el sistema documentado del negocio.

Para mostrar información Kondo lo divide por: objetivo, restricciones y acciones básicas:

- Campos utilizados para hablar del objetivo o el efecto que debe generar el trabajo que contempla el estándar.
- x Objetivo: El objetivo de las actividades que se engloban dentro del estándar se indica en forma breve, clara y especifica.
- x Indicadores de desempeño: El objetivo de las actividades de negocio debe ir acompañado de indicadores que cuantifiquen el cumplimiento o nivel de desempeño.
- Campos utilizados para hablar de las restricciones.
- x Restricciones o precauciones: En esta sección se enuncian las restricciones o precauciones que deben considerarse al desempeñar las actividades para alcanzar objetivos.
- Campos utilizados para hablar de las acciones básicas.

• Lineamientos estratégicos. En esta sección se enuncian las directrices que los involucrados deben tomar en cuenta al realizar las actividades para alcanzar el objetivo.

Rodríguez (2005), menciona que la normalización de procesos es fundamental para el éxito de los negocios y vital para el crecimiento de la empresa. Para lograr una estandarización efectiva, es necesario que todos los miembros del proceso participen en la selección y documentación de un método, así como también que reciban la capacitación necesaria. Aspectos claves de los estándares:

- Representan la forma más fácil, segura y mejor de hacer un trabajo.
- x Ofrecen la mejor forma de preservar el conocimiento y la experiencia.
- Proveen una forma de medir el desempeño.
- Suministran una base para mantenimiento y mejoramiento.
- Proveen objetivos e indican metas de entrenamiento.
- x Proporcionan una base para el entrenamiento.
- Proveen una base para diagnóstico y auditoría.
- x Proveen medios para prevenir la recurrencia de errores y minimizan la variación.

Para Bravo (2011), después de optimizar un proceso (en este trabajo de título rediseñar los procesos), se debe proceder a formalizar estos, formalización que se realiza a través de un procedimiento y dejarlo instaurado como la nueva práctica de la organización en ese terreno, lo que además requiere comunicación y gestión del cambio en general.

Pérez en su libro Gestión por procesos (2012), considera ocho herramientas para la normalización de procesos, las cuales se describen a continuación en la **Tabla 2.2.4.1**.

| Herramienta                                             | Característica                | <b>Uso</b>                                                                                                    |
|---------------------------------------------------------|-------------------------------|----------------------------------------------------------------------------------------------------|
| Descripción exhaustiva.<br>Procedimiento<br>documentado |                               | Procesos, actividades o tareas<br>(instrucciones de trabajo) que hayan de<br>ser descritos en todos sus detalles por |
|                                                         |                               | razones de seguridad, características de<br>los ejecutores, etc.                                                     |
| Hoja de proceso                                         | Razonablemente                | General cuando no haya otra                                                                                          |
|                                                         | descriptiva.                  | herramienta más adecuada.                                                                                            |
| Matrices                                                | Claridad y comprensión.       | Procesos secuenciales                                                                                                |
|                                                         |                               | (intradepartamental) y muy largos.                                                                                   |
| Diagrama de                                             | Sencillez. Intuitivo. Muestra | Primera visión de procesos                                                                                           |
| bloques                                                 | con claridad input, output,   | complicados. Procesos muy dominados                                                                                  |

**Tabla 2.2.4.1 Herramientas de normalización de procesos**

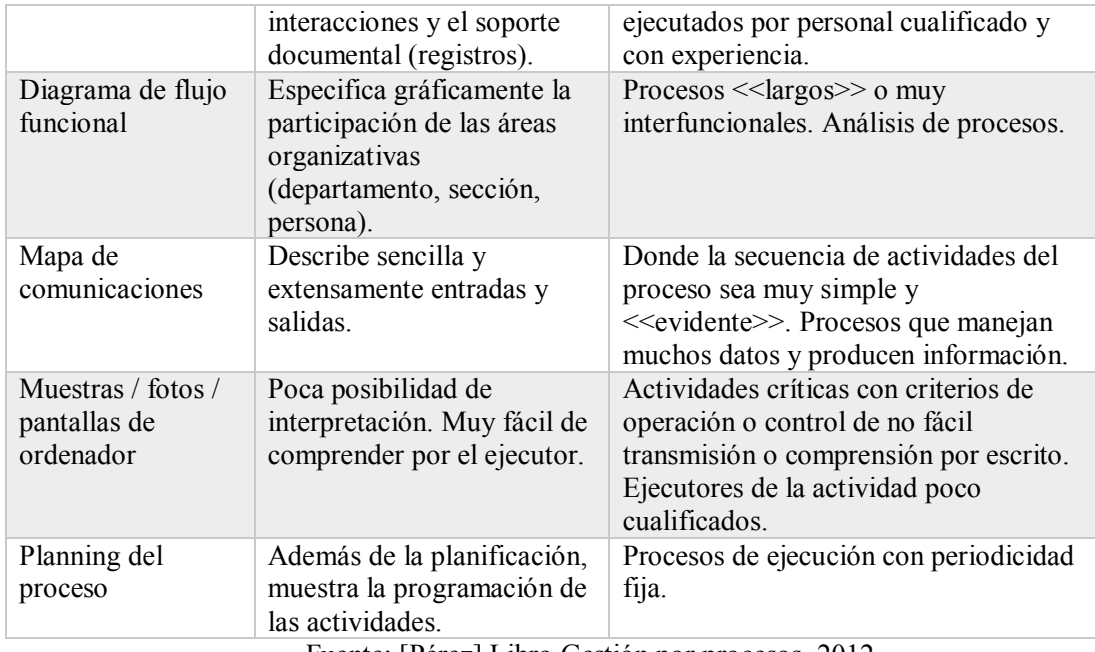

Fuente: [Pérez] Libro Gestión por procesos, 2012.

Para este trabajo de título, aparte de el diagrama de flujo, que viene dado en el rediseño de procesos y simulación en software Bizagi, se utilizará la herramienta <<Hoja de procesos>>, ya que es rápida y fácil de entender y describe lo necesario para la ejecución de procesos del Servicio Nacional de Aduanas.

La hoja de procesos contiene:

- Encabezamiento (título del proceso y su código) y alcance.
- Diagrama de flujo del proceso.
- x Breve descripción de las actividades operativas y de control del proceso.
- Ejecutor de cada actividad.

# **2.2.5 Planes de formación y desarrollo**

Según Chiavenato (2008), en el pasado, algunos especialistas en recursos humanos consideraban que la capacitación era un medio para adecuar a cada persona a su trabajo y para desarrollar la fuerza de trabajo de la organización a partir de los puestos que ocupaban. En la actualidad, el concepto considera que la capacitación es un medio para apalancar el desempeño en el trabajo. La capacitación casi siempre ha sido entendida como el proceso mediante el cual se prepara a la persona para que se desempeñe con excelencia las tareas específicas del puesto que ocupa. La capacitación es un proceso cíclico y continuo que pasa por cuatro etapas:

- x El **diagnóstico** consiste en realizar un inventario de las necesidades o las carencias de la capacitación que deben ser atendidas o satisfechas:
	- *Análisis de los recursos humanos*, corresponde al análisis a partir del perfil de las personas, para determinar cuáles son los comportamientos, las actitudes, los conocimientos y las competencias necesarias para que las personas puedan contribuir a alcanzar los objetivos estratégicos de la organización. En esta etapa se deben responder las preguntas ¿Es capaz el empleado de hacer el trabajo?, ¿Sabe el empleado hacer el trabajo? Y, ¿Quiere el empleado hacer el trabajo?.
	- *Análisis de puestos*, en donde se debe saber la especificación del puesto de trabajo, para así determinar cuáles son las habilidades, destrezas y las competencias que las personas deben desarrollar para desempeñar adecuadamente sus trabajos.
- x El **diseño** consiste en preparar el proyecto o programa de capacitación para atender las necesidades diagnosticadas. En esta etapa se debe dar respuesta a las siguientes preguntas:
	- ¿Quién debe ser capacitado?
	- ¿Cómo capacitar?
	- ¿En qué capacitar?
	- ¿Quién capacitará?
	- ¿Dónde se capacitará?
	- ¿Cuándo capacitar?
	- ¿Para qué capacitar?
- x La **ejecución** del programa de capacitación, consiste en ejecutar y dirigir el programa de capacitación. Hay dos técnicas que se pueden utilizar para este paso: La capacitación en el puesto de trabajo la cual es una técnica que proporciona información, conocimiento y experiencia en cuanto al puesto, y por otra parte se encuentra la técnica en clase en la que se utiliza un aula y un instructor para desarrollar habilidades, conocimientos y experiencias relacionadas con el puesto.
- x La **evaluación** consiste en revisar los resultados obtenidos en la capacitación, bajo ciertos parámetros recomendados como lo son:
	- Costos, es decir, el monto invertido durante el programa de capacitación.
	- Calidad, en cuanto a que tan bien se cumplieron las expectativas del plan.
	- Rapidez, que hace referencia a determinar que tan bien se ajustó el personal a los nuevos desafíos que se le presentaron.
	- Resultados, que básicamente son los resultados obtenido con el plan de capacitación que se quiera implementar.

# **Resumen de metodología**

De acuerdo a lo descrito en los puntos anteriores, para realizar la aplicación del presente trabajo de título se llevarán a cabo los siguientes procesos:

- x Recopilar información: Proceso en el cual se realizarán observaciones, entrevistas, mediciones de tiempos de los procesos.
- Analizar objetivos de la empresa: Según los pasos propuestos por Davenport y Short para realizar un rediseño de procesos, se debe hacer un análisis de los objetivos de la empresa, en este caso del SNA y el programa OEA.
- x Identificar usuarios: Antes de pensar en un rediseño, se deben identificar las necesidades del cliente.
- $\bullet$  Identificar procesos claves y de soporte: Comprensión de procesos y su correspondiente clasificación.
- Identificar procesos, actividades y tareas: Para comprender los procesos que se realizan en detalle, se deben identificar también las actividades y tareas.
- x Simular situación actual: Proceso que se llevará a cabo utilizando el software Bizagi.
- x Identificar oportunidades de mejora: Proceso en el cual se utilizarán las herramientas Diagrama SIPOC, brainstorming y diagrama de afinidad.
- x Rediseño de procesos: Rediseñar procesos de despacho de mercancía de primera línea de exportadores OEA, siendo estos ingreso a zona primaria y revisiones aduaneras.
- x Simular proceso rediseñado: Simulación de rediseño, esto en software Bizagi.
- x Analizar simulación de rediseño: Proceso de análisis de simulación de rediseño, verificando el cumplimiento de objetivos.
- x Realizar plan de estandarización y capacitación: Proceso que se considera por causas analizadas en capítulo 1. Estandarización realizada mediante diagramas de procesos y hojas de proceso y un plan de capacitación (formación) de acuerdo al rediseño realizado.

Procesos se muestran a continuación en la **Figura 2.2.5.1**.

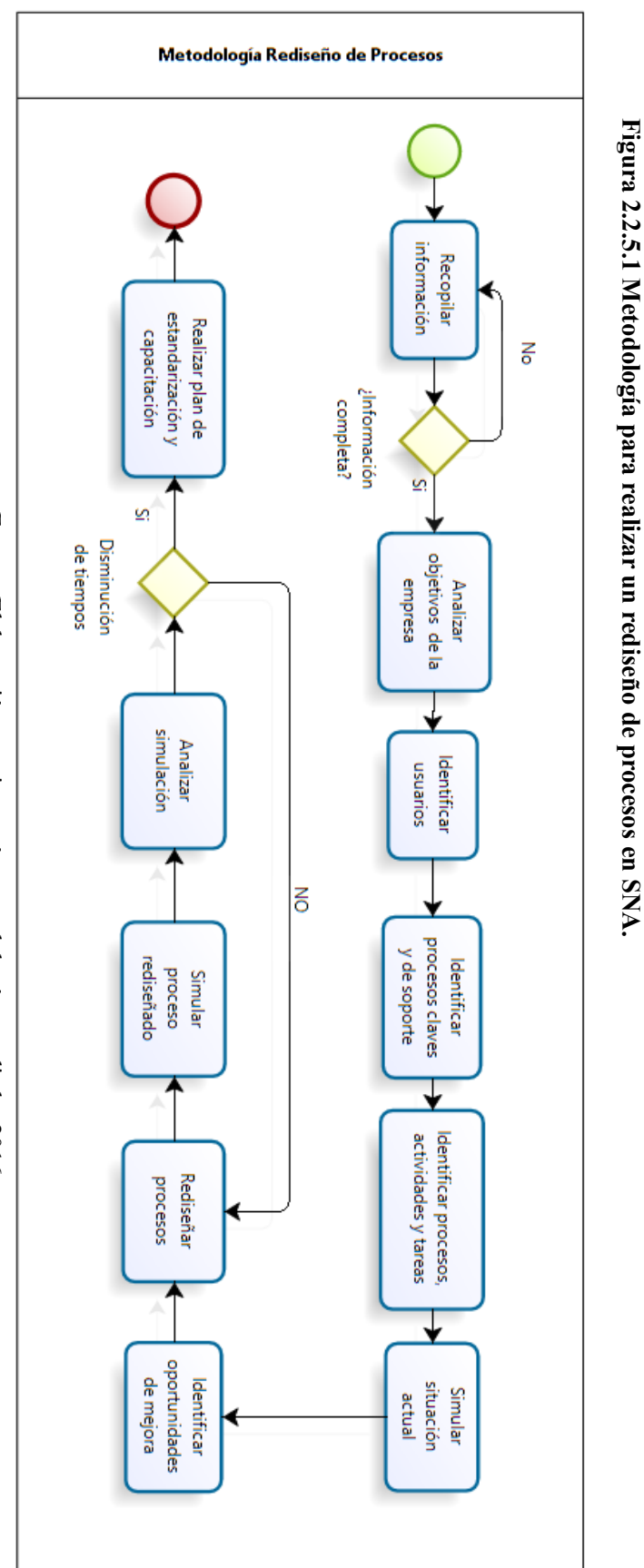

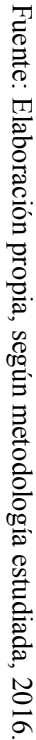

# **3 Capítulo: Aplicación de la metodología**

En este capítulo, se realizó la aplicación de la metodología estudiada en el capítulo 2, la cual se describe en los puntos siguientes.

# **Recopilar información**

A continuación, se detallan los métodos que se llevaron a cabo para la recopilación de información de este trabajo de título.

# **3.1.1 Toma de muestras**

En primera instancia se hizo una toma de 30 muestras, para así determinar la desviación estándar que será utilizada posteriormente para determinar la cantidad de muestras finales que se deben tomar. A su vez el nivel de confianza indica que tan probable es que el parámetro de población (cada proceso cuenta con un parámetro), esté dentro del intervalo de confianza, por lo tanto, al analizar la muestra de 30 datos tomadas inicialmente es que se determina utilizar el 96% de intervalo de confianza con un error típico de 4%, considerando la posibilidad de tomar muestras durante los meses de diciembre (2016) y enero del (2017). Estos meses (según experto) son representativos en cuanto a movimientos de carga. Estos datos se ingresaron a la fórmula:

$$
n=\frac{Z^2\cdot\sigma^2}{e^2}
$$

En donde:

n = Tamaño mínimo de la muestra que se quiere calcular.

 $Z =$  Nivel de confianza deseado.

σ = Desviación estándar.

e = Es el margen de error máximo que se admite.

Con la aplicación de la fórmula anterior en la base de datos del proceso, los resultados fueron los siguientes:

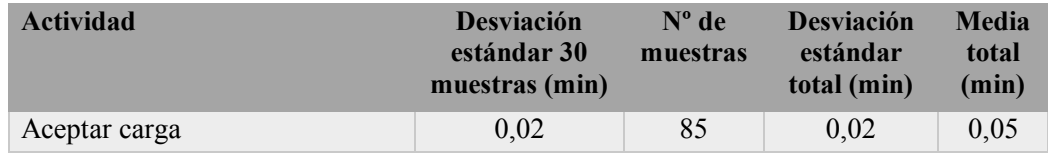

# **Tabla 3.1.1.1 Número de muestras**

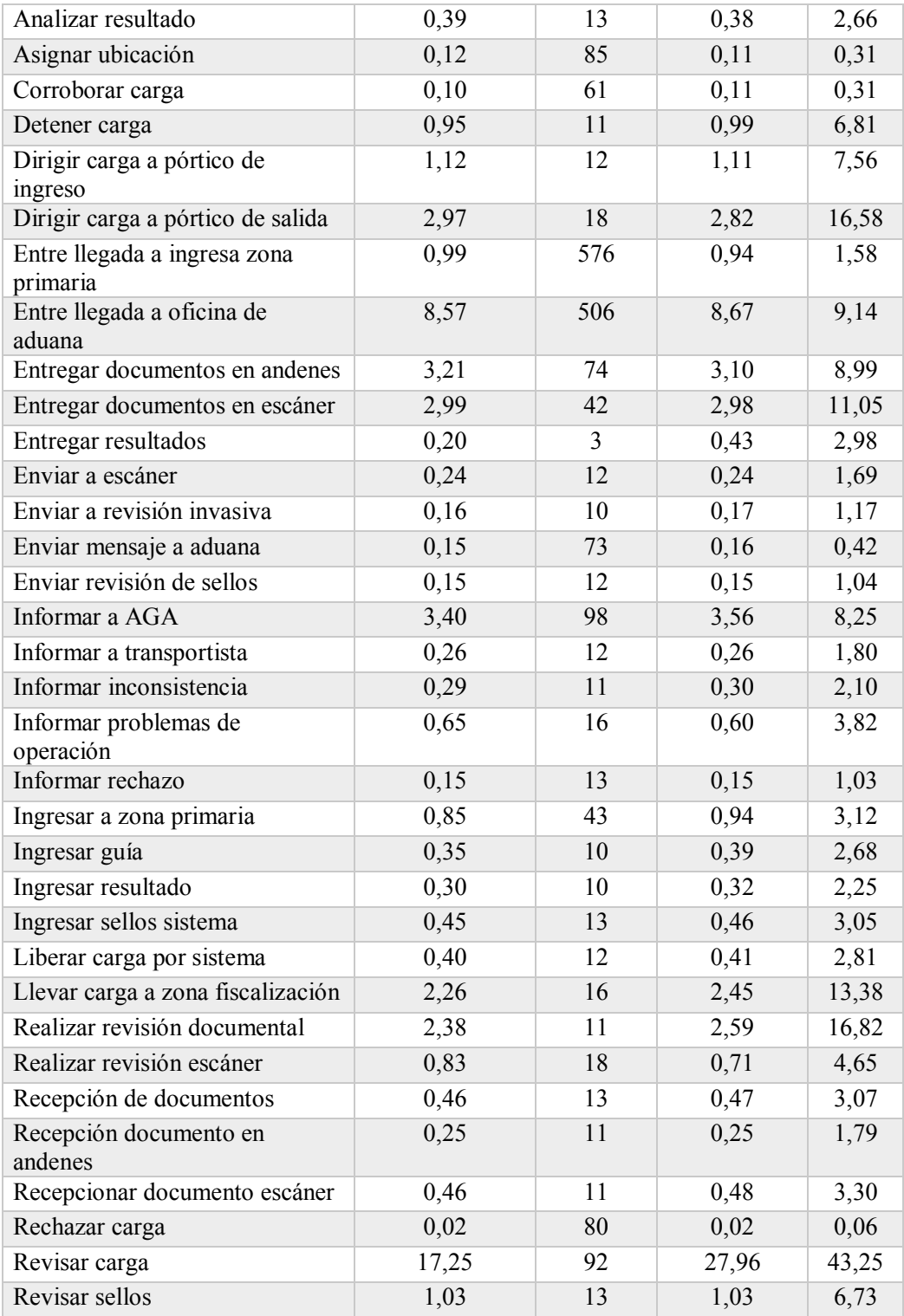

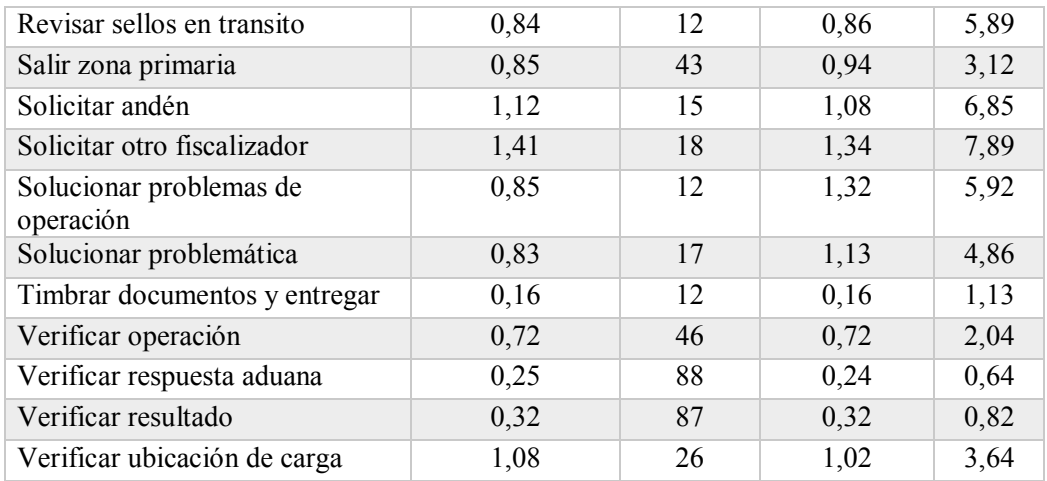

Fuente: Elaboración propia, según información recopilada en SNA, 2016 y 2017.

Determinado entonces el total de muestras, se realizó un análisis de comportamientos de los datos mediante el software EasyFit, del cual se obtiene que el 90% de las actividades muestran datos con distribuciones normales, las cuales se ingresarán posteriormente en el simulador de Bizagi.

# **3.1.2 Entrevista a experto**

Durante la toma de muestras, el proceso de "detener carga" no se concretó en ningún momento, por lo que mediante la consulta a experto en aduanas se estimó el tiempo de este proceso.

Con respecto a las compuertas del proceso usadas en el simulador Bizagi, los porcentajes correspondientes a cada compuerta también fueron estimados en conjunto con experto en aduanas.

Además, todas las informaciones de expertos fueron recopiladas mediante una entrevista no estructurada focalizada.

# **Analizar objetivos de la empresa**

El análisis de los objetivos de la empresa se encuentra dentro de los pasos propuestos para realizar un rediseño de procesos, según Davenport y Short, es por esto que a continuación se presentan los objetivos correspondientes al SNA y por consiguiente se presentan también los objetivos del programa OEA, con el fin de lograr identificar las variables relevantes tanto para SNA como para OEA, según página web del SNA (www.aduana.cl).

El SNA se ha fijado el objetivo de prestar una mejor atención a sus usuarios, proporcionando medios de información de fácil acceso, desarrollando procedimientos modernos, más eficientes y tramitaciones más agiles, acordes con la inserción internacional del país y sus acuerdos de libre comercio. En su relación con el sector privado, SNA tiene como principios fundamentales la buena fe y la probidad. Bajo este contexto, la coordinación y el trabajo conjunto entre el sector público y el sector privado, constituye uno de los pilares básicos de la actividad aduanera.

Los objetivos estratégicos son los siguientes:

- Fomentar el cumplimiento de los operadores de comercio exterior, aplicando estrategias que faciliten el comercio lícito, el control y la fiscalización efectiva, por medio de una gestión de riesgo basada en la inteligencia.
- x Contar con un marco normativo armonizado con estándares internacionales de aplicación previsible y uniforme, a fin de facilitar el comercio exterior chileno.
- $\bullet$  Generar alianzas estratégicas en base a la confianza y la colaboración con socios y partes interesadas del SNA y del comercio exterior para contribuir a la simplificación de los procesos y a mejorar la efectividad de la fiscalización.
- x Instalar un modelo estratégico de gestión de personas basado en competencias, alineado con los recursos, valores, directrices y capacidades del SNA en el marco general del servicio público de Chile y el trato digno de las personas.
- Implementar y consolidar un modelo de gestión enfocado al logro de los objetivos, en base a procesos integrados, transparentes y expeditos que permita al SNA anteponerse y responder proactivamente a los cambios del entorno.

El objetivo principal del programa OEA, corresponde al fortalecimiento de la cadena logística de exportación mediante un programa de certificación, en el cual las empresas adscritas (este trabajo de título se focaliza en exportadores) serán acreditadas si es que cumplen con el estándar de seguridad, tanto de sus procesos en planta como de sus operaciones comerciales. Como sus procesos ya deberían ser evaluados con anterioridad, la exportación debería ser más expedita.

Tanto los objetivos del SNA, como del programa OEA, dejan en evidencias las variables de mayor importancia para el funcionamiento del programa y de esta forma trabajen en conjunto en pos de mejorar la atención de los usuarios, siendo más eficientes para de esta forma hacer que las tramitaciones sean más ágiles. La implementación de procesos de despacho seguro mejoraría la competitividad de las mercancías chilenas en el extranjero mediante la reducción de los tiempos y costos, siendo la primera la variable de mayor importancia para el programa OEA del SNA.

# **Identificar usuarios**

Para poder llevar a cabo el rediseño de procesos, se hace necesario lograr identificar los usuarios (o clientes) que interactúan en primera instancia con SNA en general y posteriormente con el proceso salida de mercancía el cual es el que se está analizando en este trabajo de título, según página web del SNA (www.aduana.cl). A continuación, se presenta la **Figura 3.1.2.1,** donde se puede visualizar los clientes en general con el que el SNA interactúa.

# **Figura 3.1.2.1 Usuarios del SNA**

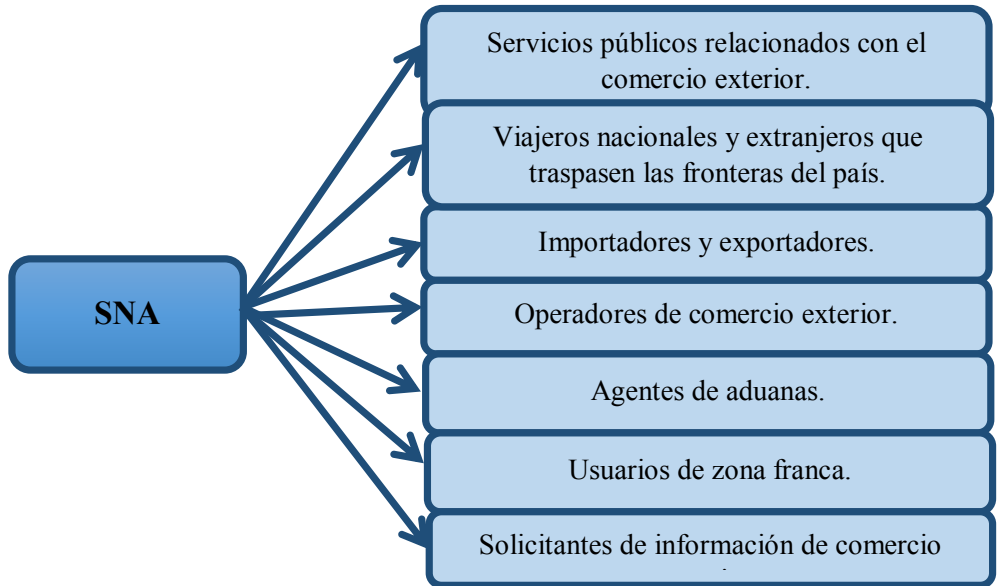

Fuente: Elaboración propia, según información de página web (www.aduana.cl), 2017.

Para el proceso salida de mercancía, los usuarios que interactúan y con los que se trabajará finalmente son:

- Servicios públicos relacionados con el comercio exterior, para los que interactúan dentro de las dependencias de ZEAL, corresponden a SERNAPESCA, SAG y SEREMI de Salud.
- Exportadores son todos aquellos usuarios que sacan mercancía del país.
- Agentes de aduanas corresponden a todas aquellas agencias que prestan servicios a terceros como gestores en el despacho de mercancías.
# **Identificar procesos claves y de soporte**

Identificar los procesos claves y los de soporte, es una de las etapas de la metodología que ayuda a segregar entre aquellos procesos que son la base del sistema (procesos claves), es decir, que sin ellos el macro proceso no funciona; y entre los procesos de soporte, que, si bien son importantes para el sustento de los procesos claves, el macro proceso puede funcionar sin ellos.

A continuación, se describirán cuáles son los procesos claves y los de soporte del proceso "en línea", del macroproceso salida de mercancía:

# **3.4.1 Procesos claves**

Estos procesos atienden directamente la misión del negocio y satisfacen necesidades concretas del cliente. En general, los procesos claves están asociados a los productos o servicios que presta una organización, y mientras más focalizada se encuentre, menos es el número de procesos claves.

Los procesos claves identificados en el SNA son los siguientes:

- x Ingreso a zona primaria: Corresponde a cuando la carga hace ingreso a la ZEAL, y es aquí en donde comienza el proceso "en línea" y también es el lugar que se le conoce como "zona primaria".
- Revisión documental: Consiste en revisar la guía de despacho y el DUS correspondiente a cada carga.
- x Revisión invasiva: Corresponde a la revisión de cargas hecha mediante aforos, que es la revisión física de las cargas.
- x Revisión escáner: Corresponde a la revisión realizada mediante escáner, el cual es un sistema más rápido que la revisión invasiva.

### **3.4.2 Procesos de soporte (o procesos de apoyo)**

Los procesos de soporte son servicios internos necesarios para realizar los procesos de negocio. Para el SNA a nivel general, existe un proceso de soporte de capacitaciones, las cuales son realizadas a todos los funcionarios del servicio una vez que comienzan a trabajar dentro de este, pero que no corresponde a un proceso de apoyo para el proceso en línea, es decir, no existen procesos de apoyo que sustenten los procesos claves de este.

# **Identificar procesos, actividades y tareas**

La identificación de los procesos, actividades y tareas es de suma importancia pues es aquí donde podemos identificar posibles oportunidades de mejora para el macroproceso.

Según la clasificación de Bravo, un macroproceso para este trabajo de título sería salida de mercancía.

Se identifican también procesos operativos; ingreso a zona primaria y revisiones (dentro de revisiones se encuentra la revisión documental, revisión física y revisión escáner). Cabe señalar que estos procesos también son considerados como procesos claves.

Luego se tiene las actividades y tareas, presentadas en las tablas siguientes, con su respectivo participante.

| Proceso: ingreso a zona primaria                                                                                |                                                                                                    |                     |  |  |
|----------------------------------------------------------------------------------------------------|----------------------------------------------------------------------------------------------------|---------------------|--|--|
| <b>ACTIVIDADES</b>                                                                                              | <b>TAREAS</b>                                                                                                    | <b>PARTICIPANTE</b> |  |  |
| Ingresar a zona primaria                                                                                        | Dirigirse a pórtico de ZEAL con carga.<br>Entregar documentación a personal de<br>cabina                                                                   | Transportista       |  |  |
| Dirigir carga a pórticos<br>de ingreso                                                                          | Una vez que haya salido de zona<br>primaria, la carga debe reiniciar su<br>proceso ingresando nuevamente a zona<br>primaria.                               | Transportista       |  |  |
| Verificar operación                                                                                             | Recibir documentación.<br>Ingresar patente de camión o número de<br>ZEAL<br>contenedor en plataforma SILOGPORT.<br>Verificar datos correctos de operación. |                     |  |  |
| Enviar mensaje a aduana                                                                                         | Enviar patente de camión o número de<br>contenedor a SNA                                                                                                   | ZEAL                |  |  |
| Corroborar carga                                                                                                | Verificar semáforo en plataforma web de<br>ingreso de aduana. Aceptar si semáforo<br>esta en verde o rechazar si semáforo esta<br>en rojo.                 | Aduana              |  |  |
| Rechazar carga en plataforma web de<br>Aduana<br>Rechazar carga<br>Enviar mensaje automáticamente<br>a<br>ZEAL. |                                                                                                    | Aduana              |  |  |
| Aceptar carga                                                                                                   | Aceptar carga en plataforma web de<br>Aduana.<br>automáticamente<br>Enviar<br>mensaje<br>a<br>ZEAL.                                                        | Aduana              |  |  |

**Tabla 3.4.2.1 Descripción de proceso ingreso a zona primaria**

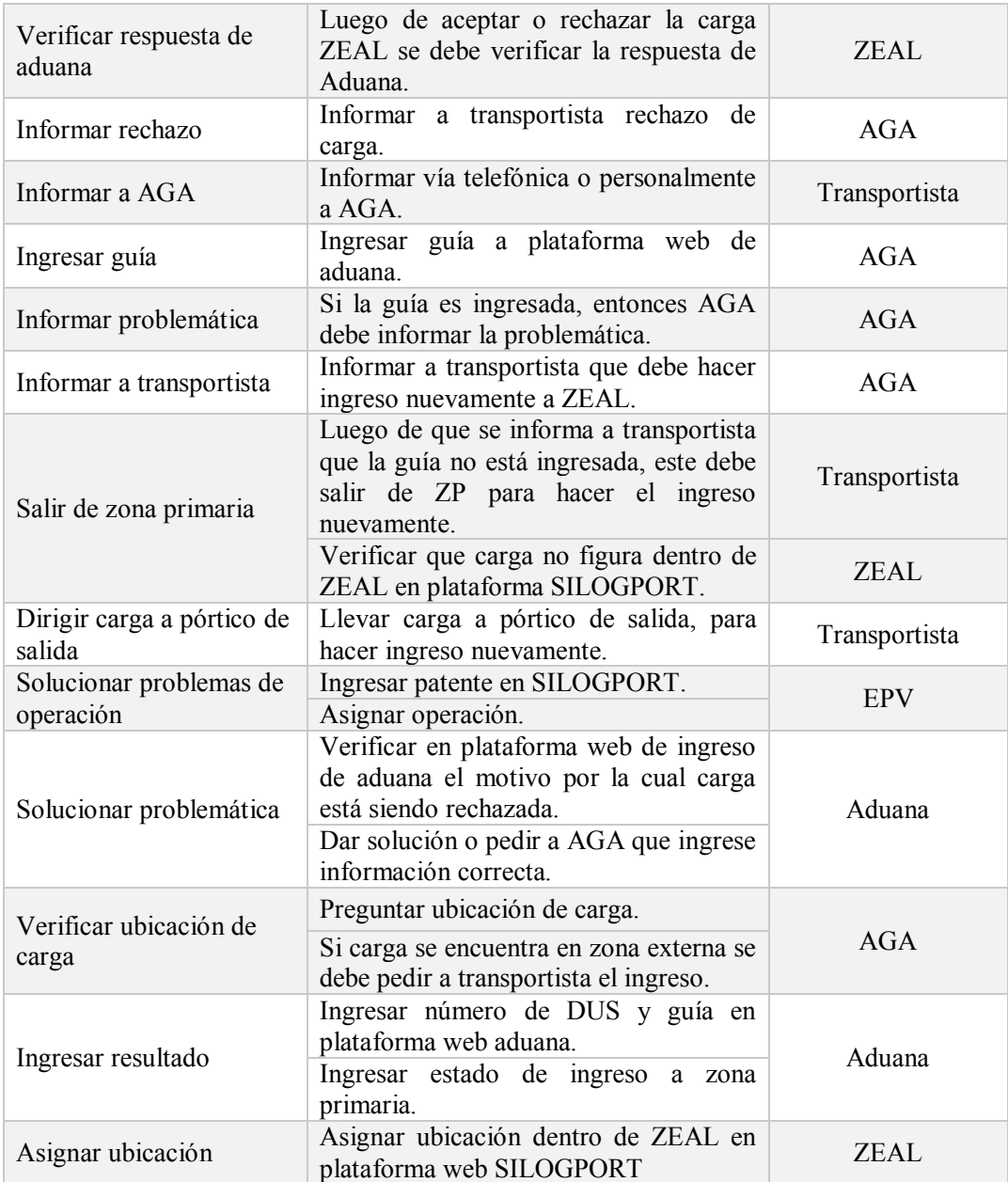

El proceso revisiones se describe desglosado en revisión documental, revisión física y revisión sellos.

| Proceso: revisión documental            |                                                                                                    |                      |  |  |
|-----------------------------------------|----------------------------------------------------------------------------------------------------|----------------------|--|--|
| <b>ACTIVIDADES</b>                      | <b>TAREAS</b>                                                                                                    | <b>PARTICIPANTES</b> |  |  |
| Presentar<br>documentación a<br>andenes | Usuario AGA con carnet de Aduana debe<br>llevar DUS y guía original.<br>Presentar documentación en recepción e<br>informar solicitud de servicio. | AGA                  |  |  |
| Recepcionar<br>documentos               | Pedir carnet de Aduana y derivar a<br>fiscalizador.                                                                                               | Aduana               |  |  |
| Analizar documentos                     | Verificar DUS y guía de despacho.                                                                                                    | Aduana               |  |  |
| Informar inconsistencia                 | Si<br>documentos presentan<br>alguna<br>inconsistencia, se informa observación a<br>usuario AGA.                                                  | Aduana               |  |  |
| Realizar revisión<br>documental         | Revisión de las guías y DUS propiamente<br>tal.                                                                                                   | Aduana               |  |  |
| Timbrar y entregar<br>documentos        | Timbrar<br>DUS<br>guía<br>timbre<br>con<br>V<br>correspondiente.                                                                                  | Aduana               |  |  |

**Tabla 3.4.2.2 Descripción de proceso revisiones: revisión documental**

| Proceso: revisión física                |                                                                                                    |                     |
|-----------------------------------------|----------------------------------------------------------------------------------------------------|---------------------|
| <b>ACTIVIDADES</b>                      | <b>TAREAS</b>                                                                                                    | <b>PARTICIPANTE</b> |
| Presentar<br>documentación a<br>andenes | Usuario AGA con carnet de Aduana debe<br>llevar DUS y guía original.<br>Presentar documentación en recepción e<br>informar solicitud de servicio. | AGA                 |
| Recepcionar<br>documentos               | Pedir carnet de Aduana y derivar a<br>fiscalizador.                                                                                               | Aduana              |
| Analizar<br>documentación               | Preguntar solicitud de servicio.<br>Verificar estado de carga en plataforma web<br>aduana.                                                        | Aduana              |
| Enviar a escáner                        | Timbrar guía y enviar carga a escáner.                                                                                                    | Aduana              |
| Enviar a revisión<br>invasiva           | Autorizar solicitud de andén.                                                                                                    | Aduana              |
| Enviar a revisión de<br>sellos          | Autorizar solicitud de andén.                                                                                                    | Aduana              |
| Solicitud de andén                      | Pedir formulario en recepción ZEAL.<br>Llenar formulario con datos requeridos.                                                                    | AGA                 |
|                                         | Informar número de andén a AGA.                                                                                                    | <b>ZEAL</b>         |
| Informar n° de andén                    | La agencia de aduana debe informar a<br>transportista el número de andén que le<br>corresponde.                                                   | AGA                 |

**Tabla 3.4.2.3 Descripción de proceso revisiones: revisión física**

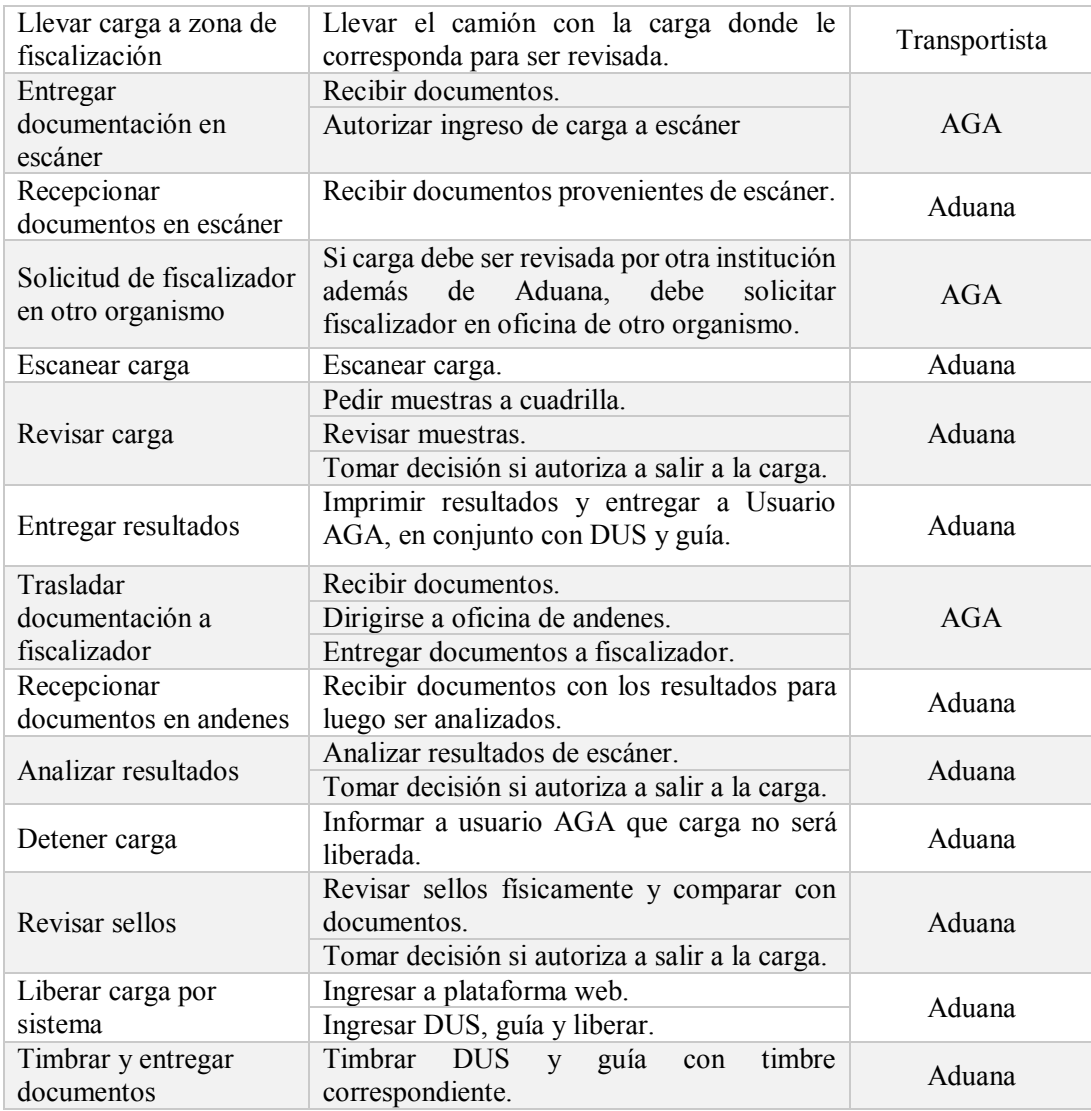

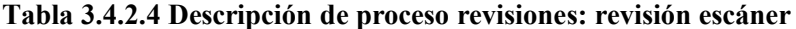

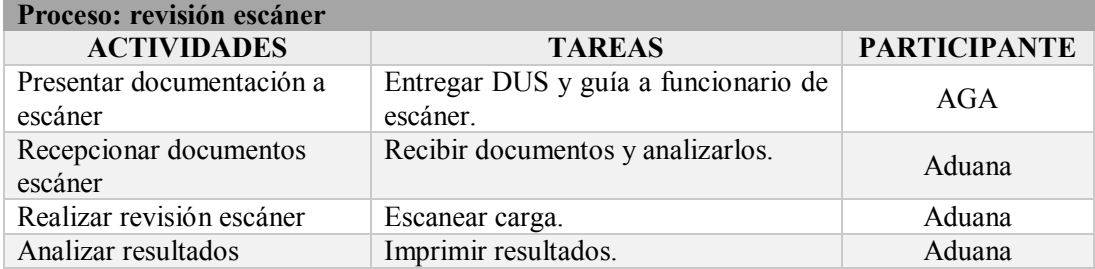

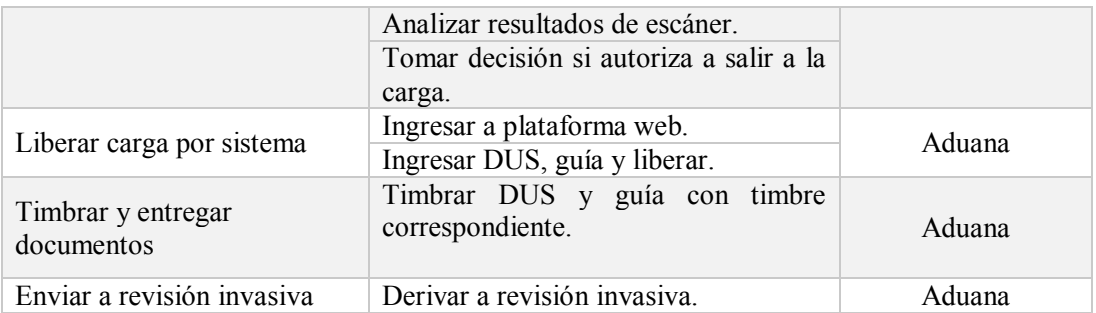

# **Simulación de situación actual**

Después de realizar la medición de tiempos en cada actividad del macroproceso salida de mercancías estudiado en este trabajo de título, se ingresaron los datos obtenidos en los procesos diagramados en software Bizagi, con sus respectivas distribuciones, promedios, mínimos, máximos, formas y escalas. Luego se simuló cada proceso (ingreso a zona primaria y revisiones) por separado, para identificar las oportunidades de mejora en cuanto a tiempos relacionados con los procesos y no con la espera de iniciación de turnos.

### **3.6.1 Macroproceso salida de mercancías**

Para realizar la simulación del macroproceso salida de mercancías cabe señalar que;

- 1. Fueron considerados todos los procesos (cargas en tránsito, importaciones, almacenaje, retiro de cargas e inspecciones USDA) que comparten recursos con el macroproceso estudiado.
- 2. Se consideraron las cargas del proceso estudiado que eran liberadas automáticamente (sin revisión) y las cargas que poseen algún tipo de revisión.
- 3. La simulación se realizó con duración de 2 días, para así observar la espera de iniciación de turnos.
- 4. Los recursos considerados de las agencias fueron ilimitados (ya que es responsabilidad de la agencia tener personal disponible para realizar la tramitación), al igual que el de los transportistas (considerando que cada transportista traslada su carga).

Luego de simular este macroproceso, se obtiene la utilización de recursos, mostrada en la **Tabla 3.6.1.1**, la cual es representativa, ya que se consideraron todos los procesos en que se utilizan recursos aduaneros (ingreso a zona primaria; revisiones y se le añade proceso de cargas en tránsito, importaciones, almacenaje, retiro de cargas e inspecciones USDA). Los procesos distintos a ingreso a zona primaria y revisiones, no son mencionados en este trabajo de título, ya que son relevantes solo para el análisis del porcentaje de uso del recurso y los tiempos de espera cuando este recurso es compartido.

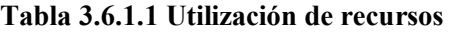

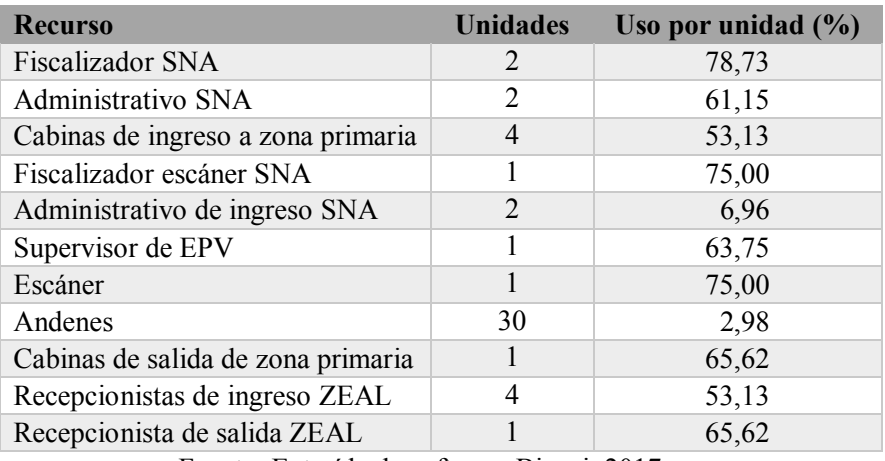

Los costos anuales asociados a los recursos aduaneros, son aproximadamente 274 millones de pesos, según información recopilada en SNA.

Los resultados de tiempo de esta simulación se muestran en las **Tabla 3.6.1.2** y **Tabla 3.6.1.3**.

**Tabla 3.6.1.2 Tiempos de simulación de macroproceso salida de mercancía**

| <b>Macroproceso</b>                                                                                          | Tiempo mínimo<br>(min) | Tiempo máximo<br>(min) | Tiempo promedio<br>(min) |  |
|----------------------------------------------------------------------------------------------------|------------------------|------------------------|--------------------------|--|
| Salida de mercancías                                                                                         | 1.64                   | 957,71                 | 93,45                    |  |
| $E_{\text{scath}}$ . $E_{\text{cath}}/J_2$ , $J_3$ , as $\theta_{\text{scath}}$ . $D_{\text{cath}}$ . $2017$ |                        |                        |                          |  |

| <b>Actividad</b>                    | <b>Tiempo</b><br>mínimo<br>(min) | <b>Tiempo</b><br>máximo<br>(min) | <b>Tiempo</b><br>promedio<br>(min) | <b>Tiempo</b><br>promedio<br>esperando<br>recursos (min) |
|-------------------------------------|----------------------------------|----------------------------------|------------------------------------|----------------------------------------------------------|
| Aceptar carga                       | 0,01                             | 0,30                             | 0,05                               | 0,00                                                     |
| Analizar documentación andenes      | 2,55                             | 108,57                           | 42,35                              | 39,22                                                    |
| Analizar resultados andenes         | 111,85                           | 111,85                           | 111,85                             | 109,18                                                   |
| Analizar resultados escáner         | 2,31                             | 53,01                            | 15,07                              | 12,37                                                    |
| Asignar ubicación                   | 0,08                             | 1,08                             | 0,32                               | 0,01                                                     |
| Corroborar carga                    | 0,07                             | 0,57                             | 0,31                               | 0,00                                                     |
| Detener carga                       | 0,00                             | 0,00                             | 0,00                               | 0,00                                                     |
| Dirigir carga a pórtico de salida   | 5,34                             | 9,91                             | 7,50                               | 0,00                                                     |
| Dirigir carga a pórticos de ingreso | 11,56                            | 22,91                            | 16,79                              | 0,00                                                     |

**Tabla 3.6.1.3 Tiempos de simulación por actividad del macroproceso salida de mercancía**

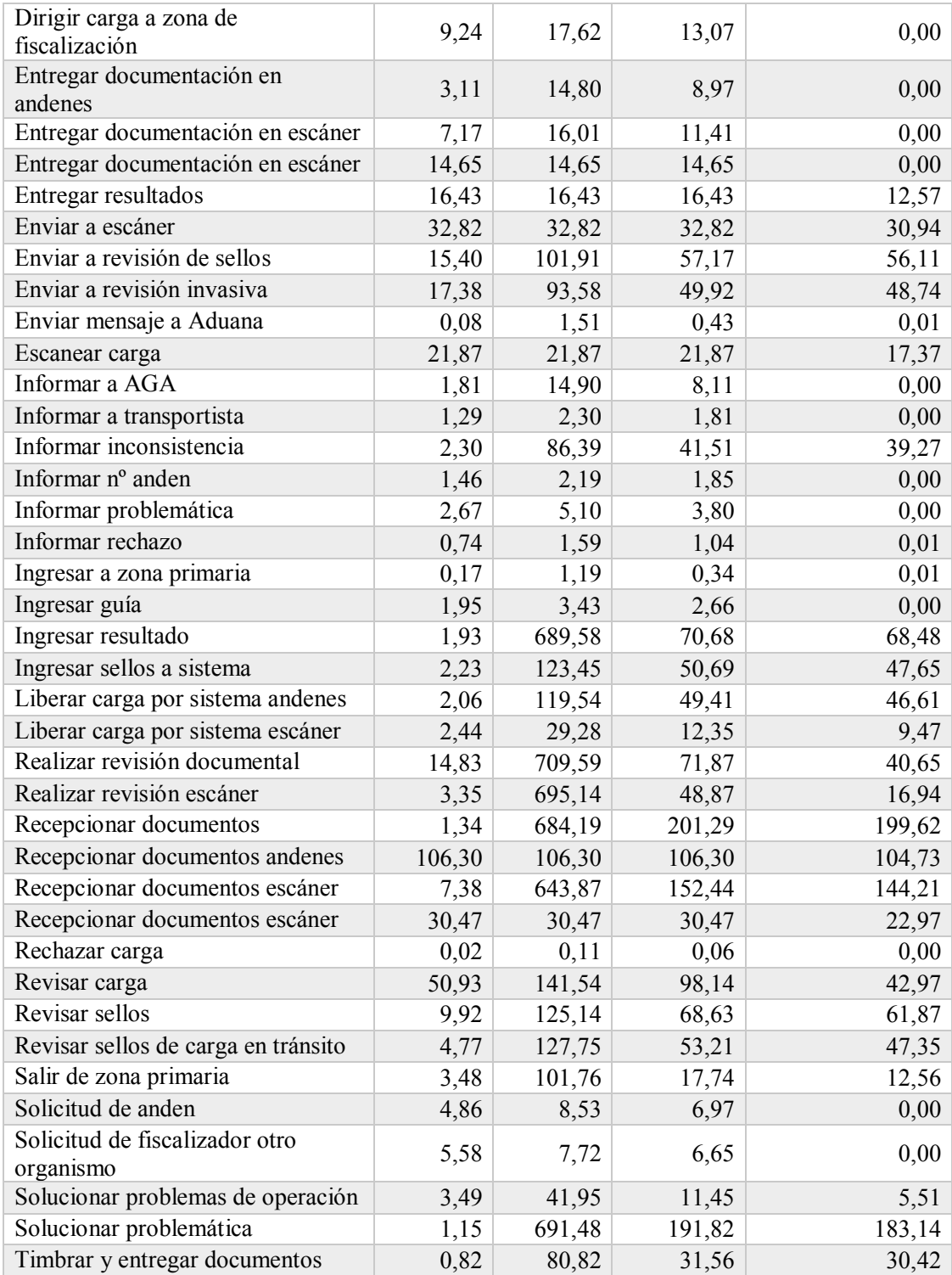

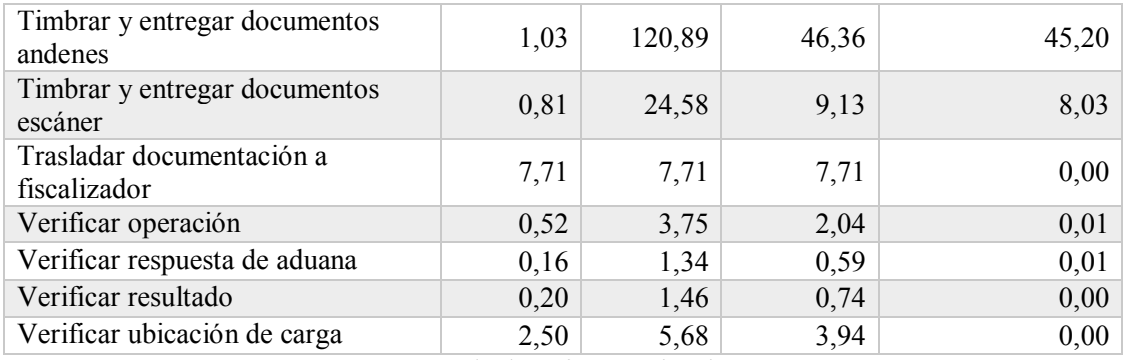

Luego de observar los resultados, surge la necesidad de simular cada proceso por separado (ingreso a zona primaria y revisiones) y evaluar su comportamiento, ya que se obtuvo:

- 1. Tiempos de espera de recursos que no funcionaban en el tercer turno (22:00 a 09:00 hrs), que principalmente esto no permiten evaluar los tiempos de espera por procesamiento, ya que incluyen la espera de iniciación de turnos de los recursos,
- 2. Además se incluyen los tiempos de otros procesos mencionados anteriormente (cargas tránsito, importaciones, etc.) por lo que no serían resultados representativos para solo cargas de exportación.

### **3.6.2 Proceso ingreso a zona primaria**

Al realizar la simulación del ingreso a zona primaria de la cargas, en primera instancia, cabe señalar que se consideraron todos los usuarios que ingresan, que principalmente son; cargas de exportación (que son el objeto de este estudio), cargas de importación, cargas en tránsito, almacenaje, retiro de cargas e inspecciones USDA, para así obtener los tiempos de espera de los recursos compartidos.

Los tiempos de espera mencionados anteriormente calculados fueron de las actividades que utilizaban los recursos de cabinas de ingreso a zona primaria y recepcionistas de ingreso de ZEAL (recursos compartidos), como se muestra en la **Tabla 3.6.2.1**.

| <b>Actividad</b>        | Tiempo promedio<br>esperando recursos (min) | Tiempo promedio<br>esperando recursos<br>(seg) |
|-------------------------|---------------------------------------------|------------------------------------------------|
| Asignar ubicación       | 0.01                                        |                                                |
| Enviar mensaje a aduana | $0,\!01$                                    |                                                |

**Tabla 3.6.2.1 Tiempos de recursos compartidos de proceso ingreso a zona primaria**

| Informar rechazo              | 0,01 |  |
|-------------------------------|------|--|
| Ingresar a zona primaria      | 0,01 |  |
| Verificar operación           | 0.01 |  |
| Verificar respuesta de Aduana | 0.01 |  |
| Promedio                      | 0,01 |  |

Fuente: Extraída de software Bizagi, 2017.

El promedio del tiempo por actividad de recursos compartidos, fue ingresado en la simulación de solo las cargas de exportación. Además se agregó un tiempo de espera estimado (por experto de SNA) en la actividad salir de zona primaria, ya que la cabina de salida y su recepcionista, son utilizados para la salida de todos los usuarios del recinto (al igual que el ingreso), el cual se muestra en la **Tabla 3.6.2.2**.

**Tabla 3.6.2.2 Tiempo estimado de actividad salir de zona primaria**

| <b>Actividad</b>       | Tiempo esperando<br>recursos estimado<br>(min) |
|------------------------|------------------------------------------------|
| Salir de zona primaria |                                                |

Fuente: Elaboración propia, según información recopilada en SNA, 2017.

El recurso fiscalizador del SNA, es utilizado en ambos procesos (proceso ingreso a zona primaria y proceso revisiones), por lo que se debió ingresar el tiempo promedio esperando recursos de las actividades donde se utiliza el fiscalizador del proceso revisiones, mostrado en la **Tabla 3.6.2.3**.

| <b>Actividad</b>                  | <b>Tiempo promedio</b><br>esperando recursos (min) | <b>Tiempo promedio</b><br>esperando recursos (seg) |
|-----------------------------------|----------------------------------------------------|----------------------------------------------------|
| Analizar documentación<br>andenes | 3,01                                               | 181                                                |
| Analizar resultados andenes       | $\Omega$                                           | $\Omega$                                           |
| Realizar revisión documental      | 2,66                                               | 160                                                |
| Informar inconsistencia           | 3,51                                               | 211                                                |
| Enviar a escáner                  | 1,9                                                | 114                                                |
| Enviar a revisión de sellos       |                                                    | 60                                                 |
| Enviar a revisión invasiva        | 3,11                                               | 187                                                |
| Revisar carga                     | 1,14                                               | 68                                                 |
| Revisar sellos                    | 1,55                                               | 93                                                 |

**Tabla 3.6.2.3 Tiempos de recursos compartidos de fiscalizador en proceso revisiones**

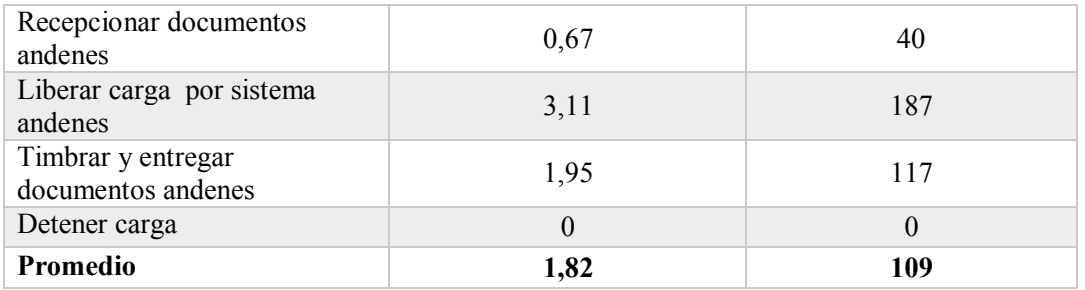

Luego se simuló solo las actividades de las cargas de exportación considerando los tiempos de espera obtenidos de las actividades que compartían recursos con los demás procesos, de donde se obtienen los resultados mostrados en la **Tabla 3.6.2.4** y en la **Tabla 3.6.2.5**.

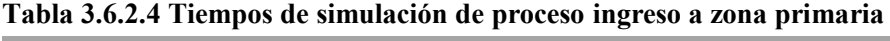

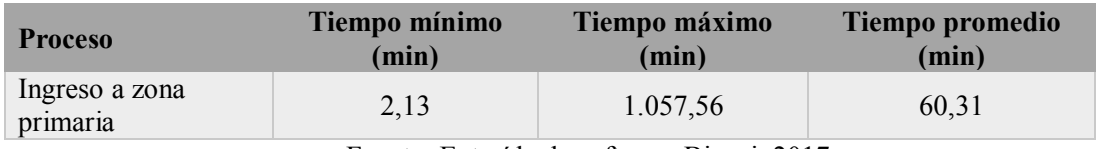

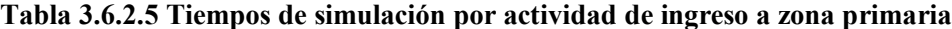

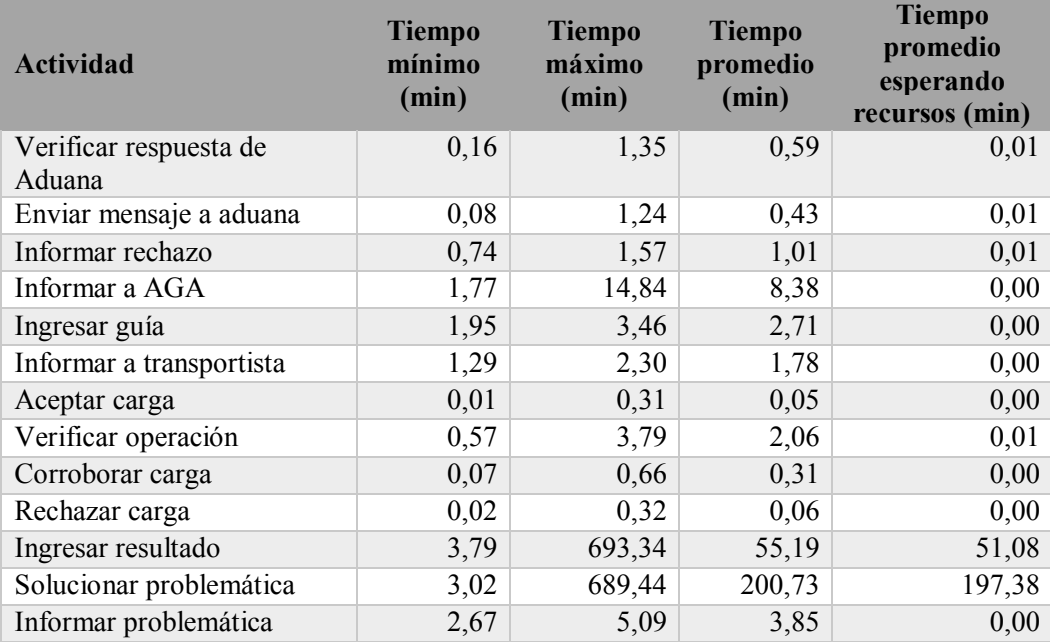

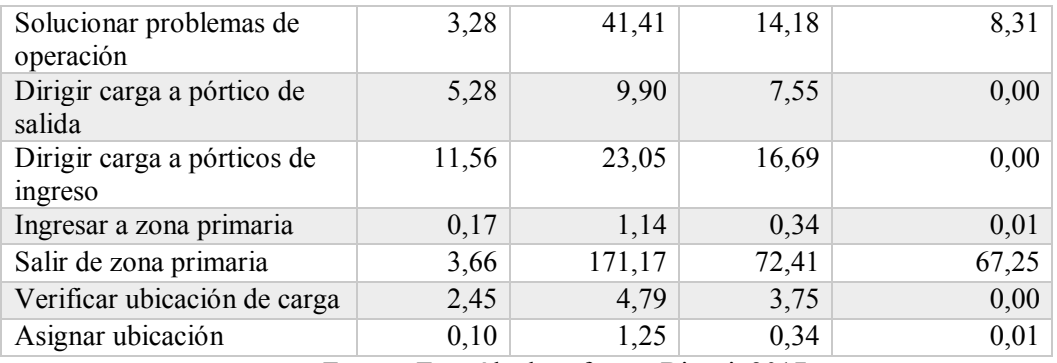

Para visualizar de mejor forma la variación del tiempo promedio esperando recursos, se muestra el siguiente gráfico, representado en la **Figura 3.6.2.1**.

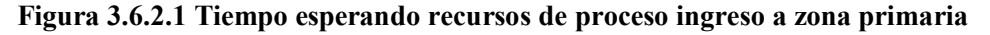

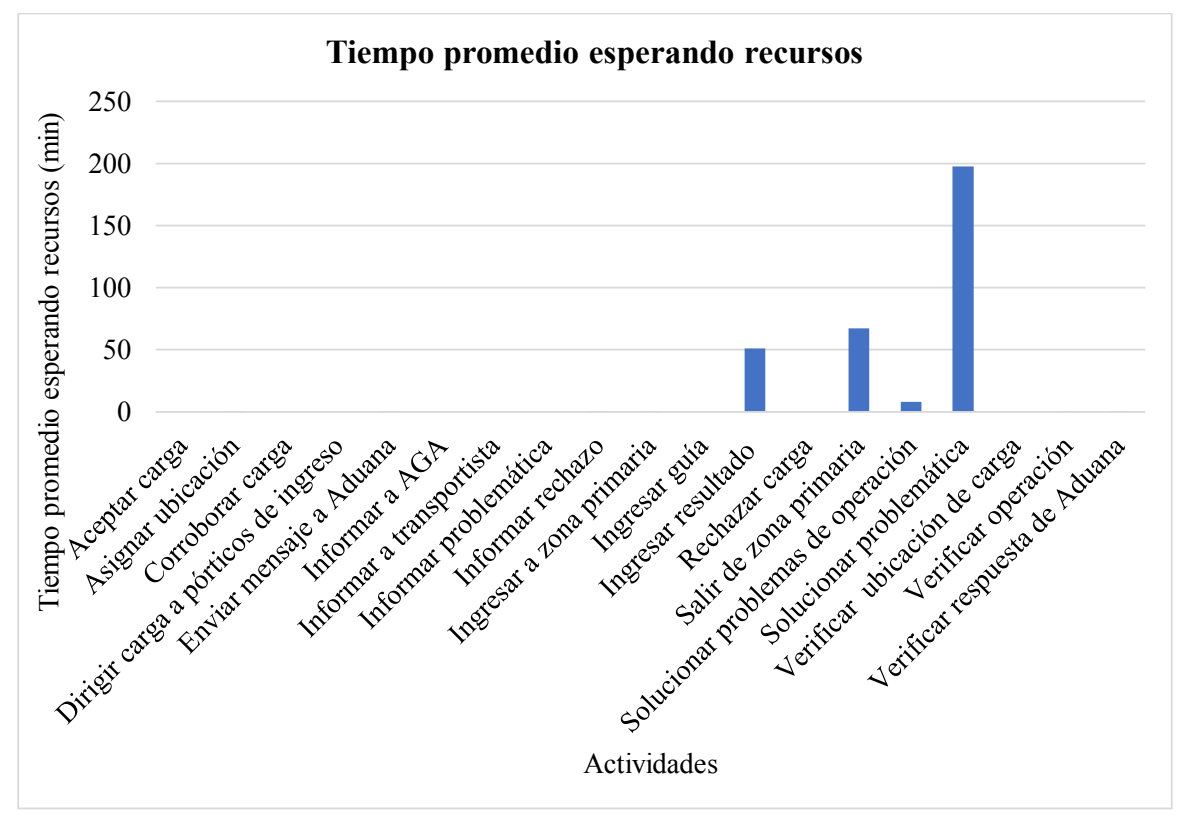

Fuente: Elaboración propia, 2017.

Del gráfico anterior se desprende que las actividades que sobrepasan el tiempo ideal del proceso completo (30 min) son; ingresar resultado, salir de zona primaria y solucionar problemática, de las cuales ingresar resultado y solucionar problemática son realizadas por fiscalizador (que su turno es de 9:00 a 22:00 hrs), por lo que se entiende que carga debe esperar hasta el inicio del turno del recurso, ya que el ingreso de cargas se hace durante las 24 horas del día.

Además, surge la necesidad de evaluar el tiempo de procesamiento por actividad, sin incluir el tiempo esperando recursos, tiempo que se obtiene de la siguiente forma:

 $t$ iempo de procesamiento promedio =  $t$ iempo promedio  $-ti$ empo promedio esperando recursos

Este tiempo de procesamiento por actividad se visualiza en el gráfico representado en la **Figura 3.6.2.2**.

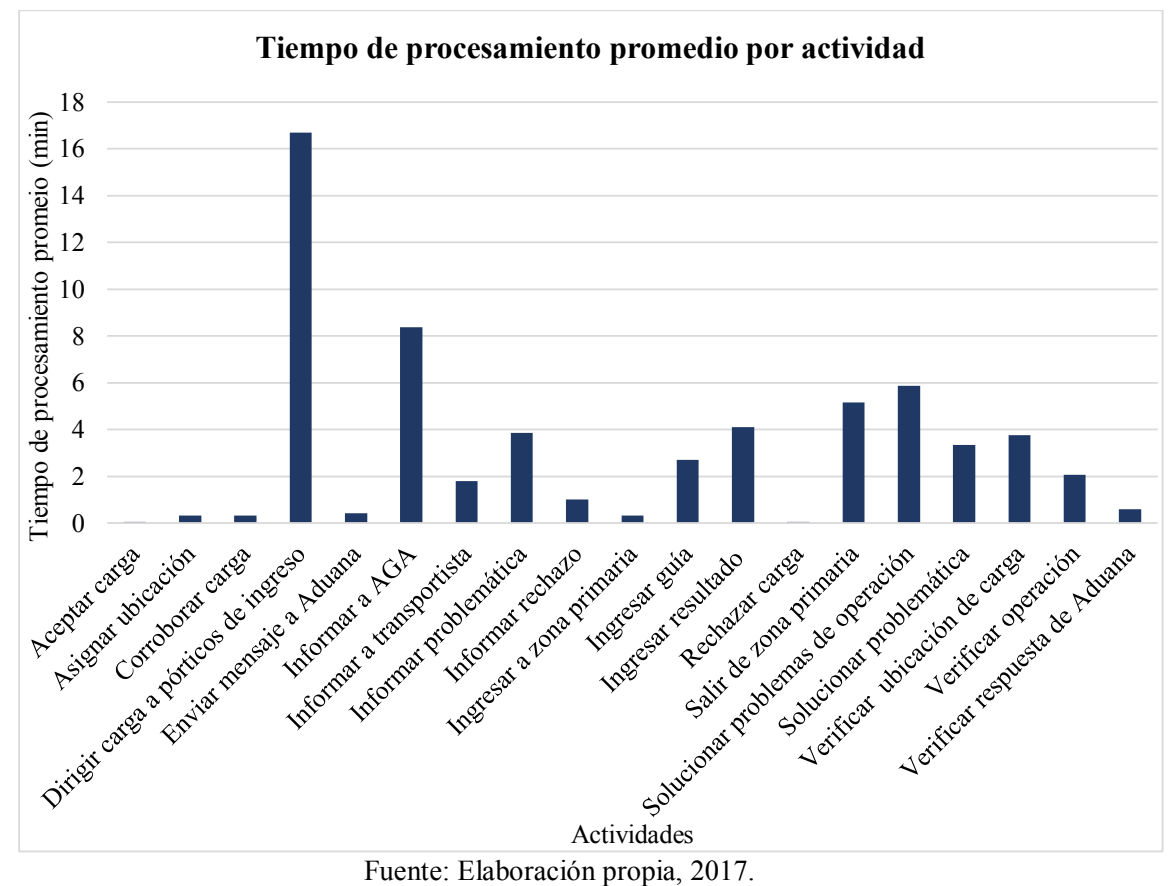

**Figura 3.6.2.2 Tiempo de procesamiento de proceso ingreso a zona primaria**

Del gráfico anterior se obtiene, que las actividades con mayores tiempos, son derivadas de un rechazo de ingreso de la carga, por lo que se hace necesario evaluar las actividades que agregan y que no agregan valor.

A continuación, se presenta el diagrama de flujo del proceso ingreso a zona primaria, destacando todas las actividades que no agregan valor al proceso (Ver **Figura 3.6.2.3**).

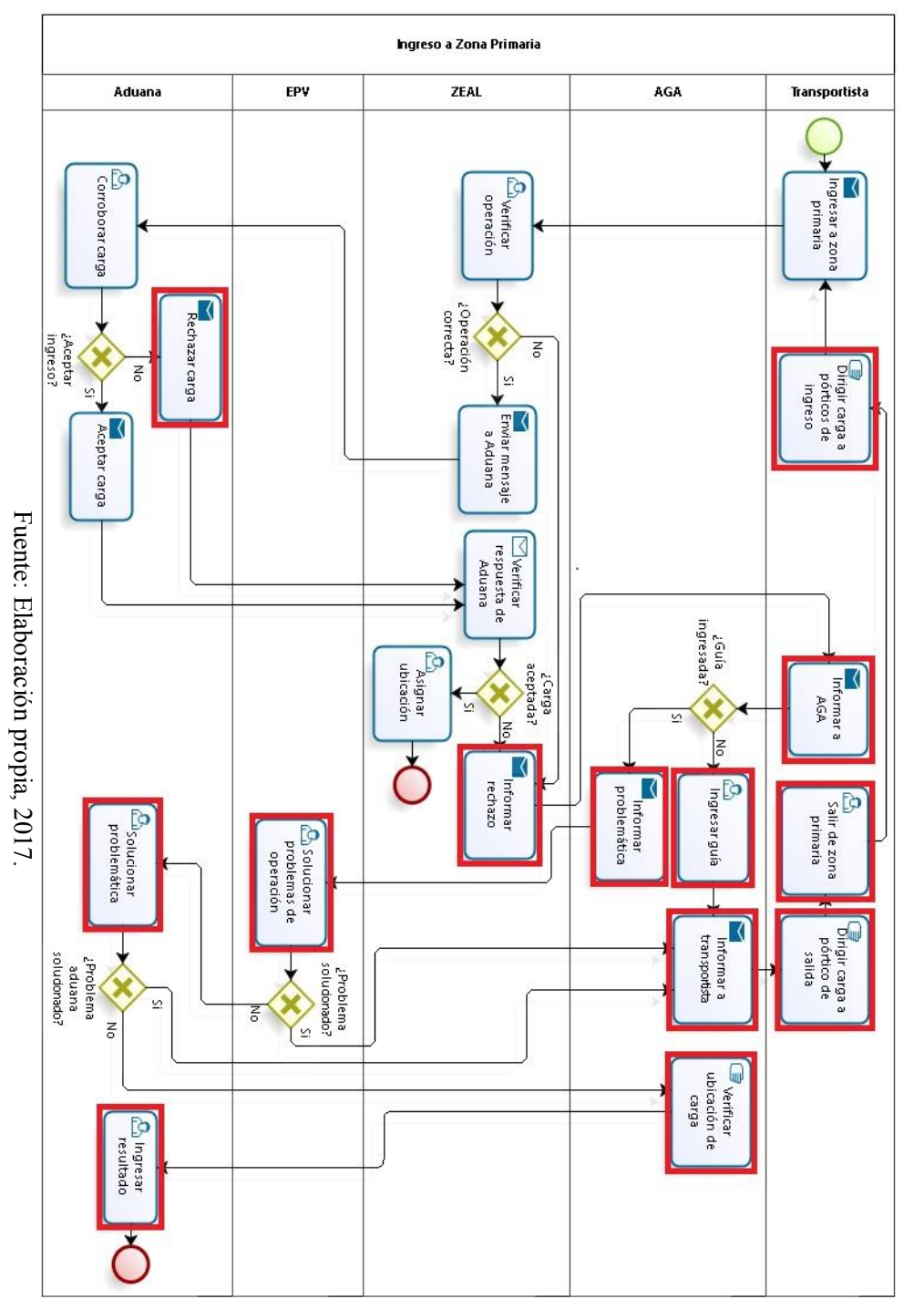

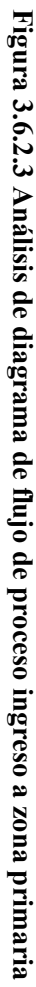

Se observa que las actividades que no agregan valor son desprendidas del rechazo en el ingreso de las cargas, considerando que los motivos de rechazo, se pueden solucionar cuando la carga está dentro de zona primaria, esto no facilita el comercio exterior, sino que lo dificulta, por lo tanto no cumple con los objetivos planteados por el programa OEA.

### **3.6.3 Revisiones**

En la simulación del proceso revisiones (que incluye revisión física, documental y escáner), en una primera instancia se debió incluir las revisiones de sellos de las cargas en tránsito, para observar así el tiempo de espera del recurso compartido con las cargas de exportación, el cual es el administrativo del SNA, obteniendo los tiempos de espera mostrados en la **Tabla 3.6.3.1**.

| <b>Actividad</b>                          | <b>Tiempo promedio</b><br>esperando recursos (min) | <b>Tiempo promedio</b><br>esperando recursos (seg) |
|-------------------------------------------|----------------------------------------------------|----------------------------------------------------|
| Ingresar sellos a sistema                 | 0,05                                               |                                                    |
| Recepcionar documentos                    | 0,13                                               |                                                    |
| Revisar sellos de carga en<br>tránsito    | 0,13                                               |                                                    |
| Timbrar y entregar<br>documentos tránsito | 0.27                                               | 16                                                 |
| Promedio                                  | 0,15                                               |                                                    |

**Tabla 3.6.3.1 Tiempos de recursos compartidos en proceso revisiones**

Fuente: Extraída de software Bizagi, 2017.

Luego se agregó el tiempo de espera promedio a la actividad con recurso compartido (recepcionar documentos).

Además, cabe mencionar que se consideraron los tiempos de revisiones documental y revisiones físicas de cargas de importación y exportación, ya que comparten todos los recursos y se comportan de forma similar. De lo que se obtuvo los siguientes resultados, mostrados en la **Tabla 3.6.3.2** y en la **Tabla 3.6.3.3**.

**Tabla 3.6.3.2 Tiempos de simulación de proceso revisiones**

| <b>Proceso</b>                            |       |        | Tiempo mínimo (min) Tiempo máximo (min) Tiempo promedio (min) |  |
|-------------------------------------------|-------|--------|---------------------------------------------------------------|--|
| Revisiones                                | 26.44 | 569.35 | 232,22                                                        |  |
| Eugría: Extraída de software Bizagi, 2017 |       |        |                                                               |  |

| Actividad                                      | <b>Tiempo</b><br>mínimo<br>(min) | <b>Tiempo</b><br>máximo<br>(min) | <b>Tiempo</b><br>promedio<br>(min) | <b>Tiempo</b><br>promedio<br>esperando<br>recursos (min) |
|------------------------------------------------|----------------------------------|----------------------------------|------------------------------------|----------------------------------------------------------|
| Realizar revisión escáner                      | 3,69                             | 14,84                            | 7,96                               | 3,40                                                     |
| Liberar carga por sistema en escáner           | 2,10                             | 14,46                            | 6,29                               | 3,61                                                     |
| Timbrar y entregar documentos en<br>escáner    | 1,05                             | 10,21                            | 3,84                               | 2,69                                                     |
| Recepcionar documentos escáner                 | 7,82                             | 13,80                            | 9,99                               | 1,58                                                     |
| Analizar resultados escáner                    | 2,56                             | 15,88                            | 7,11                               | 4,54                                                     |
| Recepcionar documentos                         | 1,44                             | 2,44                             | 1,80                               | 0,00                                                     |
| Analizar documentación andenes                 | 2,71                             | 116,36                           | 52,37                              | 49,29                                                    |
| Realizar revisión documental                   | 14,77                            | 121,92                           | 69,04                              | 52,16                                                    |
| Informar inconsistencia                        | 25,04                            | 86,82                            | 62,66                              | 60,56                                                    |
| Enviar a escáner                               | 28,54                            | 66,95                            | 53,20                              | 51,46                                                    |
| Enviar a revisión de sellos                    | 58,47                            | 84,91                            | 69,43                              | 68,50                                                    |
| Enviar a revisión invasiva                     | 1,22                             | 116,20                           | 47,35                              | 46,18                                                    |
| Revisar carga                                  | 39,20                            | 119,39                           | 80,34                              | 34,52                                                    |
| Revisar sellos                                 | 8,15                             | 84,46                            | 52,05                              | 45,78                                                    |
| Recepcionar documentos escáner                 | 7,88                             | 14,87                            | 10,37                              | 2,07                                                     |
| Escanear carga                                 | 3,52                             | 10,46                            | 6,01                               | 1,93                                                     |
| Entregar resultados                            | 2,80                             | 5,90                             | 3,85                               | 1,05                                                     |
| Recepcionar documentos andenes                 | 23,87                            | 110,12                           | 59,52                              | 57,85                                                    |
| Analizar resultados andenes                    | 10,17                            | 67,89                            | 34,36                              | 31,68                                                    |
| Liberar carga por sistema andenes              | 2,49                             | 101,35                           | 49,22                              | 46,36                                                    |
| Timbrar y entregar documentos<br>andenes       | 1,00                             | 113,94                           | 49,44                              | 48,31                                                    |
| Detener carga                                  | 0,00                             | 0,00                             | 0,00                               | 0,00                                                     |
| Trasladar documentación a<br>fiscalizador      | 9,34                             | 11,79                            | 10,95                              | 0,00                                                     |
| Entregar documentación en escáner              | 9,56                             | 11,87                            | 10,75                              | 0,00                                                     |
| Solicitud de fiscalizador en otro<br>organismo | 9,75                             | 9,75                             | 9,75                               | 0,00                                                     |
| Dirigir carga a zona de fiscalización          | 9,15                             | 17,57                            | 13,59                              | 0,00                                                     |
| Informar nº anden                              | 1,52                             | 2,20                             | 1,83                               | 0,00                                                     |
| Solicitud de anden                             | 5,58                             | 7,72                             | 6,57                               | 0,00                                                     |
| Entregar documentación en andenes              | 3,17                             | 14,82                            | 9,41                               | 0,00                                                     |
| Entregar documentación en escáner              | 6,21                             | 14,36                            | 10,84                              | 0,00                                                     |

**Tabla 3.6.3.3 Tiempos de simulación por actividad de proceso de revisiones**

Para realizar un análisis de los tiempos promedio esperando recursos, se grafican los datos, como muestra la **Figura 3.6.3.1.**

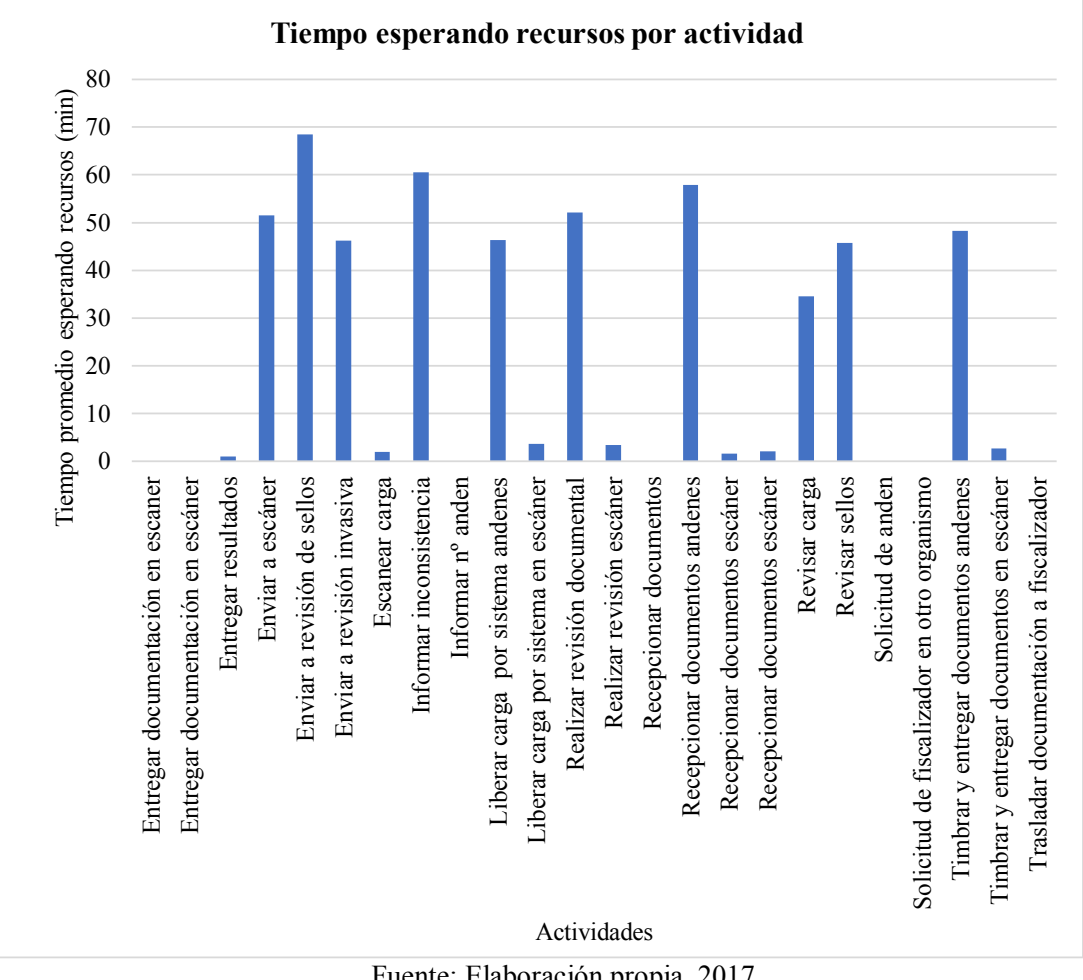

**Figura 3.6.3.1 Tiempo esperando recursos de proceso revisiones**

Fuente: Elaboración propia, 2017.

Al evaluar el gráfico anterior, se concluye que las actividades que poseen un tiempo mayor al tiempo total ideal del proceso (30 min), son realizadas por el recurso fiscalizador, y por normativa son actividades que si agregan valor al proceso.

En relación a los tiempos de procesamiento promedio por actividad del proceso revisión, se muestra en el gráfico representado la **Figura 3.6.3.2**.

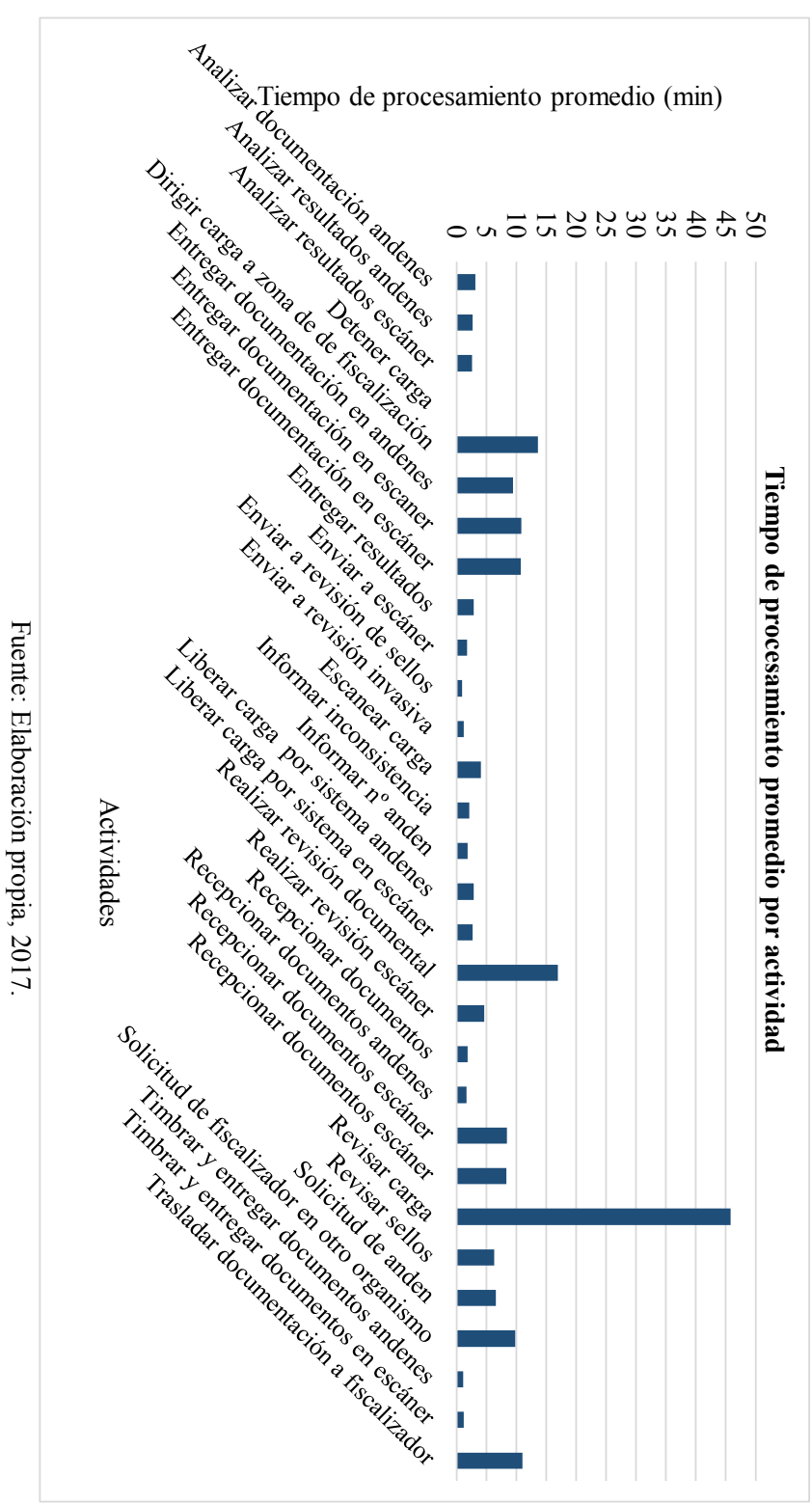

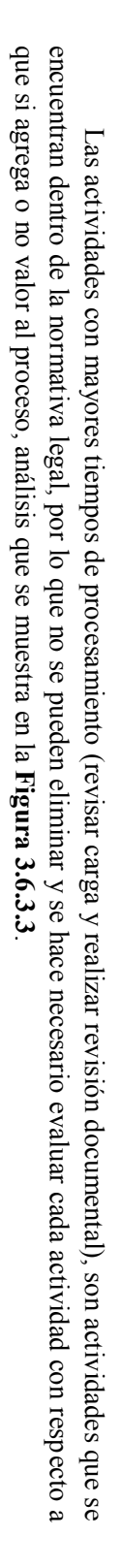

Figura 3.6.3.2 Tiempo de procesamiento de proceso revisiones **Figura 3.6.3.2 Tiempo de procesamiento de proceso revisiones**

Figura 3.6.3.3 Análisis de diagrama de flujo de proceso revisiones **Figura 3.6.3.3 Análisis de diagrama de flujo de proceso revisiones**

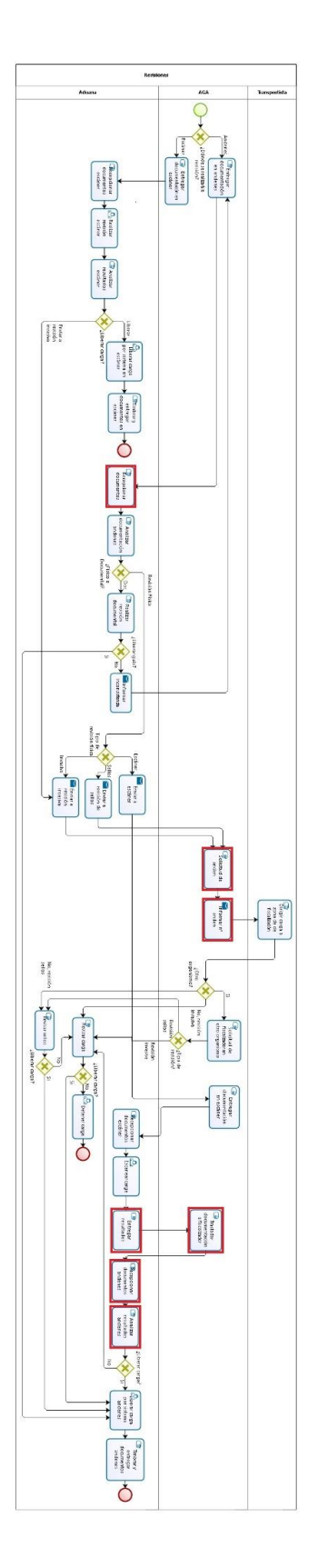

Fuente: Elaboración propia, 2017. Fuente: Elaboración propia, 2017.

En la figura anterior, son destacadas las actividades que no agregan valor al proceso, y que tampoco se encuentran dentro de la normativa legal, limitando la exportación, por lo tanto pueden ser eliminadas y/o modificadas.

Los costos del uso de andenes para realizar la revisión de sellos y la revisión invasiva, para exportadores OEA anualmente, son los mostrados en la **Tabla 3.6.3.4**.

| <b>Actual</b>                                                                                 |          |                  |  |
|-----------------------------------------------------------------------------------------------|----------|------------------|--|
| Cargas OEA:                                                                                   | Cantidad | $\text{Cost}(S)$ |  |
| <b>Cargas OEA anuales</b>                                                                     | 23.400   | 31.888.953       |  |
| Cargas OEA liberadas                                                                          | 21.762   |                  |  |
| Cargas OEA escáner                                                                            | 504      |                  |  |
| Cargas OEA revisión documental                                                                | 761      |                  |  |
| Cargas OEA revisión invasiva                                                                  | 179      | 28.776.753       |  |
| Cargas OEA revisión sellos                                                                    | 195      | 3.112.200        |  |
| $P_{\text{total}} = P_{\text{total}}/1.$ $A_{\text{total}} = 0$ and $P_{\text{total}} = 0.17$ |          |                  |  |

**Tabla 3.6.3.4 Costos del uso de andenes para revisiones**

Fuente: Extraída de software Bizagi, 2017.

Luego de encontrar los tiempos de espera de recursos compartidos con otros procesos distintos al de salida de mercancías, se realizó una simulación del proceso completo para observar su comportamiento, resultados se muestran en la **Tabla 3.6.3.5** y en la **Tabla 3.6.3.5**.

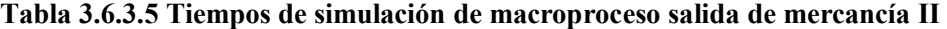

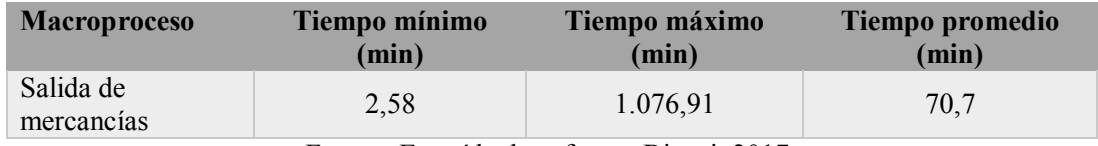

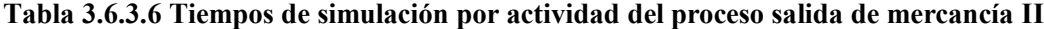

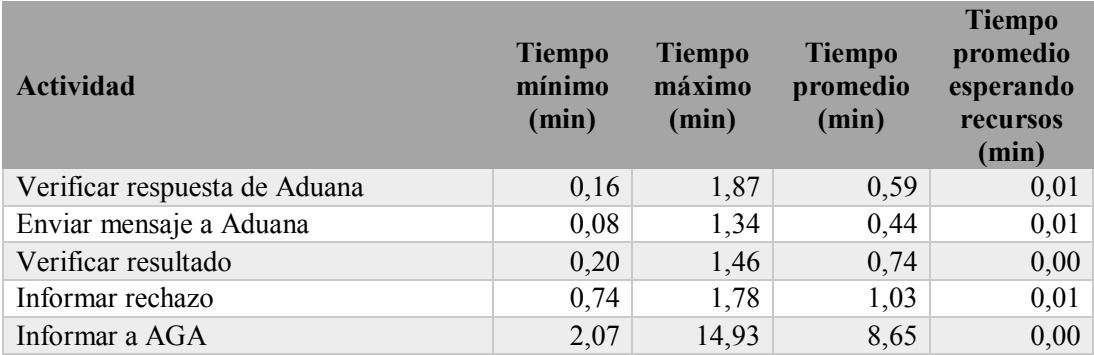

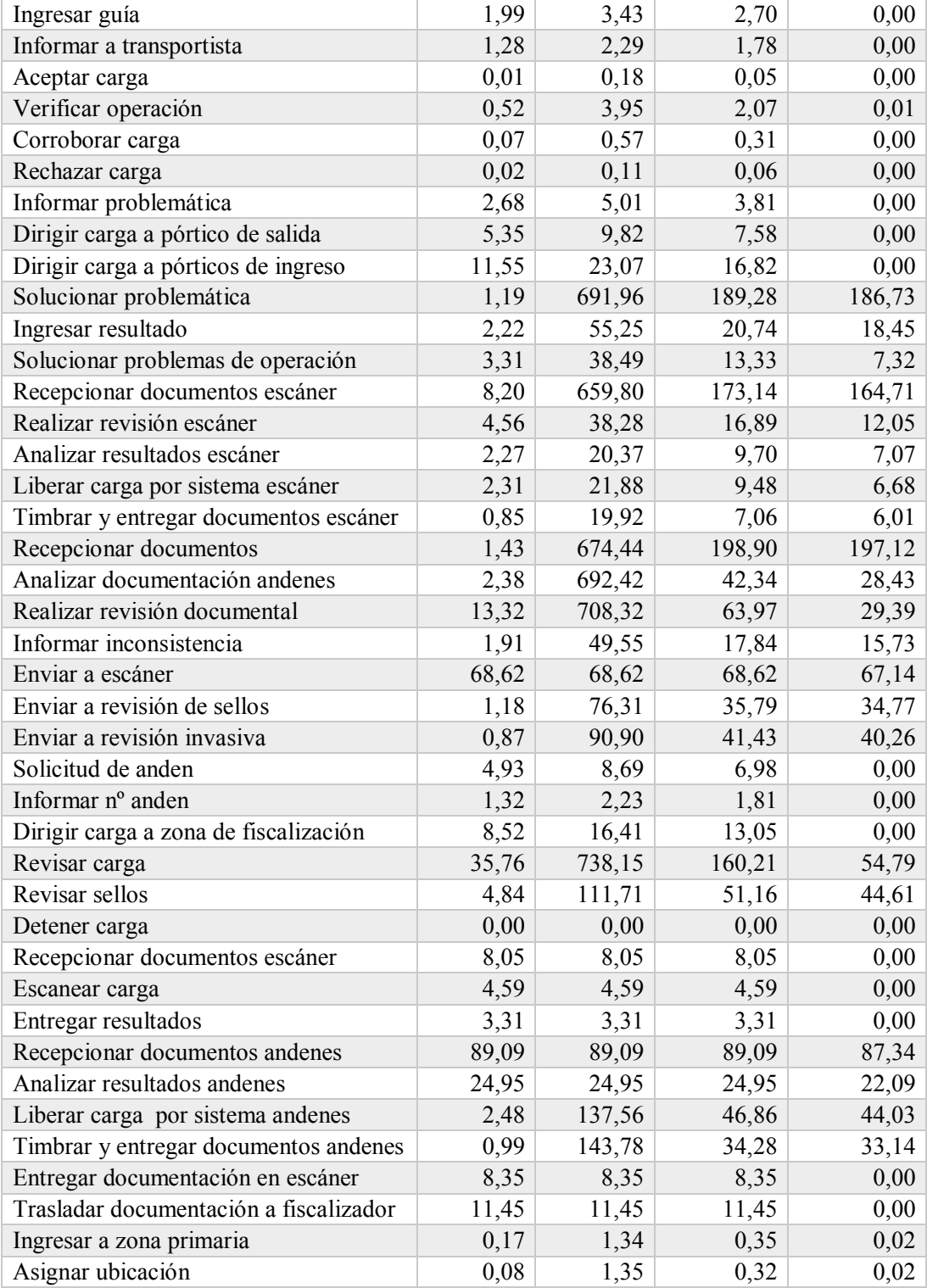

| Salir de zona primaria                         | 3,53 | 104,21 | 20,42 | 15,21 |
|------------------------------------------------|------|--------|-------|-------|
| Verificar ubicación de carga                   | 2,28 | 5,40   | 3,82  | 0,00  |
| Entregar documentación en andenes              | 5,52 | 14,28  | 9.37  | 0,00  |
| Entregar documentación en escáner              | 5,49 | 15,09  | 11,77 | 0,00  |
| Solicitud de fiscalizador en otro<br>organismo | 0.00 | 0,00   | 0,00  | 0,00  |

Fuente: Extraída de software Bizagi, 2017.

El tiempo promedio esperando recursos para el macroproceso, se visualiza en el grafico representado en la **Figura 3.6.3.4**. Este representa mayormente la espera del inicio del turno del fiscalizador, es por eso la necesidad de evaluar en el rediseño un escenario en donde exista un tercer turno para el recurso en cuestión. Cabe señalar que como se mencionó anteriormente las actividades que no poseen tiempos promedio esperando recursos, son aquellas actividades realizadas por agencias de aduanas y transportistas y que se consideraron con recursos ilimitados.

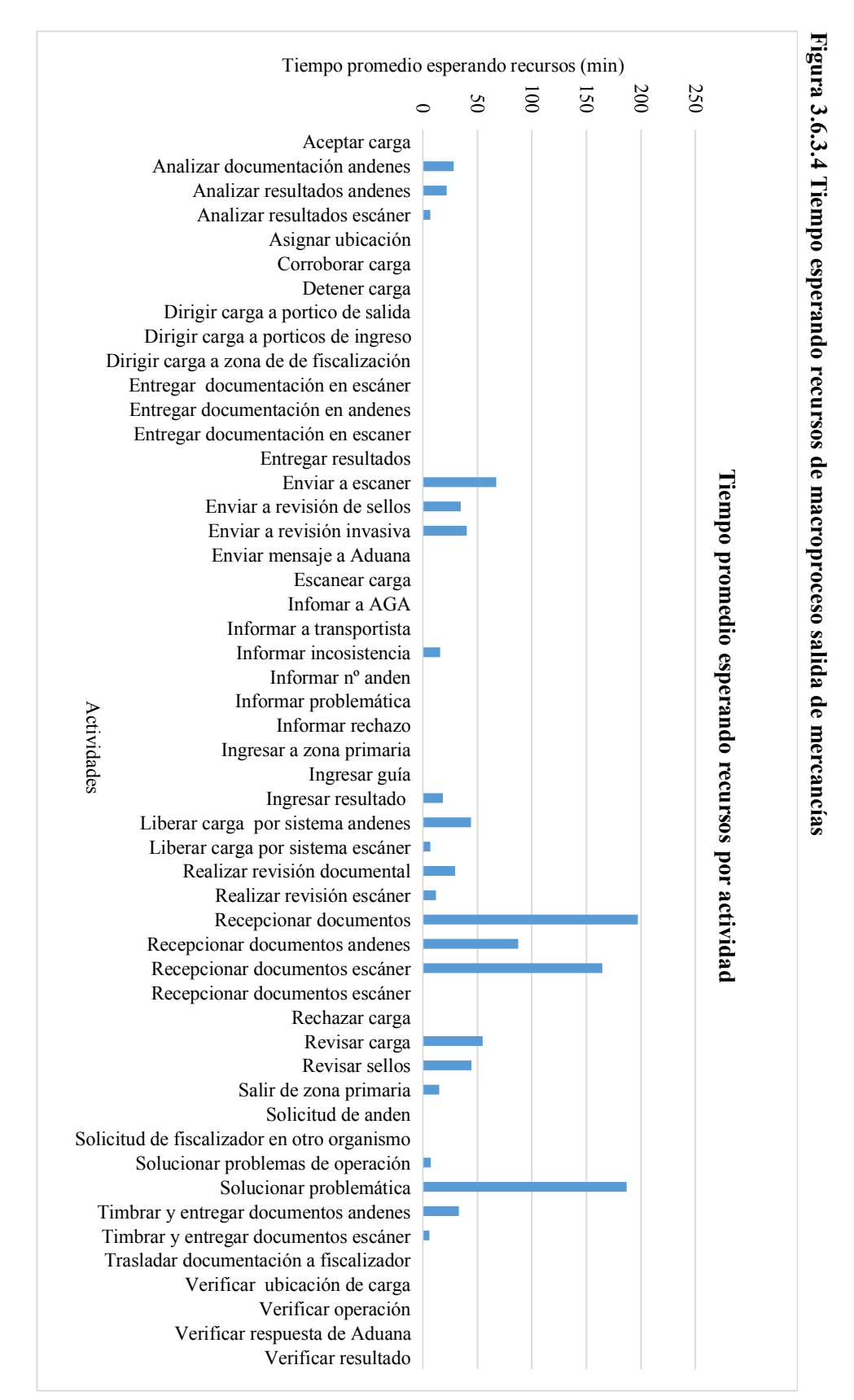

# **Identificar oportunidades de mejora**

La identificación de oportunidades de mejora se realizó mediante tres herramientas principales, diagrama SIPOC brainstorming y diagrama de afinidad.

# **3.7.1 Diagrama SIPOC**

Para asegurar que las oportunidades de mejora estén alineadas con los requerimientos del proceso y de los clientes, se procede a realizar un diagrama SIPOC, mostrado en la **Figura 3.7.1.1**.

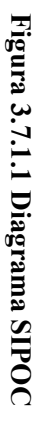

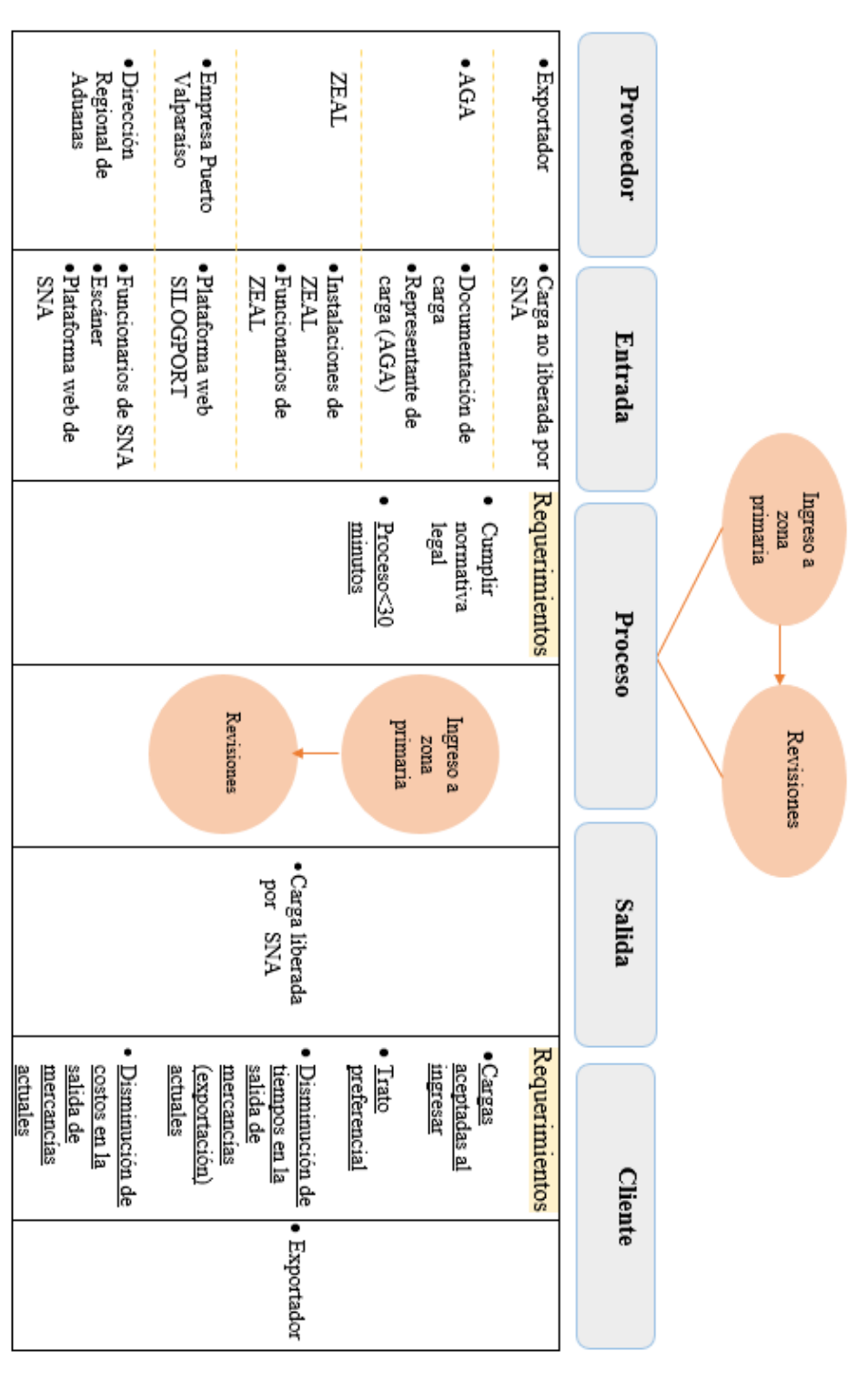

Fuente: Elaboración propia, según lo observado en SNA, 2016 y 2017. Fuente: Elaboración propia, según lo observado en SNA, 2016 y 2017.

83

De acuerdo al diagrama SIPOC realizado, se obtiene que es necesario analizar todos aquellos requerimientos que no están siendo cumplidos (subrayados):

- x En primer lugar en la etapa procesos se encuentra el requerimiento que los procesos deben ser menor a 30 minutos, ya que considerando todos los procesos en ZEAL (hasta la entrega de la carga al terminal portuario) debería ser 30 minutos idealmente con revisión aduanera manual y en promedio es 2,6 horas y con revisión aduanera manual es 3,7 horas (ver **punto 1.2.5**). Luego de la simulación de la situación actual, se obtiene, que el tiempo promedio del macroproceso es 71 minutos (considerando cargas con revisiones y liberadas automáticamente), y cuando se analizan los procesos por separado el tiempo promedio del proceso ingreso a zona primaria es 60 minutos y el tiempo promedio del proceso revisiones es de 232 minutos. Considerando lo anterior están todos sobre el tiempo ideal.
- $\bullet$  En cuanto a lo anterior, trae consecuencias directas en la satisfacción del cliente, en donde se extrae que ningún requerimiento está siendo cumplido; en la actualidad se rechazan el 25% de cargas OEA en los pórticos de ingreso; no se está cumpliendo lo prometido por el programa OEA en cuanto al trato preferencial que deberían tener las empresas adscritas a dicho programa, es decir, no existe diferencia entre el proceso de una carga OEA en comparación con una carga normal; en cuanto a los tiempos y costos del proceso en la salida de mercancía se mantienen, siendo que el programa se compromete a disminuir ambos.

### **3.7.2 Brainstorming**

Se hizo uso de la herramienta brainstorming, con la finalidad de identificar las posibles oportunidades de mejora al proceso ya simulado, de esta forma se obtiene un gran número de ideas sobre las posibles soluciones al problema de los altos tiempos.

 A continuación, se muestra un esquema, representado en la **Figura 3.7.2.1**, en donde se expresan todas las ideas de la forma más clara posible:

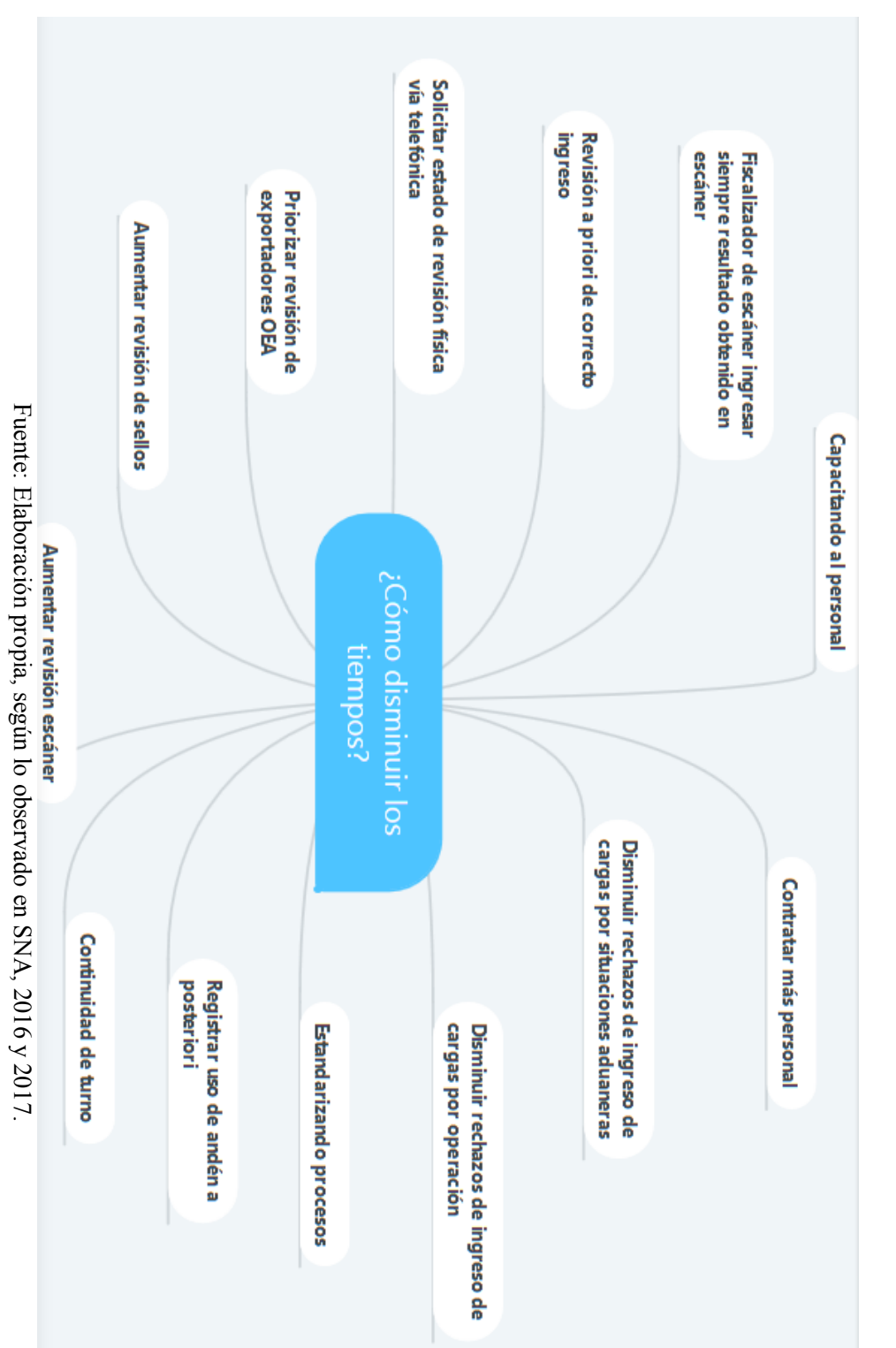

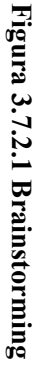

# **3.7.3 Diagrama de afinidad**

Posterior al brainstorming realizado, se ordenan todas las ideas en diferentes agrupaciones o categorías, en este caso se definieron dos grandes áreas en primer lugar todo lo que alude a recursos humanos y por otra parte la agrupación de todas las ideas que tenían relación directa con los procesos. Este diagrama permite entonces organizar y ordenar las ideas propuestas, aclarándolas y simplificándolas, de esta forma eliminar las ideas similares y pudiendo visualizar de mejor forma la/las soluciones a la problemática de altos tiempos.

# **Figura 3.7.3.1 Diagrama de afinidad**

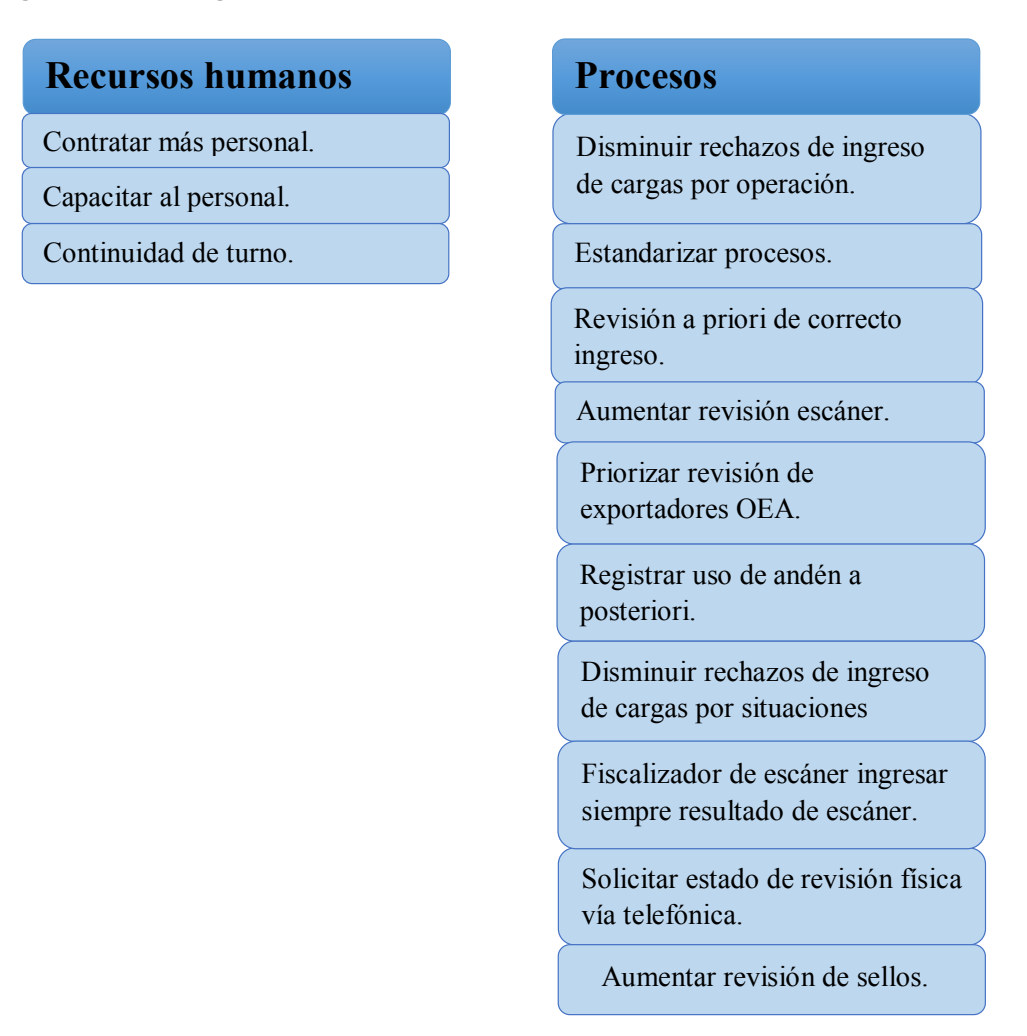

Fuente: Elaboración propia, según lo observado en SNA, 2016 y 2017.

### **3.7.3.1 Recursos humanos**

En recursos humanos, se considera que las 3 alternativas son viables, posteriormente se analizaran los costos y tiempos, para determinar la mejor opción.

### **3.7.3.2 Procesos**

Del grupo procesos del diagrama de afinidad, la alternativa que este fuera de alcance es aumentar revisión escáner, debido a que este presenta fallas de software con inversión millonaria y comprar el software de nuevo no es una opción viable para el SNA. Actualmente es ocupado cuando se encuentra disponible.

## **Rediseñar procesos**

Luego de identificar las oportunidades mediante las herramientas de brainstorming y diagrama de afinidad, y seleccionar las viables, se realizó el rediseño de los procesos.

### **3.8.1 Proceso ingreso a zona primaria**

Se propuso llevar a 0% los rechazos de ingreso a zona primaria por operación y por aduana. El rechazo por operación (operación asignada por sistema SILOGPORT), es principalmente por error de sistema y por errónea capacitación a recepcionistas de ingreso a zona primaria de ZEAL, aumentando los tiempos de este proceso, por lo que se propone:

- 1. Crear columna distintiva para exportadores pertenecientes al programa OEA en sistema SILOGPORT, para evitar rechazos por error de sistema, y complementar esto con capacitación correspondiente a recepcionistas de ingreso a zona primaria de ZEAL.
- 2. Modificar datos que son motivo de rechazo por parte del SNA a posteriori, por lo que sólo se debe tener ingresado el par DUS-guía.
- 3. Para que no existan rechazos por no ingreso del par DUS-guía, se propone crear opción para exportador OEA en plataforma herramientas de sistema SILOGPORT, para que pueda verificar el correcto ingreso y de no ser así hacer las gestiones correspondientes con la respectiva agencia de aduana, es decir con esto se agregaría un proceso a priori en donde se involucraría a: exportador, AGA y EPV, los cuales harían las gestiones de forma previa para que carga no sea rechazada.

Luego de las propuestas anteriores, el rediseño del proceso ingreso a zona primaria se muestra en la **Figura 3.8.1.1**.

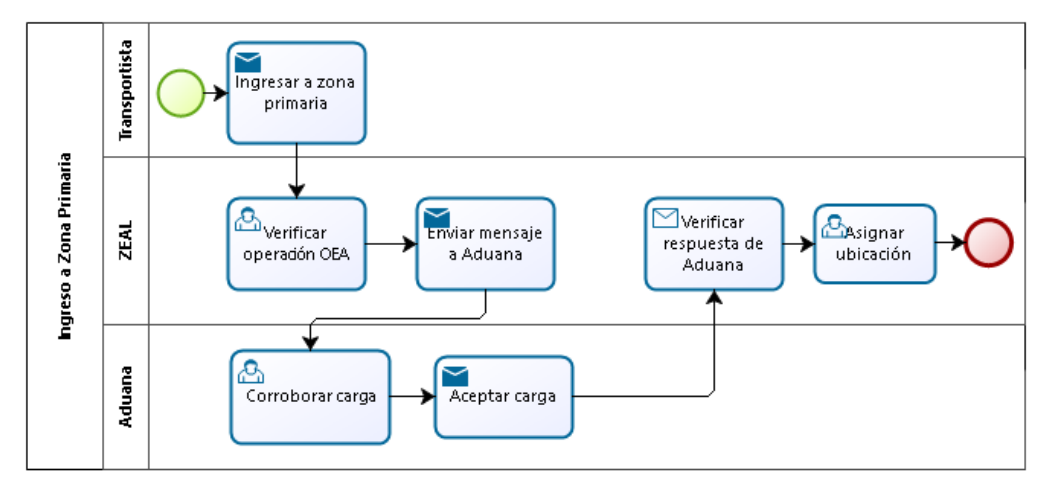

**Figura 3.8.1.1 Diagrama de flujo de rediseño de proceso ingreso a zona primaria**

Fuente: Elaboración propia, 2017.

Luego se simuló el rediseño propuesto, obteniendo los resultados mostrados en la **Tabla 3.8.1.1** y en la **Tabla 3.8.1.2**.

**Tabla 3.8.1.1 Tiempos de simulación de rediseño de proceso ingreso a zona primaria**

| <b>Proceso</b>             | Tiempo mínimo | Tiempo máximo | <b>Tiempo promedio</b> |
|----------------------------|---------------|---------------|------------------------|
|                            | (min)         | (min)         | (min)                  |
| Ingreso a zona<br>primaria | 1,95          | 6,15          |                        |

Fuente: Extraída de software Bizagi, 2017.

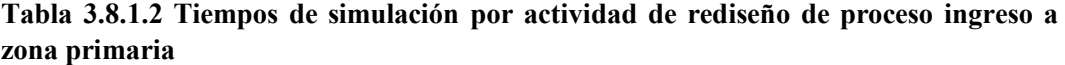

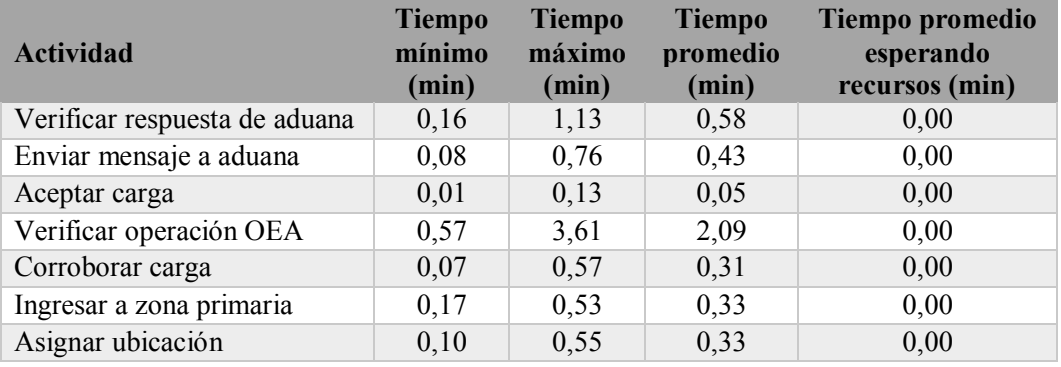

# **3.8.2 Proceso revisiones**

En cuanto al rediseño propuesto para el proceso revisiones, se considera lo siguiente:

- 1. Verificar tipo de revisión física (sellos, escáner o invasiva) vía telefónica por parte de AGA con fiscalizador, para así dirigir la carga de forma paralela a la entrega de documentos (en los andenes).
- 2. Fiscalizador escáner ingresar todos los resultados de revisión escáner.

Por lo que el rediseño del proceso revisiones propuesto es el que muestra la **Figura 3.8.2.1**.

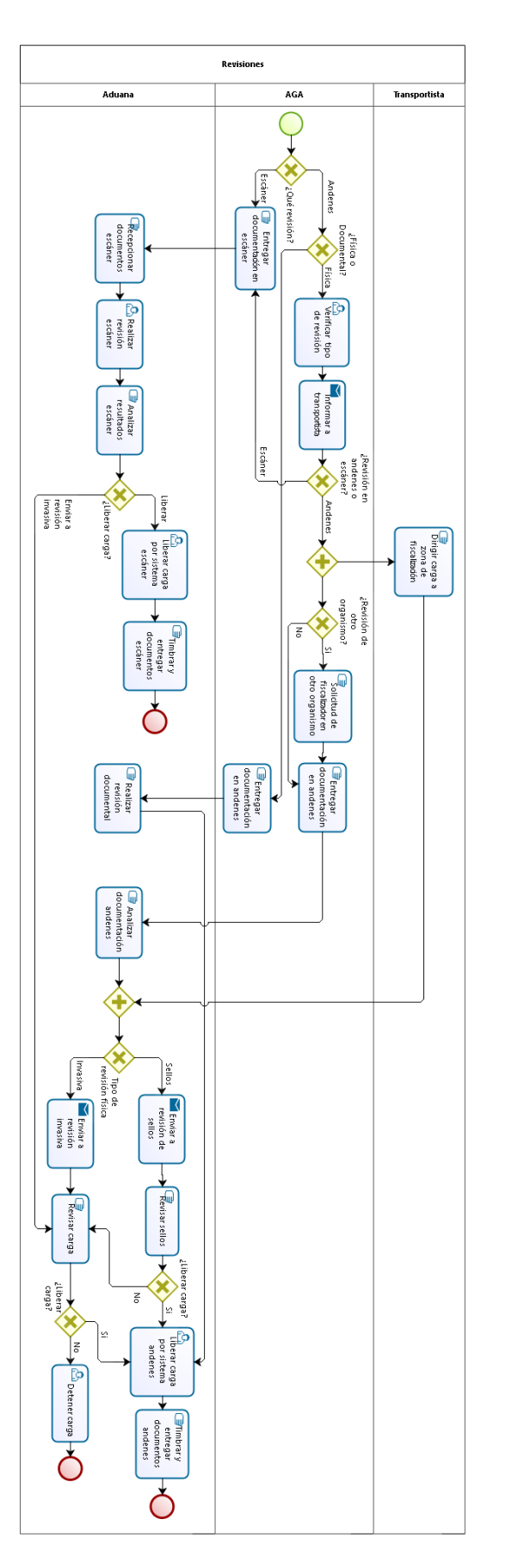

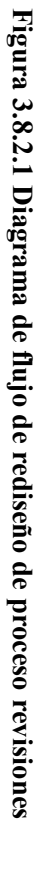

Fuente: Elaboración propia, 2017. Fuente: Elaboración propia, 2017.

Luego de las 2 consideraciones generales, se realizan dos simulaciones del rediseño propuesto:

> x Escenario A: en esta simulación se considera un aumento del porcentaje de revisiones de sellos de un 55% a un 90%, disminuyendo así el porcentaje de revisiones invasivas de un 45% a un 10%, propuesta considerada ya que el programa OEA evaluará las plantas de los exportadores que quieran ser certificados y solo se certificaran los exportadores seguros como parte del programa, entonces no será necesario abrir un 40% de las cargas y sólo bastará con revisar sellos y que coincidan con los puestos en la planta despachadora. Se considera dejar una brecha de un 10% para abrir cargas por seguridad, ya que no es posible restringir a un fiscalizador abrir una carga (10% considerado por fiscalizador experto un porcentaje viable y seguro).

Con escenario A, se obtienen los resultados mostrados en la **Tabla 3.8.2.1** y en la **Tabla 3.8.2.2**.

| <b>Proceso</b> | Tiempo mínimo | Tiempo máximo | Tiempo promedio |
|----------------|---------------|---------------|-----------------|
|                | (min)         | (min)         | (min)           |
| Revisiones     | 20,52         | 118,16        | 52.52           |

**Tabla 3.8.2.1 Tiempos de simulación de proceso rediseñado revisiones, escenario A**

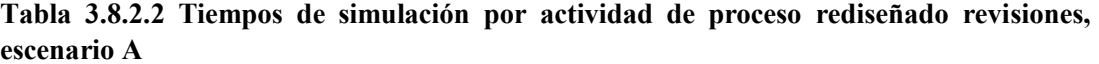

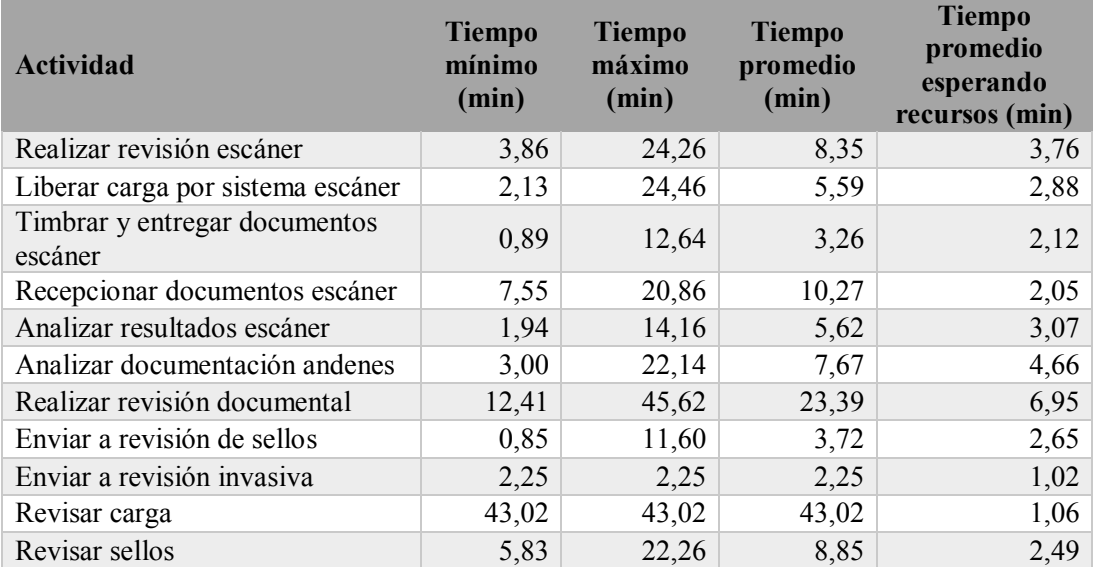

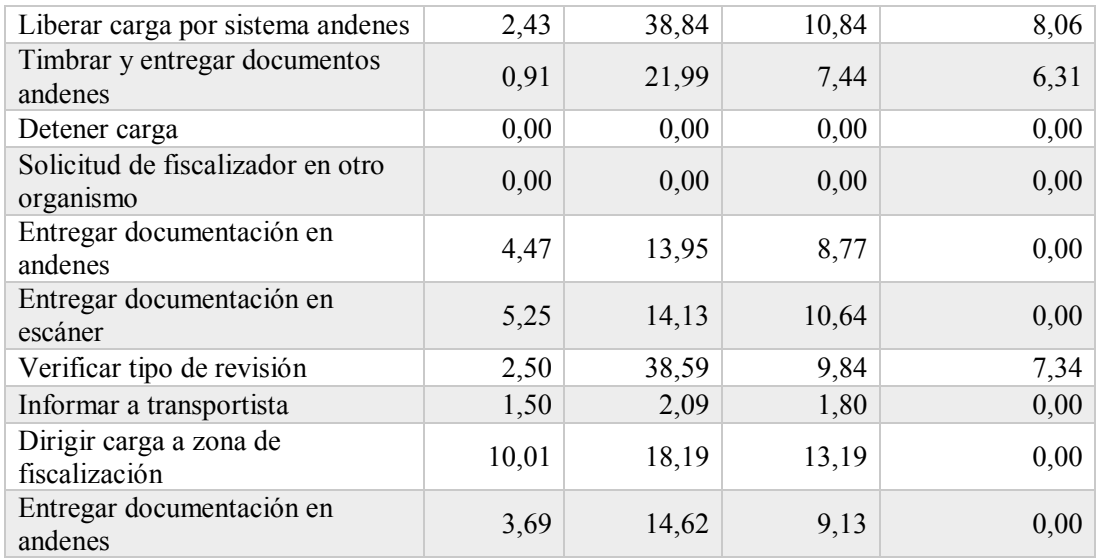

Los costos anuales para exportadores, asociados al escenario son los mostrados en la **Tabla 3.8.2.3**.

| <b>Escenario A</b>             |          |            |  |  |
|--------------------------------|----------|------------|--|--|
| <b>Cargas OEA:</b>             | Cantidad | Costo(S)   |  |  |
| <b>Cargas OEA anuales</b>      | 23.400   | 12.193.589 |  |  |
| Cargas OEA liberadas           | 21.762   |            |  |  |
| Cargas OEA escáner             | 504      |            |  |  |
| Cargas OEA revisión documental | 761      |            |  |  |
| Cargas OEA revisión invasiva   | 43       | 6.902.849  |  |  |
| Cargas OEA revisión sellos     | 331      | 5.290.740  |  |  |
|                                |          |            |  |  |

**Tabla 3.8.2.3 Costos anuales para exportadores, según escenario A**

Fuente: Elaboración propia, según datos recopilados en SNA, 2017.

• Escenario B: En esta simulación se considera mantener los porcentajes (55% revisión de sellos y 45% revisión invasiva), obteniendo los resultados mostrados en la **Tabla 3.8.2.4** y en la **Tabla 3.8.2.5**.

**Tabla 3.8.2.4 Tiempos de simulación de proceso rediseñado revisiones, escenario B**

| <b>Proceso</b>                             |       |        | Tiempo mínimo (min) Tiempo máximo (min) Tiempo promedio (min) |
|--------------------------------------------|-------|--------|---------------------------------------------------------------|
| Revisiones                                 | 20,52 | 184.74 | 77.93                                                         |
| Fuente: Extraída de software Bizagi, 2017. |       |        |                                                               |

| <b>Actividad</b>                               | <b>Tiempo</b><br>mín<br>(min) | <b>Tiempo</b><br>máx<br>(min) | <b>Tiempo</b><br>promedio<br>(min) | <b>Tiempo</b><br>promedio<br>esperando<br>recursos (min) |
|------------------------------------------------|-------------------------------|-------------------------------|------------------------------------|----------------------------------------------------------|
| Realizar revisión escáner                      | 3,86                          | 19,32                         | 7,70                               | 3,10                                                     |
| Liberar carga por sistema<br>escáner           | 2,13                          | 21,31                         | 5,46                               | 2,74                                                     |
| Timbrar y entregar<br>documentos escáner       | 0,89                          | 13,39                         | 3,64                               | 2,50                                                     |
| Recepcionar documentos<br>escáner              | 7,55                          | 20,71                         | 9,75                               | 1,54                                                     |
| Analizar resultados escáner                    | 1,94                          | 2,66                          | 4,59                               | 2,04                                                     |
| Analizar documentación<br>andenes              | 3,00                          | 23,24                         | 9,76                               | 6,75                                                     |
| Realizar revisión<br>documental                | 12,41                         | 68,09                         | 34,55                              | 18,11                                                    |
| Enviar a revisión de sellos                    | 0,85                          | 23,09                         | 9,10                               | 8,10                                                     |
| Enviar a revisión invasiva                     | 1,17                          | 6,58                          | 2,74                               | 1,55                                                     |
| Revisar carga                                  | 41,96                         | 4,67                          | 56,18                              | 10,52                                                    |
| Revisar sellos                                 | 6,01                          | 24,70                         | 12,22                              | 6,01                                                     |
| Liberar carga por sistema<br>andenes           | 2,51                          | 60,71                         | 21,36                              | 18,58                                                    |
| Timbrar y entregar<br>documentos andenes       | 0,91                          | 54,00                         | 13,98                              | 12,85                                                    |
| Detener carga                                  | 0,00                          | 0,00                          | 0,00                               | 0,00                                                     |
| Solicitud de fiscalizador en<br>otro organismo | 0,00                          | 0,00                          | 0,00                               | 0,00                                                     |
| Entregar documentación en<br>andenes           | 4,47                          | 13,95                         | 8,77                               | 0,00                                                     |
| Entregar documentación en<br>escáner           | 5,25                          | 14,13                         | 10,64                              | 0,00                                                     |
| Verificar tipo de revisión                     | 2,50                          | 56,39                         | 18,28                              | 15,78                                                    |
| Informar a transportista                       | 5,00                          | 2,09                          | 1,80                               | 0,00                                                     |
| Dirigir carga a zona de<br>fiscalización       | 0,01                          | 8,19                          | 13,19                              | 0,00                                                     |
| Entregar documentación en<br>andenes           | 3,69                          | 4,62                          | 9,13                               | 0,00                                                     |

**Tabla 3.8.2.5 Tiempos de simulación por actividad de proceso rediseñado revisiones, escenario B**

Los costos en el escenario B no varían en comparación con el actual (\$32 millones, valor mostrado en).
Después de realizar los rediseños por cada proceso, se realizó la simulación del macroproceso rediseñado, obteniendo las siguientes simulaciones:

> x Escenario A (derivado de escenario A de proceso revisiones, con modificaciones de revisión física): resultados mostrados en la **Tabla 3.8.2.6** y en la **Tabla 3.8.2.7**.

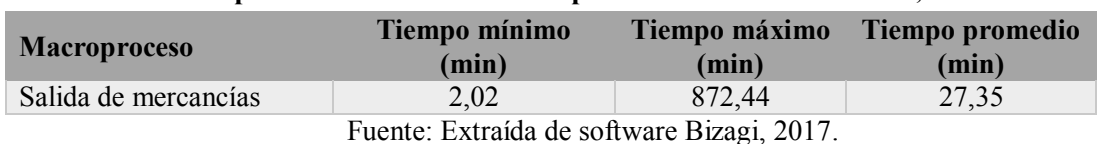

**Tabla 3.8.2.6 Tiempos de simulación de macroproceso salida de mercancía, escenario A**

# **Tabla 3.8.2.7 Tiempos de simulación por actividad de macroproceso salida de mercancía, escenario A**

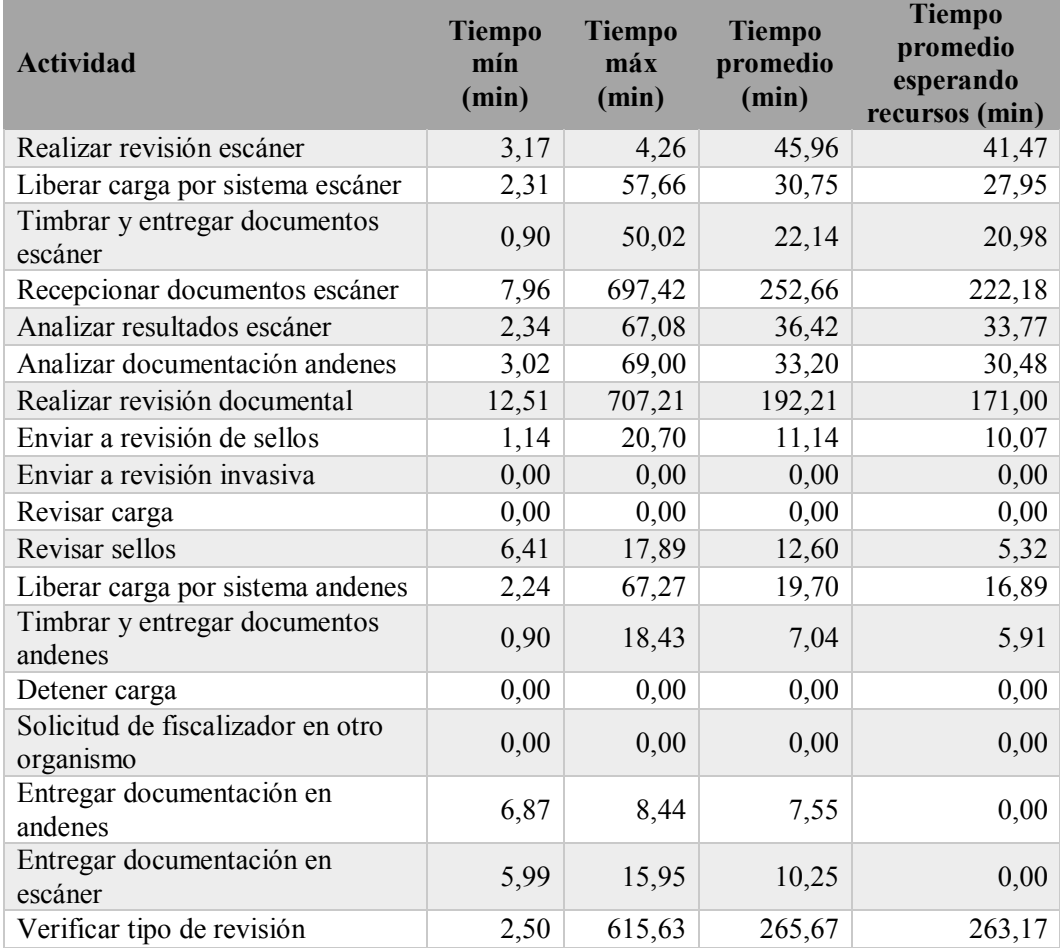

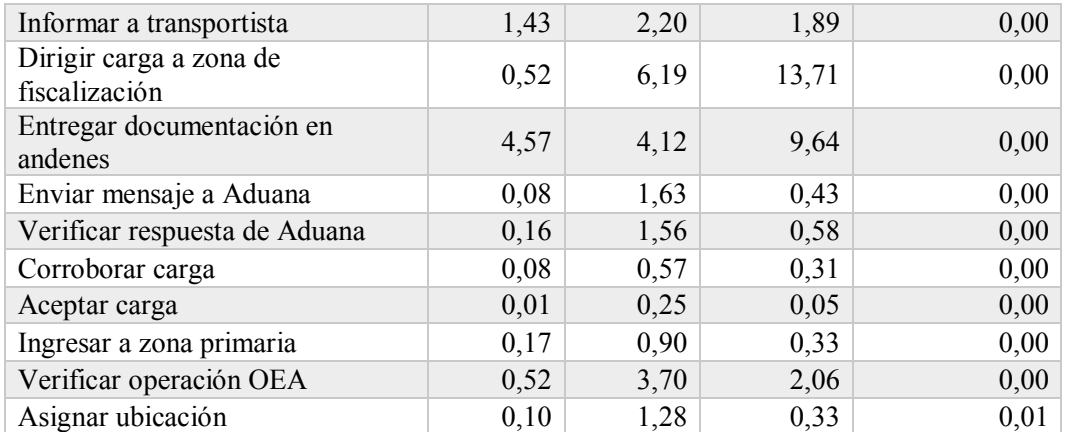

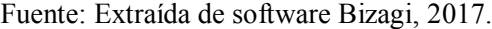

x Escenario B (derivado de escenario B de proceso revisiones, sin modificación de porcentajes de revisión física): resultados mostrados en la **Tabla 3.8.2.8** y en la **Tabla 3.8.2.9**.

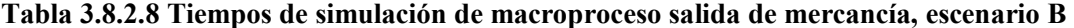

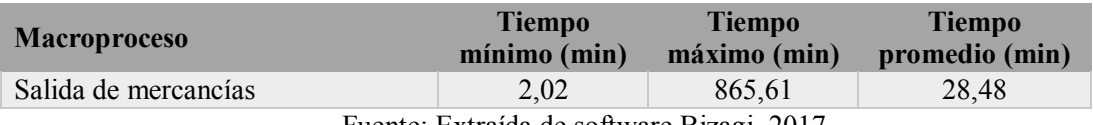

Fuente: Extraída de software Bizagi, 2017.

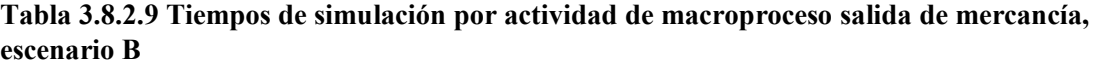

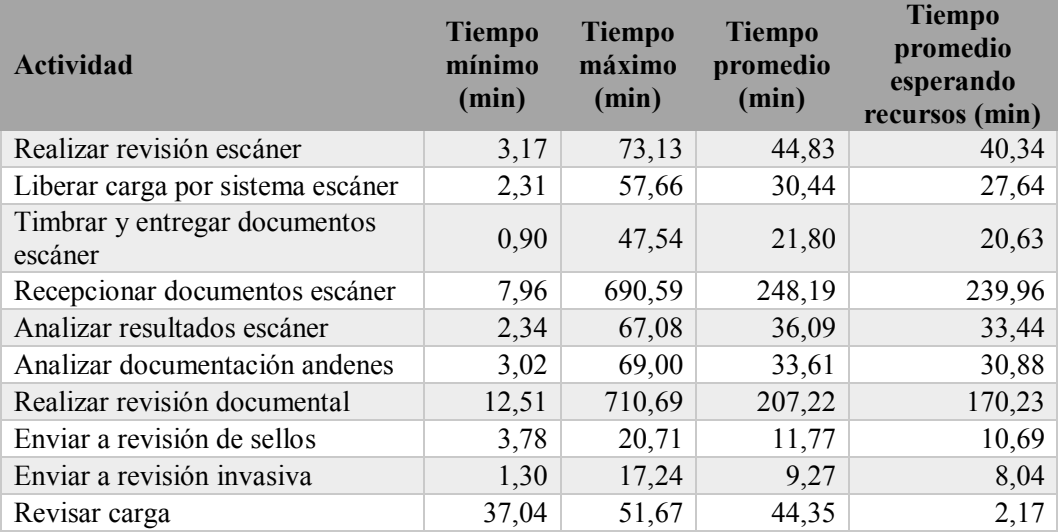

| Revisar sellos                                 | 7,80  | 15,90  | 12,76  | 5,69   |
|------------------------------------------------|-------|--------|--------|--------|
| Liberar carga por sistema andenes              | 2,24  | 92,82  | 22,98  | 18,21  |
| Timbrar y entregar documentos<br>andenes       | 0,90  | 691,12 | 23,32  | 7,19   |
| Detener carga                                  | 0,00  | 0,00   | 0,00   | 0,00   |
| Solicitud de fiscalizador en otro<br>organismo | 0,00  | 0,00   | 0,00   | 0,00   |
| Entregar documentación en<br>andenes           | 6,87  | 8,44   | 7,55   | 0,00   |
| Entregar documentación en<br>escáner           | 5,99  | 15,95  | 10,25  | 0,00   |
| Verificar tipo de revisión                     | 2,50  | 607,90 | 261,04 | 258,54 |
| Informar a transportista                       | 1,43  | 2,20   | 1,89   | 0,00   |
| Dirigir carga a zona de<br>fiscalización       | 10,52 | 16,19  | 13,71  | 0,00   |
| Entregar documentación en<br>andenes           | 4,57  | 14,12  | 9,64   | 0,00   |
| Enviar mensaje a Aduana                        | 0,08  | 1,63   | 0,43   | 0,00   |
| Verificar respuesta de Aduana                  | 0,16  | 1,56   | 0,58   | 0,00   |
| Corroborar carga                               | 0,08  | 0,57   | 0,31   | 0,00   |
| Aceptar carga                                  | 0,01  | 0,25   | 0,05   | 0,00   |
| Ingresar a zona primaria                       | 0,17  | 0,90   | 0,33   | 0,00   |
| Verificar operación OEA                        | 0,52  | 3,70   | 2,06   | 0,00   |
| Asignar ubicación                              | 0,10  | 1,28   | 0,33   | 0,01   |

Fuente: Extraída de software Bizagi, 2017.

x Escenario C: para evaluar la espera de iniciación de turnos se evalúa la continuidad de recursos de las 22 a las 09:00 horas. Los resultados obtenidos de esta simulación se muestran en la **Tabla 3.8.2.10** y en la **Tabla 3.8.2.11**.

**Tabla 3.8.2.10 Tiempos de simulación de macroproceso salida de mercancía, escenario C**

| <b>Macroproceso</b>  | Tiempo mínimo | Tiempo máximo | <b>Tiempo</b>  |
|----------------------|---------------|---------------|----------------|
|                      | (min)         | (min)         | promedio (min) |
| Salida de mercancías | 2.02          | 160,91        | 7.30           |

Fuente: Extraída de software Bizagi, 2017.

| <b>Actividad</b>                               | <b>Tiempo</b><br>mínimo<br>(min) | <b>Tiempo</b><br>máximo<br>(min) | <b>Tiempo</b><br>promedio<br>(min) | <b>Tiempo</b><br>promedio<br>esperando<br>recursos (min) |
|------------------------------------------------|----------------------------------|----------------------------------|------------------------------------|----------------------------------------------------------|
| Realizar revisión escáner                      | 3,17                             | 15,36                            | 5,81                               | 1,32                                                     |
| Liberar carga por sistema escáner              | 2,24                             | 11,51                            | 3,95                               | 1,15                                                     |
| Timbrar y entregar documentos<br>escáner       | 0,90                             | 13,65                            | 2,84                               | 1,67                                                     |
| Recepcionar documentos escáner                 | 7,42                             | 16,22                            | 8,84                               | 0,61                                                     |
| Analizar resultados escáner                    | 2,04                             | 11,90                            | 4,20                               | 1,55                                                     |
| Analizar documentación andenes                 | 2,35                             | 13,69                            | 4,08                               | 1,35                                                     |
| Realizar revisión documental                   | 11,09                            | 105,74                           | 28,23                              | 9,09                                                     |
| Enviar a revisión de sellos                    | 0,96                             | 5,28                             | 2,72                               | 1,64                                                     |
| Enviar a revisión invasiva                     | 1,17                             | 1,30                             | 1,23                               | 0,00                                                     |
| Revisar carga                                  | 32,69                            | 51,67                            | 42,18                              | 0,00                                                     |
| Revisar sellos                                 | 6,38                             | 28,51                            | 10,64                              | 3,57                                                     |
| Liberar carga por sistema andenes              | 2,09                             | 36,92                            | 8,88                               | 6,06                                                     |
| Timbrar y entregar documentos<br>andenes       | 0,90                             | 30,46                            | 3,50                               | 2,37                                                     |
| Detener carga                                  | 0,00                             | 0,00                             | 0,00                               | 0,00                                                     |
| Solicitud de fiscalizador en otro<br>organismo | 0,00                             | 0,00                             | 0,00                               | 0,00                                                     |
| Entregar documentación en<br>andenes           | 6,87                             | 8,44                             | 7,55                               | 0,00                                                     |
| Entregar documentación en escáner              | 5,99                             | 15,95                            | 10,25                              | 0,00                                                     |
| Verificar tipo de revisión                     | 2,50                             | 69,33                            | 9,46                               | 6,96                                                     |
| Informar a transportista                       | 1,43                             | 2,20                             | 1,89                               | 0,00                                                     |
| Dirigir carga a zona de<br>fiscalización       | 10,52                            | 16,19                            | 13,71                              | 0,00                                                     |
| Entregar documentación en<br>andenes           | 4,57                             | 14,12                            | 9,64                               | 0,00                                                     |
| Enviar mensaje a Aduana                        | 0,08                             | 1,63                             | 0,43                               | 0,00                                                     |
| Verificar respuesta de Aduana                  | 0,16                             | 1,56                             | 0,58                               | 0,00                                                     |
| Corroborar carga                               | 0,08                             | 0,57                             | 0,31                               | 0,00                                                     |
| Aceptar carga                                  | 0,01                             | 0,25                             | 0,05                               | 0,00                                                     |
| Ingresar a zona primaria                       | 0,17                             | 0,90                             | 0,33                               | 0,00                                                     |
| Verificar operación OEA                        | 0,52                             | 3,70                             | 2,06                               | 0,00                                                     |
| Asignar ubicación                              | 0,10                             | 1,28                             | 0,33                               | 0,01                                                     |

**Tabla 3.8.2.11 Tiempos de simulación por actividad de macroproceso salida de mercancía, escenario C**

Fuente: Extraída de software Bizagi, 2017.

Los costos anuales totales con habilitación de revisión en tercer turno (propuesta de escenario C) son 378 millones de pesos, según informaciones recopiladas en SNA.

# **Plan de estandarización y capacitación**

De acuerdo al análisis de las causas del problema, se concluyó que para el rediseño de procesos era necesario realizar un plan de estandarización de procesos y capacitación al personal, para así cumplir con el nuevo proceso propuesto.

### **3.9.1 Estandarización de proceso rediseñado**

**Proceso: ingreso a zona primaria**

El objetivo de la estandarización del proceso rediseñado es principalmente dar a conocer al funcionario del SNA desde la actividad del proceso, su alcance, la descripción de las actividades operativas que debe seguir, así como de las tareas y también el participante que interviene en cada paso a seguir.

La estandarización de los procesos rediseñados de ingreso a zona primaria y revisiones se muestra a continuación:

|                                                                                                    | I TOCCSO. INZI CSO A ZONA PITINATIA                                                                 |                                           |               |  |  |
|----------------------------------------------------------------------------------------------------|----------------------------------------------------------------------------------------------------|-------------------------------------------|---------------|--|--|
| Alcance: el rediseño del ingreso a zona primaria, permite que los usuarios OEA tengan<br>menos limitaciones al momento de hacer ingreso con sus cargas, agilizando de esta<br>forma la exportación. |                                                                                                    |                                           |               |  |  |
| <b>Actividad</b>                                                                                                    | Tareas a realizar                                                                                   | Funcionario a<br>cargo                    | Participante  |  |  |
| Ingresar a zona<br>primaria                                                                                                    | Dirigirse a pórtico de ZEAL con<br>carga.<br>Entregar documentación a personal<br>de cabina.        | No interviene<br>funcionario<br>Aduanero. | Transportista |  |  |
| Verificar<br>operación OEA                                                                                                    | Ingresar patente en SILOGPORT<br>Verificar<br>datos<br>correctos<br>de<br>operación.                | No interviene<br>funcionario<br>Aduanero. | ZEAL          |  |  |
| Enviar mensaje<br>a Aduana                                                                                                    | Enviar patente a Aduana.                                                                            | No interviene<br>funcionario<br>Aduanero. | ZEAL          |  |  |
| Corroborar<br>carga                                                                                                    | Verificar semáforo en plataforma<br>web de ingreso de aduana.<br>Aceptar si semáforo esta en verde. | Administrativo de<br>ingreso              | Aduana        |  |  |
| Aceptar carga                                                                                                    | Aceptar carga en plataforma web<br>de Aduana.                                                       | Administrativo de<br>ingreso              | Aduana        |  |  |

**Tabla 3.9.1.1 Estandarización proceso rediseñado de ingreso a zona primaria**

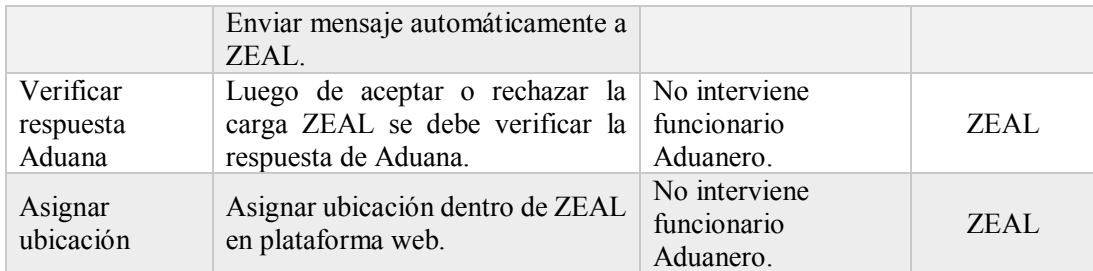

Fuente: Elaboración propia, según información recopilada en SNA, 2017.

# **Tabla 3.9.1.2 Estandarización proceso rediseñado de revisiones**

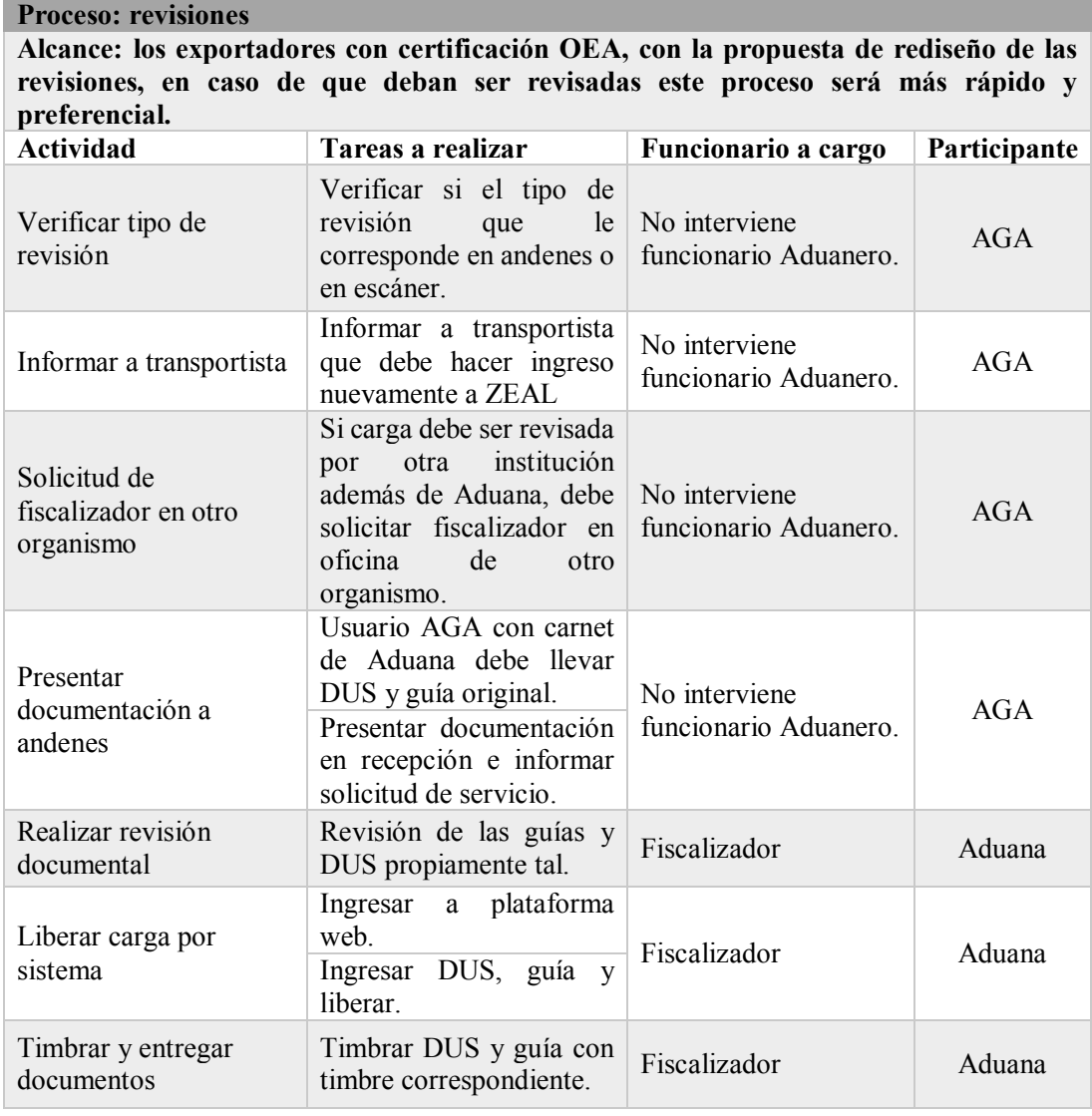

99

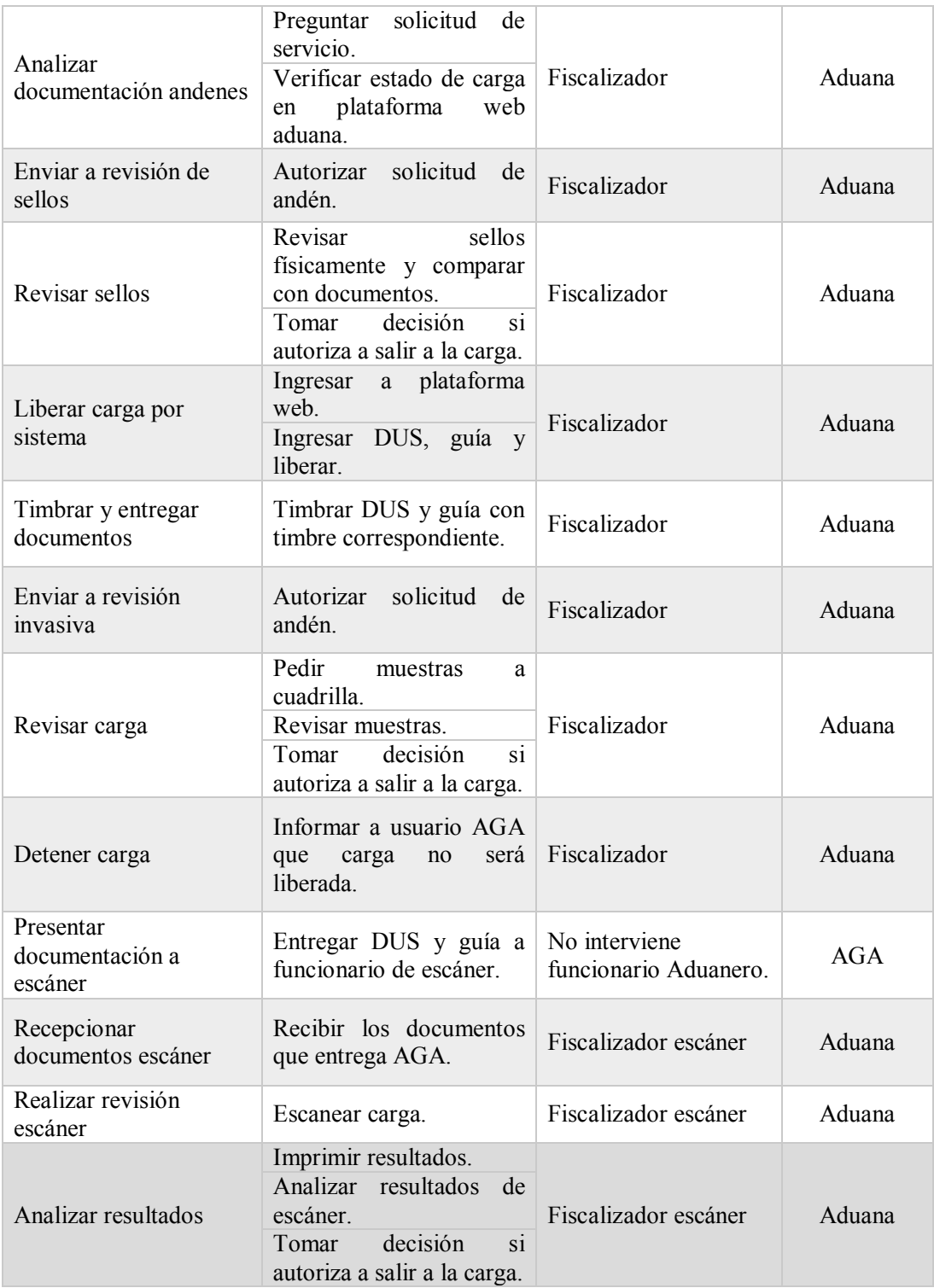

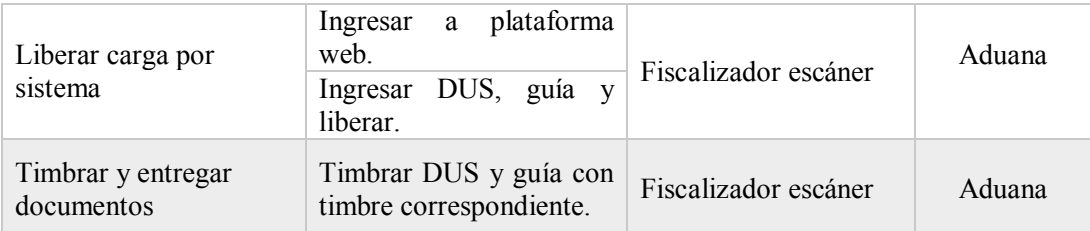

Fuente: Elaboración propia, según información recopilada en SNA, 2017.

# **3.9.2 Plan de capacitación**

La formación tiene como objetivo principal la mejora del rendimiento del empleado, mediante el incremento de habilidades y conocimientos del individuo, a través de esto se busca preparar a las personas para el desempeño de sus actuales y futuras tareas y actividades dentro de la organización.

La capacitación es un proceso cíclico y continuo que pasa por cuatro etapas: el diagnóstico, diseño, implantación y evaluación, a continuación, se muestra cada una de las etapas con la propuesta de este trabajo de título:

## **3.9.2.1 Diagnóstico de la situación**

En esta etapa se levanta un inventario de las necesidades de capacitación que SNA presenta, las cuales no siempre están claras y se deben diagnosticar.

> x **Análisis de recursos humanos**: Se identifican los comportamientos, actitudes y las competencias necesarias para que las personas puedan alcanzar los objetivos estratégicos de la organización. Las preguntas que se encuentran a continuación ayudan a la organización a descubrir las deficiencias de rendimiento:

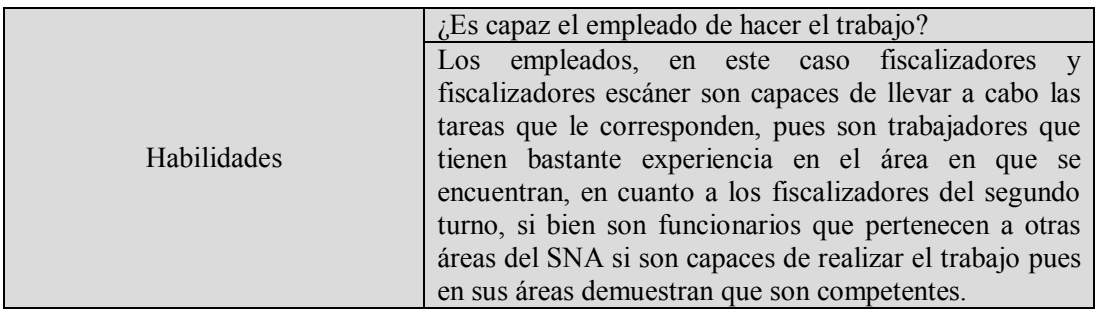

### **Tabla 3.9.2.1 Análisis de recursos humanos**

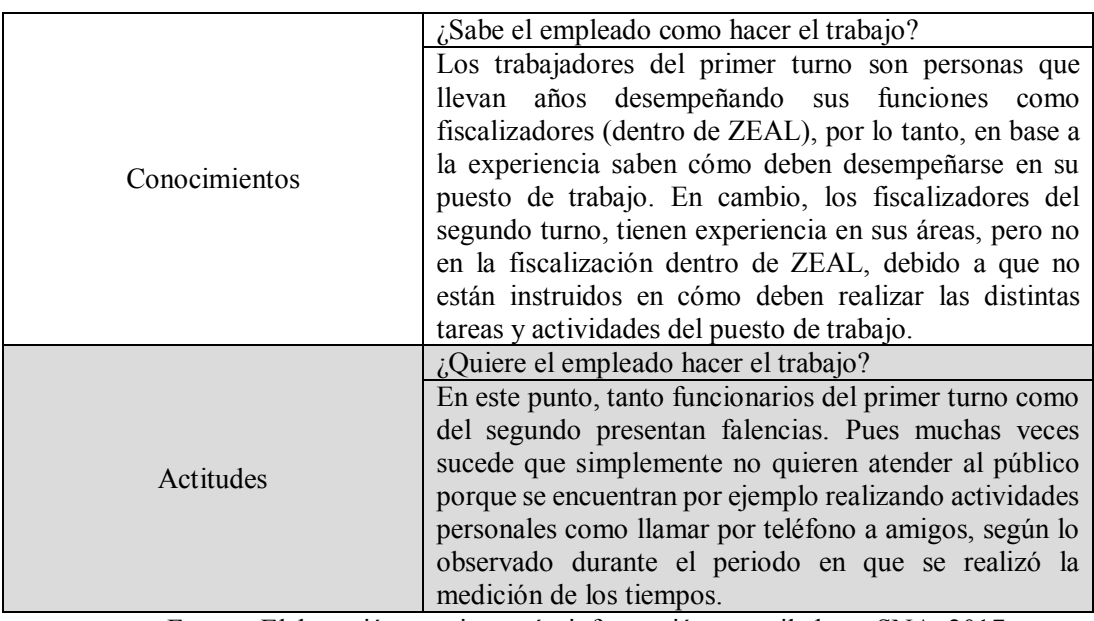

Fuente: Elaboración propia, según información recopilada en SNA, 2017.

### x **Análisis de puestos:**

 Las tareas correspondientes a cada funcionario se obtuvieron de la estandarización del proceso rediseñado.

**Fiscalizador**: Este funcionario tiene como funciones realizar la revisión documental, liberar cargas por sistema, timbrar y entregar documentos, analizar documentación andenes, enviar a revisión de sellos, revisar sellos, enviar a revisión invasiva, revisar carga y detener carga.

 **Fiscalizador escáner:** Este funcionario, tiene como funciones recepcionar documentos en escáner, realizar revisión escáner, analizar resultados, liberar carga por sistema y finalmente timbrar y entregar resultados.

#### **3.9.2.2 Diseño del programa de capacitación**

Se refiere a la planificación de las acciones de capacitación, se plantea la forma de atender las necesidades detectadas en el punto anterior:

 $\bullet$  *i*. Quién debe ser capacitado?:

Deben ser capacitados en primera instancia todos los funcionarios aduaneros y posteriormente todos los organismos que interactúan en el sistema, exportadores, agencias de aduanas, ZEAL y EPV.

La capacitación será mediante la técnica "capacitación en clases", en donde mediante charlas informativas se les dará a conocer todos aquellos puntos en que los funcionarios aduaneros y organismos participantes no conocen o no saben cómo realizar.

La idea es que en primera instancia se realice la capacitación con todos los funcionarios aduaneros, de manera que esta sea un tanto más especializada con respecto a los detalles como los puestos de trabajo. De este grupo, se escogerá un trabajador que deberá impartir la charla a los demás organismos en conjunto con experto, este funcionario corresponde a la jefa regional de zona primaria.

#### $\bullet$  *i*. En qué capacitar?:

El tema principal de capacitación para ambos grupos, es el programa operador económico autorizado (OEA) y lograr que entiendan la importancia de este programa y la forma en que los exportadores suscritos deben ser tratados.

Por otra parte, también se debe dar a conocer el nuevo diseño de los procesos propuestos junto con su estandarización para que finalmente todos sepan cómo deben realizar su trabajo y principalmente cuales son las actividades y tareas que deben seguir cuando estén frente a un exportador con certificación OEA.

#### $\bullet$  *i*. Quién capacitará?:

Para los funcionarios aduaneros la capacitación estará a cargo de un experto en OEA; por otra parte, la capacitación de los otros organismos estará a cargo del experto en OEA en conjunto con un funcionario seleccionado en la capacitación anterior.

 $\bullet$  *i*Dónde se capacitará?:

El lugar donde se llevará a cabo el plan de capacitación será en la oficina de reuniones ubicada dentro del recinto ZEAL.

 $\bullet$  *i*. Cuándo se capacitará?:

La capacitación para ambos grupos se llevará a cabo semestralmente, con el fin de que se pueda evaluar el desempeño y ver los cambios que se obtienen al capacitar al personal en un tiempo considerado prudente para ver estos cambios.

 $\bullet$  *i*Para qué capacitar?:

Es necesario capacitar debido a que, según lo observado, los funcionarios del segundo turno de aduanas no saben cómo realizar el trabajo, y tanto los de primer y segundo turno muchas veces no quieren realizar el trabajo, por lo tanto, es de suma importancia que los funcionarios

se comprometan con las labores y una forma es que entiendan a la perfección lo importante que son dentro del proceso, el cual es la propuesta expresada en este trabajo de título.

Por otra parte, se detectó que los organismos que participan del proceso no saben en qué consiste el programa OEA del SNA, por lo tanto, para que el proceso rediseñado funcione lo más óptimamente posible deben tener conocimientos sobre el tema.

## **3.9.2.3 Ejecución del programa de capacitación**

Tipo de capacitación: técnicas de clase

 Este tipo de capacitación es el entrenamiento fuera del puesto de trabajo, en donde en un lugar acordado las personas que se van a capacitar se reúnen con quienes realizaran dicha capacitación, para así les transmitan el contenido que el programa de capacitación tiene.

## **3.9.2.4 Evaluación del programa**

Cabe señalar antes de continuar que la ejecución no forma parte de este trabajo de título, pues está dentro de las limitaciones la implementación, por lo tanto, sobre este ítem solo se darán recomendaciones sobre cómo realizar la evaluación del programa, bajo el supuesto de que se llevara a cabo la implementación.

Luego que la capacitación se haya llevado a cabo, existen ciertos parámetros para evaluar el correcto funcionamiento de la actividad realizada.

- x Costos: El primer parámetro es determinar el costo invertido en el programa de capacitación, el cual está estimado en \$720.000. Este valor permitirá saber la relación costo-beneficio que implica llevar a cabo una capacitación de estas características.
- Calidad: En este punto, es necesario revisar los objetivos de la capacitación y corroborar si es que estos se cumplieron, es decir, si la capacitación cumplió con sus expectativas.
- x Rapidez: La rapidez hace referencia a determinar que tan bien se ajustó el personal a los nuevos desafíos que se le presentaron durante la capacitación y que tan rápido se logra ver los cambios operacionales en el puesto de trabajo de los capacitados.
- x Resultados: Para finalizar, se deben unir todos los puntos de los parámetros anteriores para plasmar así el resultado final de las capacitaciones dentro de la institución.

#### **3.9.3 Costos de capacitación**

Se determinó que el costo asociado a una capacitación corresponde a \$720.131 anual. Esta capacitación se divide en dos cursos semestrales, uno enfocado netamente en funcionarios aduaneros (específicamente fiscalizadores, fiscalizadores escáner, jefa regional de zona primaria, administrativos de ingreso y administrativos de planta) y el otro enfocado en los otros organismos que participan en el proceso como lo son ZEAL, agencias de aduanas, EPV y exportadores asociados a programa OEA. Cabe destacar que el curso aduana se dividirá en dos períodos debido a que hay puestos que no pueden quedar solos, por lo tanto, se turnarán quienes vayan de manera que no se incurra en una baja de productividad.

Los salarios de los instructores internos se determinaron para curso "aduana" como el valor hora/hombre de experto que realizará la capacitación; para curso "otros organismos" aparte del valor hora/hombre de experto, se le agrega el valor hora/hombre de jefe regional de zona primaria, quien brindará apoyo durante esta capacitación.

En materiales de capacitación se contabiliza las hojas de papel y los lápices que los funcionarios pueden ocupar en este plan de formación. El transporte corresponde al gasto asociado a combustible del vehículo que transportará al personal a capacitar. Se ofrecerá un coffee break para los participantes, el cual está cuantificado como alimentación.

El gasto administrativo de programación hace referencia al tiempo en que el experto demora en realizar el programa a tratar en la capacitación. Se calculó con respecto a horas/hombre, considerando que aproximadamente se demoraría 6 horas en realizar esta tarea.

Para curso "aduana", el número de participantes de esta capacitación corresponde a 33 funcionarios, los cuales como se mencionó anteriormente se dividirán en dos grupos, durante el mismo día en diferentes horarios. Para curso "otros organismos" se contemplan 24 participantes.

El costo aproximado entonces de capacitación para curso "aduana" es de \$188.165 y para curso "otros organismos" corresponde a \$171.900, teniendo semestral un costo de \$360.065, lo que se traduce finalmente en un costo de \$720.131 anual por capacitaciones sobre programa OEA.

| \$171.900 \$720.131      |                           | \$188.165        | \$171.900                 | \$188.165        | Costos totales de capacitación            |
|--------------------------|---------------------------|------------------|---------------------------|------------------|-------------------------------------------|
|                          |                           |                  |                           | $\overline{C}$   | Número de horas de capacitación           |
|                          | 24                        | 33               | 24                        | 33               | Número de trabajadores capacitados        |
|                          | \$127.170 \$508.681       | \$127.170        | \$127.170                 | \$127.170        | Gastos administrativos de<br>programación |
| \$36.000 \$171.000       |                           | \$49.500         | \$36.000                  | \$49.500         | <b>Alimentación</b>                       |
| \$20.000                 | \$4.000                   | \$6.000          | \$4.000                   | \$6.000          | Transporte                                |
| \$20.450                 | \$4.730                   | \$5.495          | \$4.730                   | \$5.495          | Materiales de capacitación                |
| totales<br><b>Costos</b> | organismos<br>Curso otros | <b>Curso SNA</b> | Curso otros<br>organismos | <b>Curso SNA</b> | Variables                                 |
|                          | Semestre 2                |                  | Semestre 1                |                  | Costos de capacitación                    |
|                          |                           |                  |                           |                  |                                           |

Tabla 3.9.3.1 Costos de capacitación **Tabla 3.9.3.1 Costos de capacitación**

Fuente: Elaboración propia, según información recopilada en SNA, 2017. Fuente: Elaboración propia, según información recopilada en SNA, 2017.

# **4 Capítulo: Análisis de resultados**

Luego de aplicar metodología propuesta en este trabajo de título y obtener los resultados correspondientes, se realiza un análisis de estos últimos haciendo una comparación entre situación actual y rediseño propuesto, para los procesos ingreso a zona primaria y revisiones y para el macroproceso salida de mercancías, con sus respectivos escenarios.

# **Proceso ingreso a zona primaria**

Como se explicó en el capítulo 3, para el proceso ingreso a zona primaria se tiene la situación actual y el rediseño propuesto, comparación que se muestra en la **Tabla 4.1.1.1**. El rediseño propuesto para el proceso ingreso a zona primaria, propone eliminar los rechazos al ingresar a zona primaria, agregando un proceso a priori (antes que la carga haga ingreso a zona primaria) y haciendo una distinción para los exportadores OEA en la plataforma externa de ingreso, para así si poseen motivos de rechazo pueda ser solucionado una vez la carga este dentro de zona primaria o a posteriori (cuando la carga sale de zona primaria).

| Proceso ingreso a zona         | <b>Tiempo</b> | Tiempo máximo | <b>Tiempo</b>  |
|--------------------------------|---------------|---------------|----------------|
| primaria                       | mínimo (min)  | (min)         | promedio (min) |
| Actual                         | 2,1           | 1057,6        | 60,3           |
| Rediseño                       | 1,9           | 6,2           | 4,1            |
| Variación (respecto al actual) | $-0.2$        | $-1.051,4$    | $-56,2$        |
| % Variación                    | $-8\%$        | $-99\%$       | $-93%$         |

**Tabla 4.1.1.1 Análisis proceso ingreso a zona primaria.**

Fuente: Elaboración propia, según resultados obtenidos, 2017.

.

### **4.1.1 Análisis de tiempos de proceso ingreso a zona primaria**

Al eliminar los rechazos en el ingreso a zona primaria (actividades que no agregan valor al servicio), el tiempo promedio de este proceso disminuye en un 93%, disminuyendo así un tiempo de 56 minutos, siendo el tiempo promedio actual 60 minutos y el tiempo del rediseño propuesto 4 minutos, como se muestra en el gráfico representado en la **Figura 4.1.1.1.**

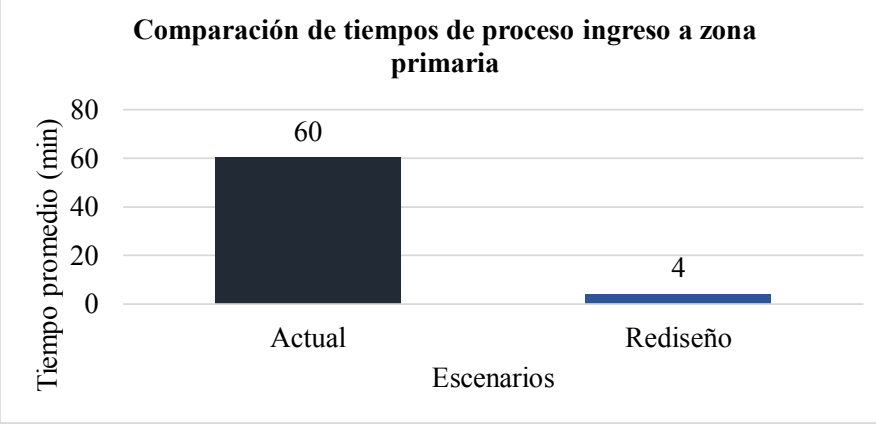

## **Figura 4.1.1.1 Comparación de tiempos de proceso ingreso a zona primaria**

Fuente: Elaboración propia, según resultados obtenidos, 2017.

#### **4.1.2 Análisis de costos de proceso ingreso a zona primaria**

En este proceso no hay una variación de costos, sino que hay una variación a nivel macroproceso salida de mercancías (es decir proceso ingreso a zona primaria más proceso revisiones), que son para el SNA el costo de las capacitaciones, por lo que se evaluaran en el **punto 4.3.2.**

# **Proceso revisiones**

El proceso revisiones, cuenta con variaciones de tiempos y costos, respecto a su situación actual y el rediseño propuesto (con escenarios A y B), las cuales se presentan en la **Tabla 4.1.2.1**.

El escenario A propone cuando una carga posee examen físico, aumentar revisión de sellos (de 55% a 90%) y disminuir la revisión invasiva (de 45% a 10%), todo esto para disminuir tiempos, ya que una revisión invasiva requiere más tiempo que una revisión de sellos, y para disminuir costos, ya que ZEAL realiza un cobro mayor cuando carga debe ser inspeccionada de forma invasiva, a que cuando solo se revisan los sellos, por el uso de andenes.

El escenario B propone mantener los porcentajes de revisión de sellos (55%) y revisión invasiva (45%), según la seguridad que se quiera mantener por la directora regional de aduanas Valparaíso.

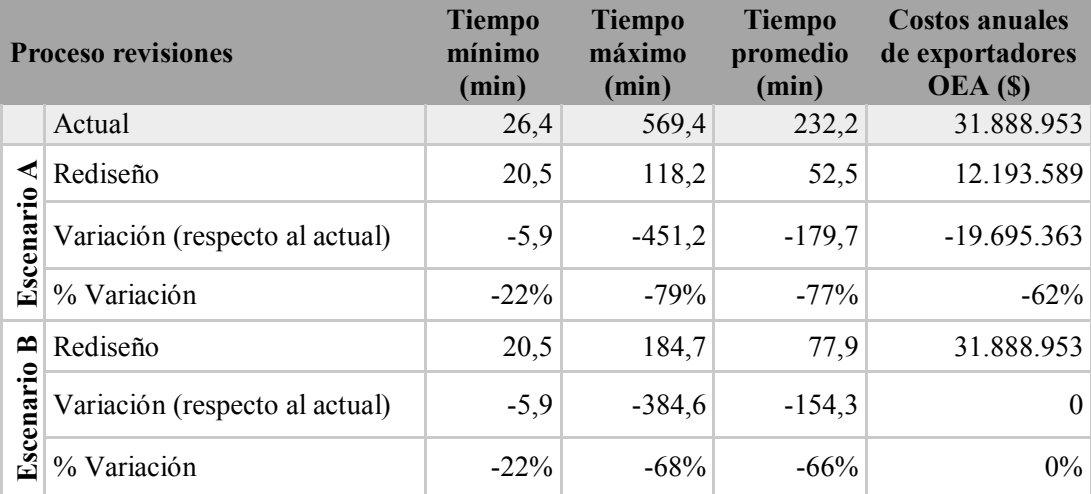

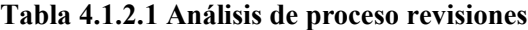

Fuente: Elaboración propia, según resultados obtenidos, 2017.

## **4.2.1 Análisis de tiempos de proceso revisiones**

En proceso revisiones hay un rediseño con dos escenarios posibles, en el cual el escenario A (donde hay una variación de un 77% en el tiempo promedio) posee la mayor disminución en el tiempo promedio, en comparación con el escenario B (donde hay una variación de un 66%), siendo así sus tiempos promedios de la situación actual 232 minutos, rediseño escenario A 53 minutos y rediseño escenario B 78 minutos, como se muestra en el grafico representado en la **Figura 4.2.1.1**. En cuanto a disminución de tiempos, se recomienda implementar el rediseño con el escenario A, sin embargo se debe hacer un análisis de costos.

.

**Figura 4.2.1.1 Comparación de tiempos de proceso de revisiones**

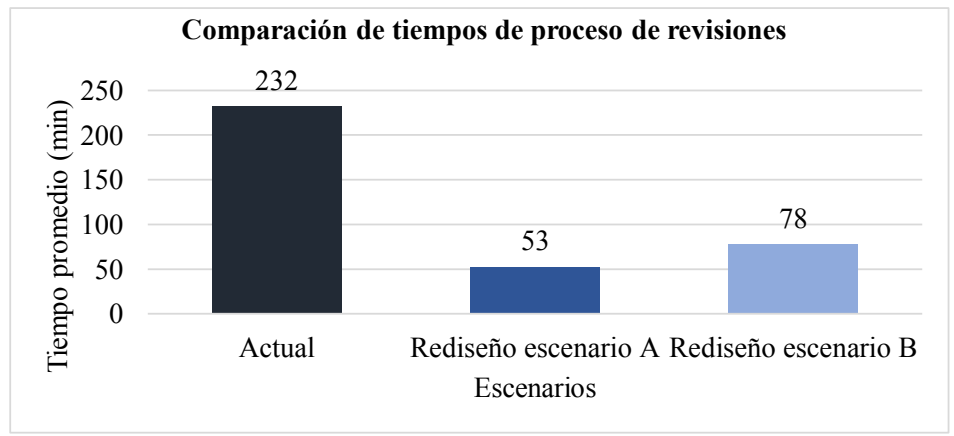

Fuente: Elaboración propia, según resultados obtenidos, 2017.

#### **4.2.2 Análisis de costos de proceso revisiones**

En el proceso revisiones, si hay variaciones de costos entre la situación actual y el rediseño propuesto (y entre los escenarios del rediseño propuesto), como se muestra en el gráfico representado por la **Figura 4.2.2.1**.

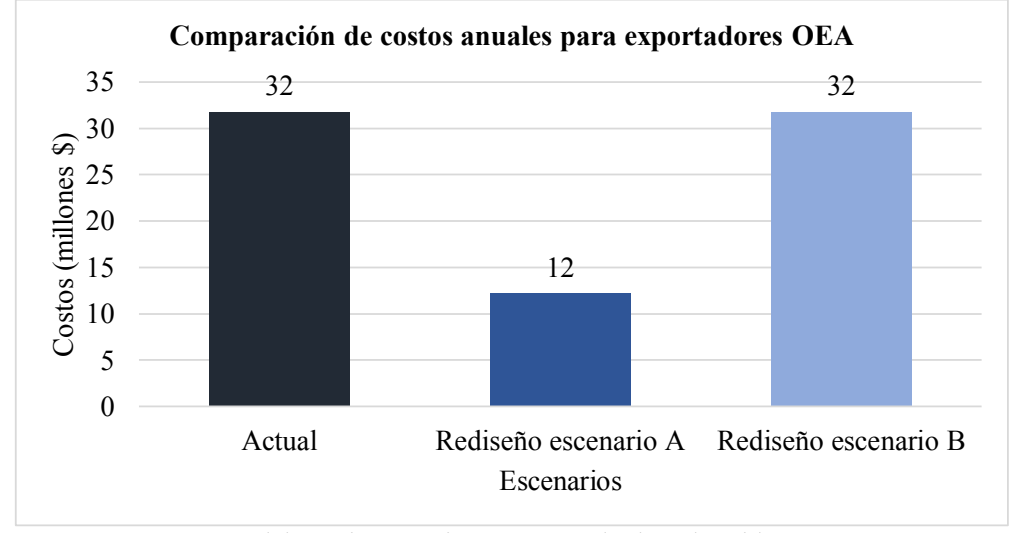

**Figura 4.2.2.1 Comparación de costos anuales para exportadores OEA**

Fuente: Elaboración propia, según resultados obtenidos, 2017.

El rediseño escenario A posee una mayor disminución de costos para los exportadores OEA, en comparación con el escenario B (ya que mantiene los costos de la situación actual). Esto es importante, ya que la disminución de costos es un compromiso por parte de SNA a exportadores pertenecientes al programa OEA.

El rediseño escenario B, mantiene la seguridad en zona primaria, pero considerando la certificación proporcionada por programa OEA, mediante una evaluación a la seguridad de las plantas despachadoras, la mantención de la seguridad en zona primaria no es necesaria.

En resumen para el proceso revisiones, se propone implementar el rediseño escenario A, ya que posee la mayor disminución de tiempos y costos para exportadores OEA.

# **Macroproceso salida de mercancías**

Para evaluar cómo se comporta el macroproceso salida de mercancías, se realizó una simulación de los 2 procesos juntos (proceso ingreso a zona primaria y proceso revisiones), por lo que se obtienen dos escenarios, A y B derivados del proceso revisiones (ya que en el proceso ingreso a zona primaria presenta un rediseño con una situación, por lo que se mantiene esta situación para los dos escenarios de la simulación del macroproceso). Resultados de tiempos y costos se muestran en la **Tabla 4.2.2.1**.

|                   | Macroproceso salida<br>de mercancías | <b>Tiempo</b><br>mínimo<br>(min) | <b>Tiempo</b><br>máximo<br>(min) | <b>Tiempo</b><br>promedio<br>(min) | <b>Costos</b><br>anuales del<br>SNA(\$) | <b>Costos anuales</b><br>de exportadores<br>OEA(S) |
|-------------------|--------------------------------------|----------------------------------|----------------------------------|------------------------------------|-----------------------------------------|----------------------------------------------------|
|                   | Actual                               | 2,6                              | 1076,9                           | 70,7                               | 273.987.250                             | 31.888.953                                         |
| ∢                 | Rediseño                             | 2,0                              | 872,4                            | 27,4                               | 274.707.250                             | 12.193.589                                         |
| Escenario         | Variación (respecto<br>al actual)    | $-0,6$                           | $-204,5$                         | $-43,4$                            | 720.000                                 | $-19.695.363$                                      |
|                   | % Variación                          | $-22%$                           | $-19%$                           | $-61%$                             | 0,3%                                    | $-62%$                                             |
| $\mathbf{\Omega}$ | Rediseño                             | 2,0                              | 865,6                            | 28,5                               | 274.707.250                             | 31.888.953                                         |
| Escenario         | Variación                            | $-0,6$                           | $-211,3$                         | $-42,2$                            | 720.000                                 | $\theta$                                           |
|                   | % Variación                          | $-22%$                           | $-20%$                           | $-60%$                             | 0,3%                                    | $0\%$                                              |

**Tabla 4.2.2.1 Análisis de proceso salida de mercancías**

Fuente: Elaboración propia, según resultados obtenidos, 2017.

Posteriormente se realizó una simulación suponiendo una continuidad de turnos para los fiscalizadores de escáner y andenes, es decir que hubiere un tercer turno para estos, por lo que si una carga ingresaba en el tercer turno y debía ser revisada, no esperara hasta el inicio del primer turno para ser revisada (manteniendo los porcentajes de revisión de sellos y revisión invasiva del escenario B). Esta situación se evalúa en macroproceso y es llamada escenario C, la cual se muestra en la **Tabla 4.2.2.2**.

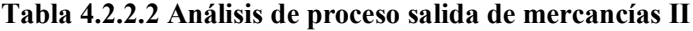

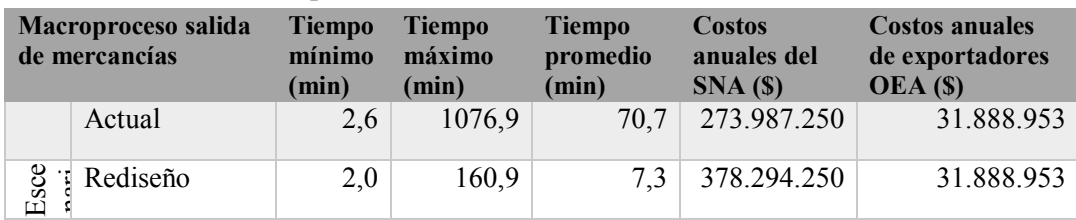

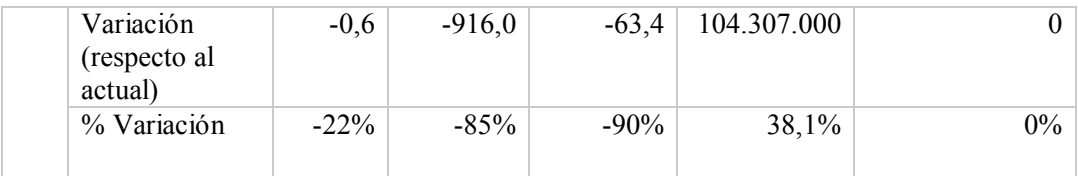

Fuente: Elaboración propia, según resultados obtenidos, 2017.

## **4.3.1 Análisis de tiempos de macroproceso salida de mercancías**

Se realiza una comparación de tiempos promedio de la situación actual con el rediseño propuesto (escenarios A, B y C), la cual se muestra en el grafico representado en la F**igura 4.3.1.1**.

**Figura 4.3.1.1 Comparación de escenarios de macroproceso salida de mercancías**

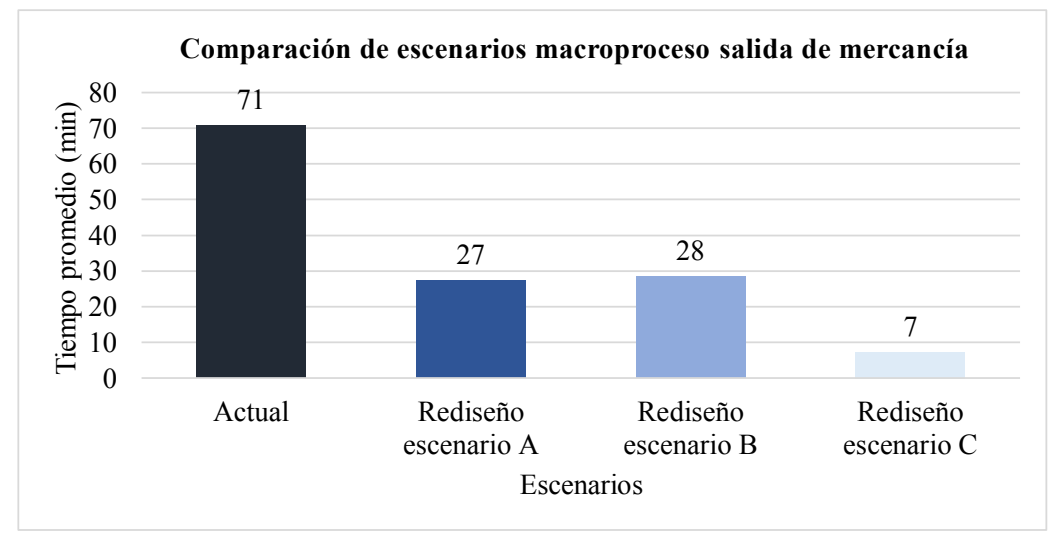

Fuente: Elaboración propia, según resultados obtenidos, 2017.

De la **Figura 4.3.1.1** se obtiene que el rediseño escenario C posee la mayor disminución de tiempos, con un tiempo promedio de 7 minutos, luego sigue el rediseño escenario A con 27 minutos y por último el rediseño escenario B con un promedio de 28 minutos. Sin embargo, es poco probable que una carga de un exportador perteneciente al programa OEA llegue a zona primaria durante el tercer turno, ya que mayoritariamente las cargas llegan en horarios de (9:00 a 22:00 horas), y solo un 15% ingresa a zona primaria durante el tercer turno, que considerando el porcentaje de cargas que posee revisión (7%), no alcanza a ser 1 carga OEA con revisión en la noche, por lo que se hace necesario realizar un análisis de costos de los escenarios propuestos.

#### **4.3.2 Análisis de costos de macroproceso salida de mercancías**

En primera instancia se realiza una comparación de costos para el SNA, situación actual y rediseño propuesto con sus posibles escenarios, la cual se muestra en el grafico representado por la **Figura 4.3.2.1**.

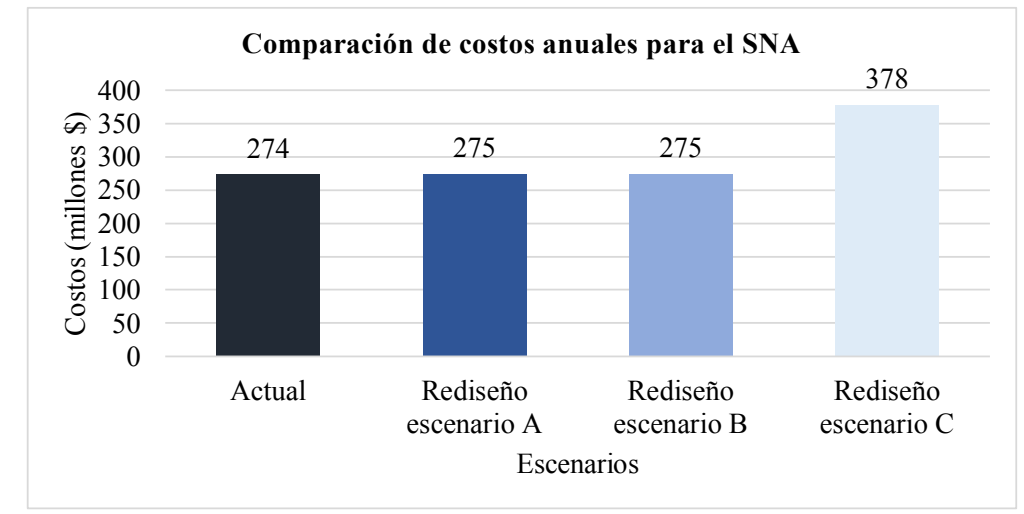

**Figura 4.3.2.1 Comparación de costos anuales para el SNA**

Fuente: Elaboración propia, según resultados obtenidos, 2017.

El rediseño escenario C posee un aumento de \$104 millones (por costos de remuneraciones y capacitación) respecto la situación actual. El escenario A y B posee un aumento de costos respecto la situación actual, solo de \$1 millón aproximadamente (por costos de capacitación).

En cuanto a los costos para los exportadores OEA se realiza una comparación con los 3 escenarios evaluados en el macroproceso salida de mercancías, como se muestra en el grafico representado en la **Figura 4.3.2.2**.

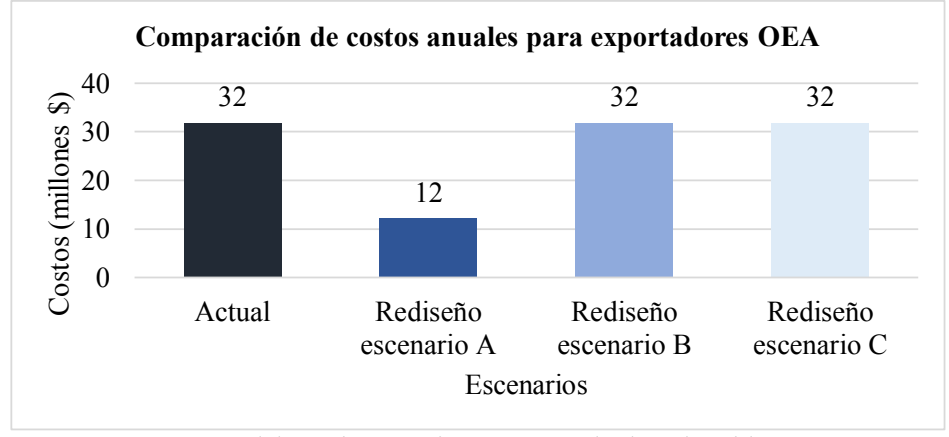

**Figura 4.3.2.2 Comparación de costos anuales para exportadores OEA**

Fuente: Elaboración propia, según resultados obtenidos, 2017.

Como se indicó anteriormente, el rediseño escenario C mantiene los mismos porcentajes de revisión de sellos y revisión invasiva que el escenario B, como la diferencia de estos costos radica solo en esos porcentajes, el escenario C posee los mismos costos que el rediseño escenario B y la situación actual. Por lo que el único escenario que presenta una disminución de costos para los exportadores es el rediseño escenario A.

Finalmente, de los tres escenarios mostrados, el escenario C es el que posee la mayor disminución de tiempo, sin embargo, considerando los costos que trae consigo implementar este escenario, no se justifica por lo poco probable que es que una carga OEA posea revisión en un tercer turno, además este escenario no posee disminución de costos para los exportadores OEA. Luego se tiene el escenario A y B, en donde el escenario A posee una mayor disminución de tiempos e incluye disminución de costos para exportadores OEA, a diferencia del escenario B que no posee disminución de costos para exportadores OEA. En cuanto a los costos para el SNA los dos escenarios (A y B) poseen el mismo aumento (\$1 millón aproximadamente). Por lo que se recomienda implementar el escenario A.

# **Análisis causa – problema – consecuencia - resultados**

Se hace necesario evaluar causas, problema, consecuencia y resultados, como se muestra a continuación.

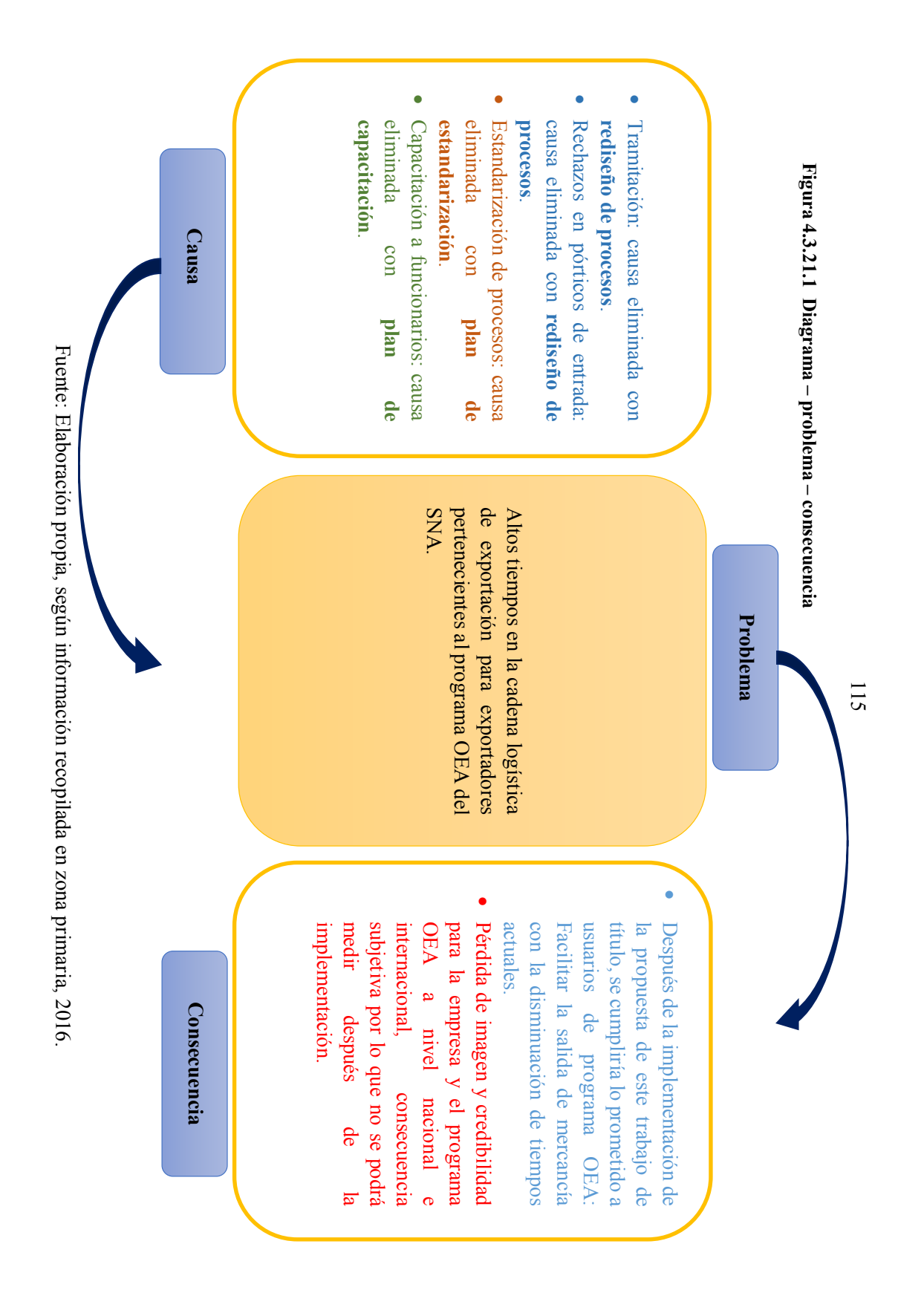

En una primera instancia se propone un rediseño de procesos, para eliminar las causas excesiva tramitación y rechazos de ingreso a zona primaria. Este rediseño consideró solo las tareas que agregan valor dentro de los procesos.

Luego de rediseñar el proceso, se propone eliminar las causas del problema (escasa estandarización y capacitación a funcionarios), con una estandarización y capacitación a usuarios y funcionarios del proceso redefinido.

Con las primeras dos causas eliminadas, se validó la disminución de tiempos con el proceso rediseñado mediante el software Bizagi, y disminuye mínimo un 60% (según la propuesta que seleccione el SNA). Sin embargo para las dos últimas causas (capacitación y estandarización) no se puede comprobar la disminución de tiempo, ya que este trabajo de título no comprende la implementación (limitación previamente definida en capítulo 1. Por lo que se hace un análisis cualitativo de los beneficios presentados por la implementación de los planes de capacitación y estandarización. A continuación, se muestra cualitativamente que incrementa estos planes (+) y lo que disminuye (-).

### **Figura 4.4.1.1 Análisis capacitación y estandarización**

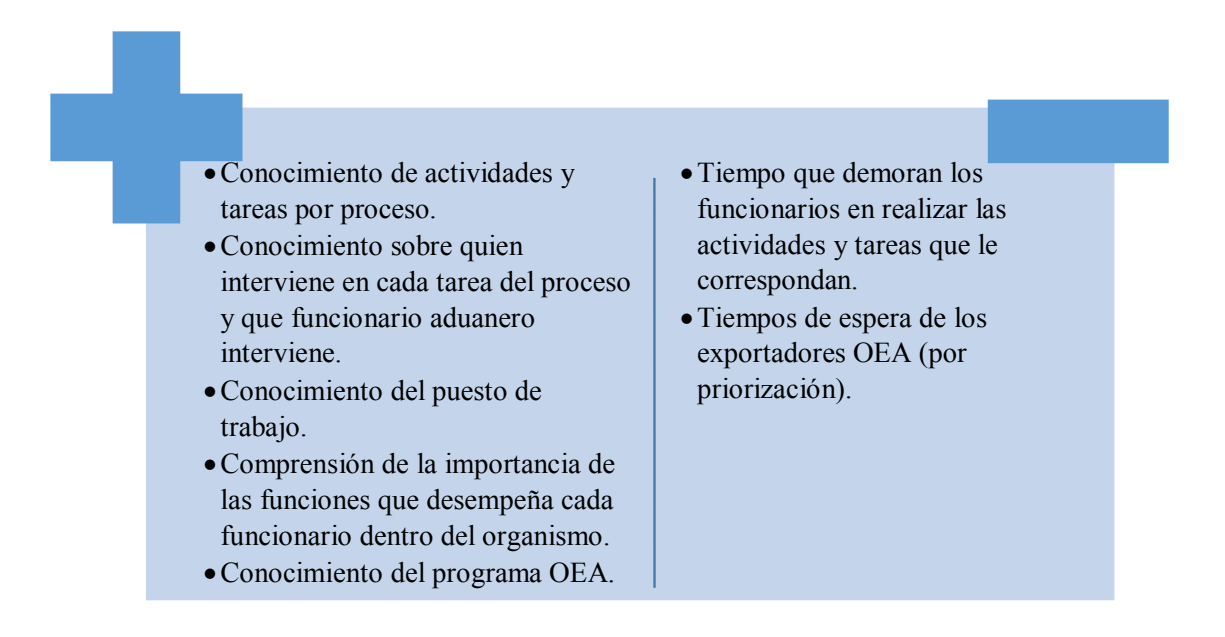

Fuente: Elaboración propia, 2017.

En cuanto a las consecuencias, al poner en marcha el rediseño propuesto y posteriormente realizar una capacitación y estandarización, se daría cumplimiento a lo

prometido a los exportadores suscritos al programa OEA, facilitando así la salida de sus mercancías. Por otra parte la consecuencia pérdida de imagen a nivel nacional e internacional (consecuencia subjetiva), según expertos desaparece al demostrar el cumplimiento de lo estipulado por el programa para las cargas OEA (a nivel nacional), y a nivel internacional, se lograrían acuerdos de reconocimiento mutuo - ARM (parte del programa OEA que aún no se logra), estos acuerdos constan principalmente de; a cargas que son OEA en el país que se tiene el ARM, se les facilite el ingreso al país de destino.

# **5 Capítulo: Conclusiones**

En primer lugar, se diagnosticó la situación actual, en donde se cuantificaron los tiempos del proceso, para ello se realizó una toma de muestras, las cuales en primera instancia corresponde a 30 datos (por actividad), con los cuales se puede determinar la desviación estándar y de esta forma ingresar los datos necesarios a la fórmula para determinar el número de muestras que se requieren tomar por cada actividad. Los resultados de números de muestras fueron desde las 2 hasta las 98 muestras en las diferentes actividades de cada proceso analizado. Además se evaluaron los objetivos de la empresa y del programa OEA; que principalmente se basan en la facilitación del comercio exterior, disminuyendo así los tiempos y costos para los exportadores OEA. Por último, en el diagnóstico de la situación actual; se identificaron los procesos en detalle con sus respectivas actividades y tareas, y se identificaron los usuarios del SNA participantes del macroproceso de salida de mercancías en ZEAL.

Luego de analizada la situación actual de los procesos en línea, se identificaron oportunidades de mejora mediante el análisis de la simulación de los tiempos actuales de los procesos y la utilización de las herramientas diagrama SIPOC y brainstorming, obteniendo los requerimientos por parte del proceso y del cliente y diversas ideas sobre posibles soluciones al problema altos tiempos. Estas ideas posteriormente son ordenadas en diferentes categorías mediante la herramienta diagrama de afinidad, cuyo resultado fue aclarar y simplificar las ideas y de esta forma visualizar de mejor forma las más adecuadas.

Se realizó entonces una propuesta de rediseño del proceso. Se simuló en primer lugar el proceso ingreso de mercancías, cuyo resultado obtenido corresponde a una variación de -93%, en comparación con el tiempo promedio actual versus el tiempo obtenido del proceso rediseñado sometido a simulación.

Con respecto al análisis del proceso de revisiones, se propusieron 2 escenarios: escenario A y escenario B. El escenario A que propone aumentar de un 55% a un 90% las revisiones de sellos y por lo tanto disminuir un 45% a un 10% las revisiones invasivas; el escenario B propone mantener los porcentajes actuales de revisiones (55% sellos y 45% invasivas).

Se hizo el contraste entre el escenario actual versus escenario A, se obtiene como resultado una variación -77% en la disminución del tiempo promedio, lo que se traduce en 180 minutos. Se comparó también el escenario actual con el escenario B, de cuya comparación se desprendió que la variación es de -66%, que equivale a una disminución de 154 minutos.

El macroproceso salida de mercancía actual también fue simulado obteniendo que el tiempo promedio de este proceso es de 71 minutos. De la simulación del escenario A, se obtuvo que el proceso tendría una duración de 27,35 minutos, lo que significa que al comparar con el escenario actual del proceso salida de mercancía se obtiene una variación -61%. De la misma forma se analizó el escenario B, obteniendo como resultado una variación -60% al contrastar dicho escenario con el actual de salida de mercancía.

Continuando con el análisis del macroproceso salida de mercancía, se determinó el costo asociado tanto al SNA como el de los exportadores OEA. Para el escenario actual se obtuvo que los costos incurridos por el SNA corresponden a \$274 millones y el costo que deben asumir los exportadores OEA corresponde a \$32 millones. Se comparó con el escenario A, y se obtuvo que los costos de SNA se mantienen similares, es decir, solo hay una variación de +0,3%, y para el caso de los exportadores OEA hay una disminución en sus costos, lo que se traduce en -62%. El escenario actual versus el escenario B arrojó que los costos para el SNA también se mantienen simulares, con una variación +0,3%, y con respecto a los costos de los exportadores estos no sufren variación.

Para el macroproceso salida de mercancía, se analizó un nuevo escenario el cual propone una continuidad de turno (escenario C), es decir, agregar un tercer turno que abarcaría desde las 22:00 hrs hasta 09:00 hrs. Se comparó el escenario actual con el escenario C y se obtuvo una variación del tiempo promedio de -90%, lo que indica una disminución de 63 minutos. En cuanto a los costos, con el escenario C los costos de SNA aumentan un 38%, mientras que los costos de los exportadores se mantienen.

Se descartó el escenario C, pues si bien es el que mayor disminución de tiempos posee, los costos asociados al SNA al poner en marcha este escenario, no se justifica ya que la mayor parte de las cargas ingresan a zona primaria entre los horarios 09:00 hrs a 22:00 hrs, es decir, solo un 15% llega fuera de este horario, y considerando que el 7% de las cargas que posee revisión, se traduce en que no alcanza a ser 1 carga OEA que se someta a una revisión en horario de tercer turno.

Analizando los dos escenarios restantes (escenario A y escenario B), revisando las variables en cuanto a disminución de tiempos y costos anuales del SNA se evidencia que ambos se encuentran dentro del mismo rango, en donde si hay una diferencia considerable es en los costos incurridos por los exportadores OEA, en donde para el escenario A hay una disminución del 62% de costos, mientras que para escenario B la variación es de 0%. Por lo tanto, considerando que este trabajo de título busca el beneficio de las empresas adscritas al programa OEA, es que el mejor escenario es el A.

Con los resultados obtenidos mediante la simulación en software Bizagi, se validó que es posible obtener como resultado una disminución de los tiempos y costos del proceso.

Se realizó un plan de estandarización del proceso rediseñado, cuyo objetivo es dar a conocer al funcionario del SNA el alcance del proceso correspondiente (ingreso a zona primaria y/o revisiones), la actividad de cada proceso, las tareas detalladas a realizar en cada actividad, el funcionario aduanero a cargo y participante de cada tarea. De esta forma, los funcionarios siempre deberían seguir los pasos indicados en este plan de estandarización propuesto.

Finalmente se construyó un plan de capacitación, que pretende mejorar el rendimiento del funcionario mediante el incremento de las habilidades y sobre todo conocimiento de los procesos en que intervienen. Este plan consta de 4 etapas: el diagnóstico que buscó detectar las necesidades de capacitación, en este caso la necesidad principal radica en el desconocimiento que tienen los funcionarios de los procedimientos a seguir, y también se detecta un problema con la actitud de los empleados, pues no saben la importancia de la labor que cumplen dentro del SNA. La segunda etapa corresponde al diseño del plan, que básicamente es la planificación de las actividades de la capacitación que plantea la forma de atender las necesidades detectadas, es acá donde se determina que la capacitación se debe realizar tanto al SNA como a los otros organismos que intervienen en los procesos estudiados. La tercera etapa corresponde a como se va a ejecutar este plan, el cual será mediante la técnica de clase, donde se expondrá a los asistentes. Y la última etapa corresponde a la evaluación del plan, donde se reflejarán resultados en base a los parámetros costos, calidad, rapidez y resultados. Para términos de costos se estimó el valor de este plan, el cual corresponde a \$720 mil.

# **6 Recomendaciones**

En cuanto al periodo de toma de muestras (enero y diciembre), se recomienda que esta sea durante todos los meses del año, para tener el comportamiento por mes del movimiento de cargas.

Luego de la implementación del rediseño propuesto, se recomienda medir si se está cumpliendo y así llevar un control de lo propuesto en este trabajo de título. Las mediciones recomendadas son las siguientes:

> 1. Medir cantidad de cargas OEA rechazadas al ingresar a ZEAL, la cual debe ser 0%, como se muestra a continuación:

> > cantidad de cargas OEA rechazadas  $\frac{10000 \text{ C}}{10000} \cdot \frac{10000 \text{ C}}{10000} \cdot 10000 = 0\%$

2. Medir en registro de fiscalizadores en andenes, cargas OEA que posean examen físico cuanta cantidad se le realiza solo revisión de sellos y cuanta cantidad se le realiza revisión invasiva como se muestra a continuación (rediseño escenario A):

cantidad de cargas OEA sellos cantitad total de cargas OEA con examen físico <sup>∙</sup> 100% <sup>=</sup> 90%

cantidad de cargas OEA invasiva cantitad total de cargas OEA con examen físico <sup>∙</sup> 100% <sup>=</sup> 10%

Mediciones que quedarían como muestra la **Figura 6.1.1.1** y la **Figura 6.1.1.2** en registro de fiscalizadores, arrojando sistema de alertas cuando se encuentran fuera de medición sugerida.

# **Figura 6.1.1.1 Excel sin alerta**

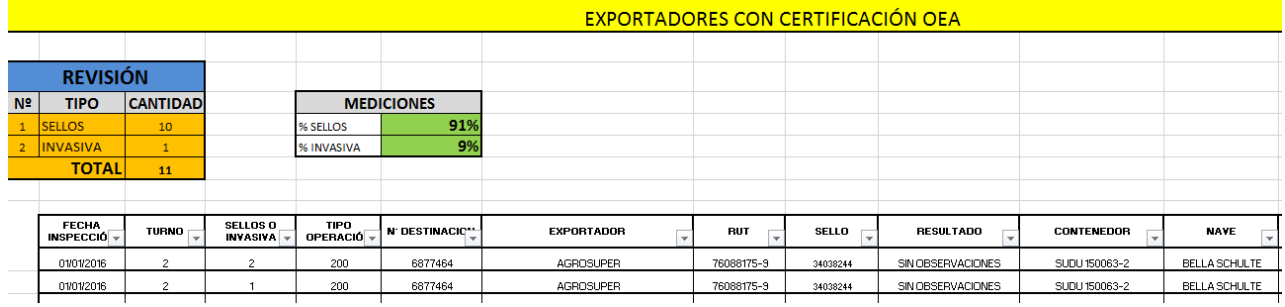

Fuente: Elaboración propia, 2017.

# **Figura 6.1.1.2 Excel con alerta**

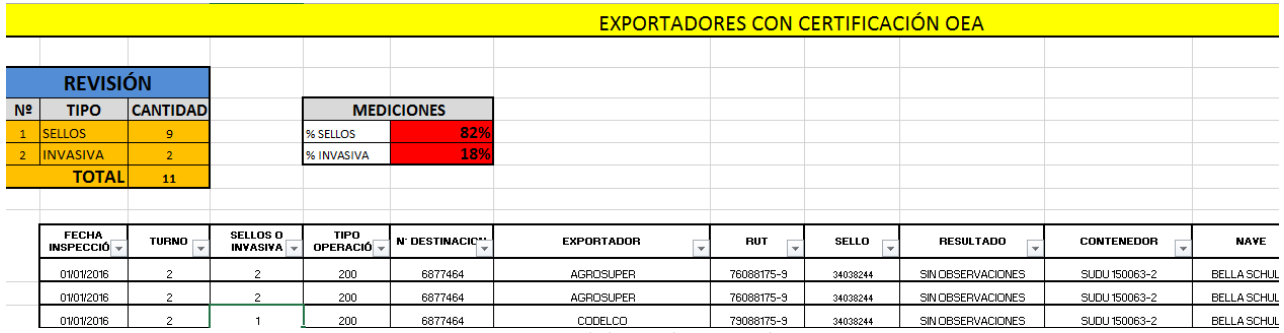

Fuente: Elaboración propia, 2017.

# **Bibliografía**

[Bravo11] Bravo, J. Gestión de procesos (alineados con la estrategia). Chile: Editorial Evolución S.A, 2011, p. 103-107.

[Cerda91] Cerda H. Artículo: "Dirección de investigaciones y postgrado, Universidad Nacional Abierta", compilación "Los elementos de la investigación", 1991.

[Chase&Jacobs14] Chase R; Jacobs R. Administración de Operaciones Producción y cadena de suministros. Estados Unidos: McGraw Hill Education, 2014, p. 461-463.

[Chiavenato08] Chiavenato I; Gestión del talento humano. México: McGraw Hill Education, 2008, p. 369-387.

[Curto10] Curto, J. Introducción al Business Intelligence. Barcelona: Editorial UOC 2010, p. 138-139.

[Davenport&Short90] Davenport T; Short, J. The new industrial engineering: information technology and business process redesign. Sloan Management Review, 1990.

[Davenport92] Davenport T. Process innovation: reengineering work through information technology. Boston: Harvard Business School Press, 2013.

[Deming89] Deming E. Calidad, productividad y competitividad: La salida de la crisis. Madrid: Editorial Diaz de Santo, 1989.

[Delgado&Trujillo13] Delgado M; Trujillo S. Proyecto de grado: Estandarización de procesos en una empresa del sector de la construcción para cumplir con requisitos de la norma internacional ISO 9001:2008, Universidad ICESI, 2013.

[Dolan03] Dolan S et al. La gestión de los recursos humanos, preparando profesionales para el siglo XXI. España: McGraw-Hill, 2003, p.117-141.

[Galeano95] Galeano A. Los sietes instrumentos de la calidad total. España: Editorial Díaz de Santos, 1995, p. 261.

[Gonzalez&Torres05] Gonzalez C; Torres M. Artículo "Comparación del desempeño de los simuladores Arena y Promodel en un modelo de producción". 2005

[Guerra11] Guerra A. Artículo "SIPOC-la definición de tu proceso en una hoja", Argentina, 2011.

[Hammer90] Hammer M. Reengineering work: Don't automate, obliterate. Harvard Business Review, 1990, 104-112.

[Harrington93] Harrington J. Mejoramiento de los procesos de la empresa. Bogotá: McGraw Hill, 1993.

[Harrington95] Harrington J. Continuous versus breakthrough improvement finding the right answer. Business Process Re-engineering & Management Journal, 1995, p.31- 49.

[Hitpass11] Hitpass B. Artículo "¿Reingeniería, rediseño o mejora de procesos de negocios?", Chile, Sep 2011.

[Hodson96] Hodson W. MAYNARD Manual del Ingeniero Industrial, Tomo I. México: McGrawHill, 1996.

[James97] James P. Gestión de la Calidad Total, un texto introductorio. España: Editorial Prentice Hall 1997, p.198-202.

[Kabboul94] Kabboul F. La Reingeniería en las Empresas de Servicio. European Imaging and Sound Association, 1994.

[NuevaISO15] Nueva ISO 9001:2015. Definición del Proceso ISO 9001:2015. Disponible vía web en www.nueva-iso-9001-2015.com, consultada entre noviembre y diciembre 2016.

[Pérez12] Pérez J. Gestión por procesos. España: Editorial ESIC, 2012, p. 77-97.

[Rodriguez05] Rodríguez M. El Método MR: Maximización de resultados para la pequeña empresa de servicios. Bogotá: Grupo Editorial Norma, 2005.

[Saez03] Sáez F. Artículo: "Reingeniería de procesos: características, principios y herramientas de aplicación", 2003.

[Seccatore&Ortiz11] Seccatore L; Ortiz C. Material de apoyo ramo Gestión de la Calidad. Modelamiento y gestión de Negocios. 2011.

[Serrano&Ortiz12] Serrano L; Ortiz N. Una revisión de los modelos de mejoramiento de procesos con enfoque en el rediseño. España: Editorial Elsevier, 2012.

[BancoMundial14] Banco Mundial. Tiempos de los procedimientos para exportar mercancías en Chile. Disponible vía web en The World Bank, www.bancomundial.org, consultada desde mazo a agosto 2016.

[BID13] Banco Interamericano para el Desarrollo. Panorama de la efectividad en el desarrollo 2013. Disponible vía web en www.iabd.org.

[SNA16] Servicio Nacional de Aduanas. Información sobre la empresa. Disponible vía web en www.aduana.cl, consultada desde marzo a noviembre 2016.

[ZEAL16] Zona de Extensión de Apoyo Logístico. Información sobre la empresa. Disponible vía web en www.zeal.cl, consultada desde octubre a noviembre 2016.

[Yany16] Yany, Jorge. Experto de Programa Operador Económico Autorizado. Entrevista, información verbal.

[OMA15] Organización Mundial de Aduanas. Marco de Estándares para asegurar y facilitar el comercio (Marco SAFE), 2015.

[Bizagi03] Bizagi. Manual de usuario,2003.

# **Anexos**

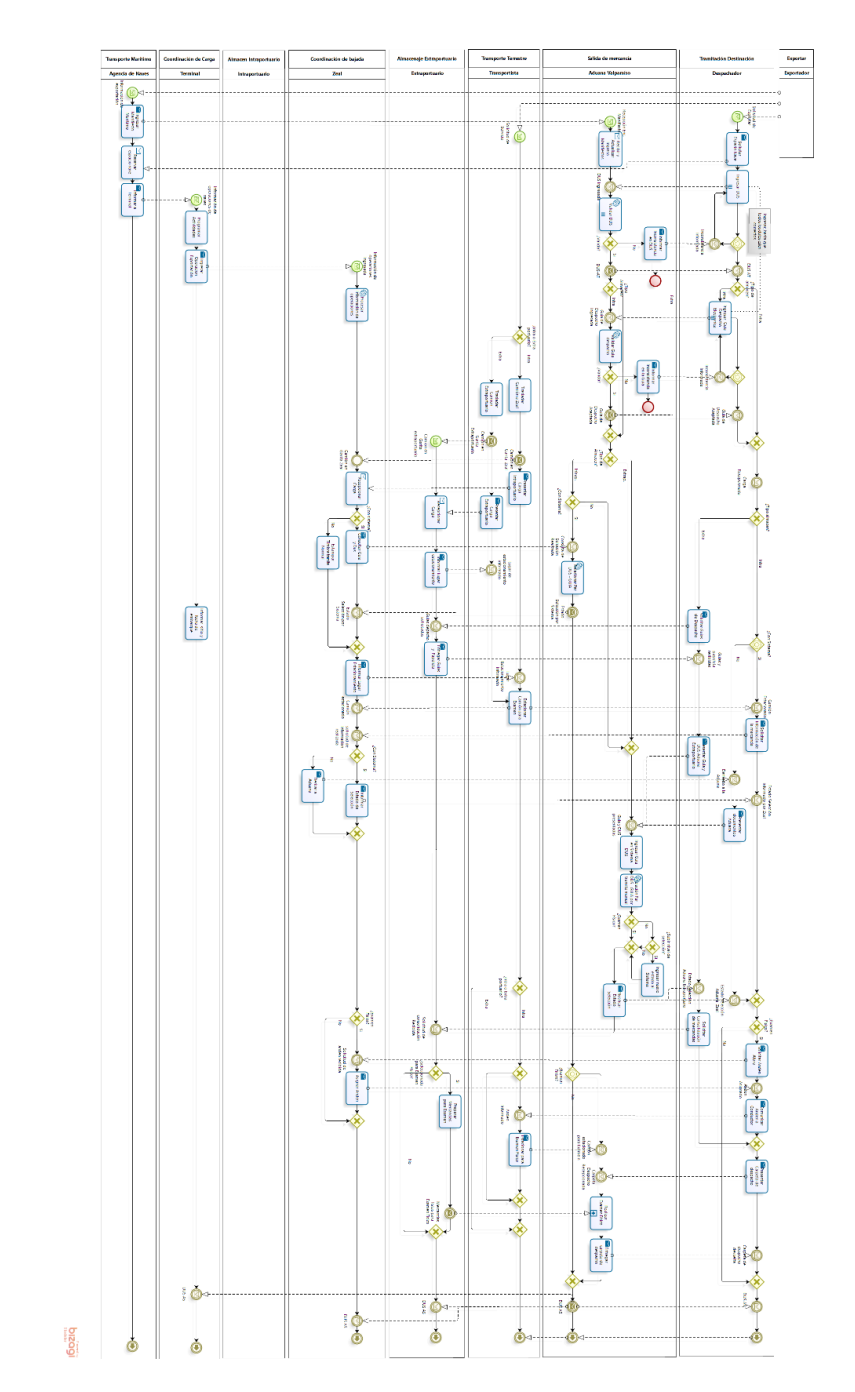

# **Anexo 1: Diagrama de proceso Salida de mercancías**

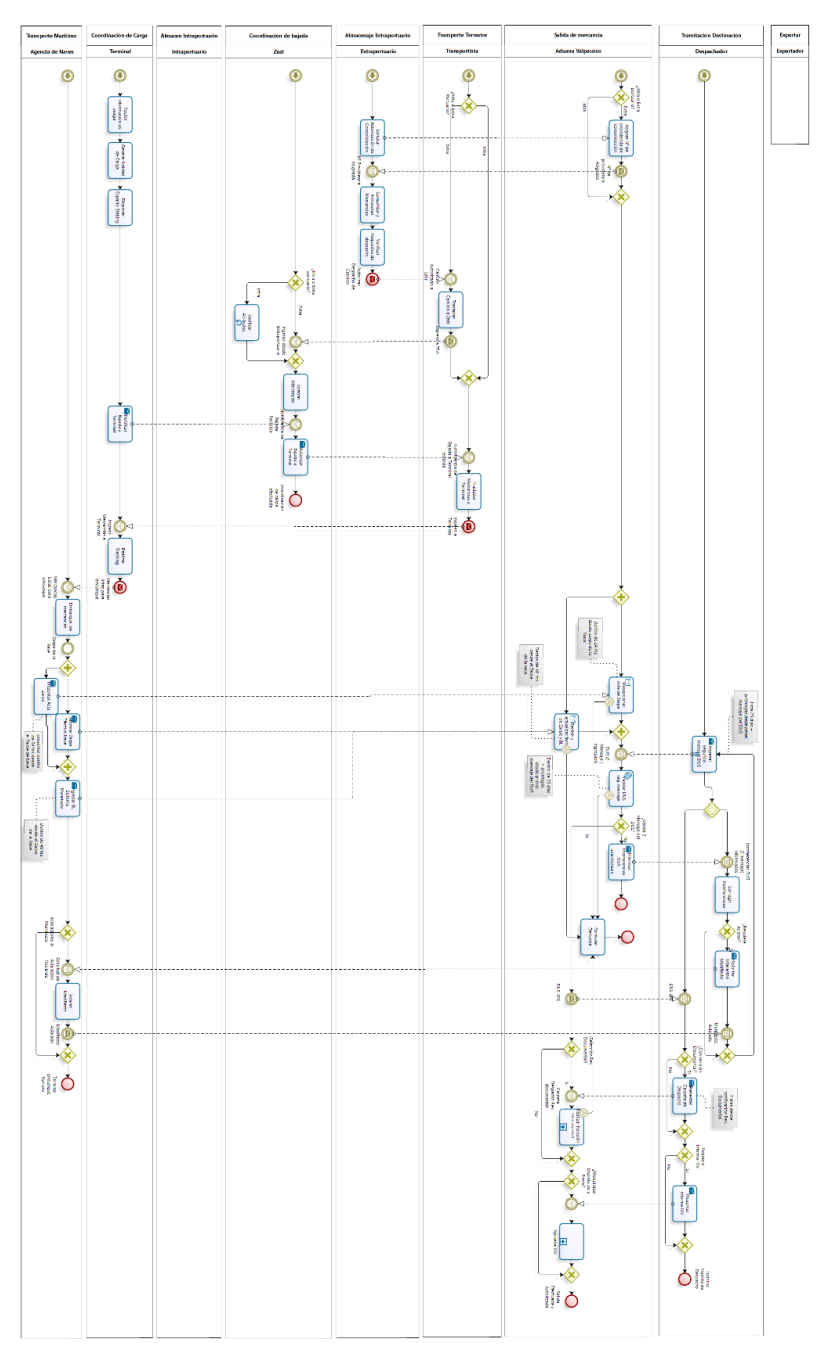

poziq

# **Anexo 2: Encuesta realizada a usuarios**

La siguiente encuesta fue aplicada a usuarios del servicio. Los datos recopilados fueron usados para la construcción del diagrama de Pareto.

Para cada una de las opciones: este último tiempo (1 año) en que haya sido alto el tiempo de cargas con alguna revisión (físico, documental o escáner) por parte del Servicio Nacional de Aduanas en zona primaria, cuantas veces fue por los siguientes motivos:

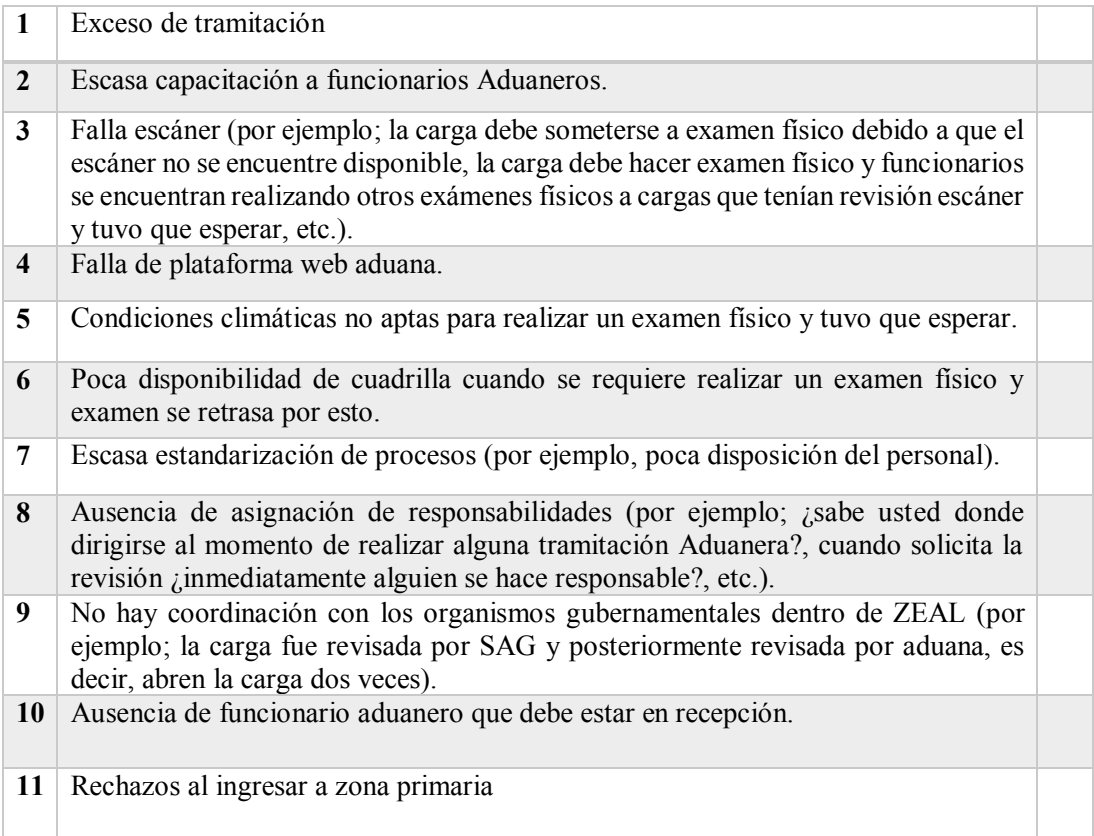

¿Ha observado otro tipo actividades que contribuyan a la demora del proceso?:  $\mathcal{L}_\text{max} = \mathcal{L}_\text{max} = \mathcal{$ 

 $\mathcal{L}_\mathcal{L} = \mathcal{L}_\mathcal{L} = \mathcal{L}_\mathcal{L}$ 

#### **Anexo 3: Recopilación de información**

A continuación, se explicarán las diferentes herramientas para la recopilación de información (observación, recopilación documental, entrevistas y estudio con cronometraje).

# **Observación**

Es probablemente uno de los instrumentos más utilizados y antiguos dentro de la investigación científica, debido a un procedimiento fácil de aplicar y directo. Se puede afirmar que el acto de observar y de percibir constituye uno de los principales vehículos del conocimiento humano, ya que por medio de la vida tenemos acceso a todo el complejo mundo objetivo que nos rodea. Prácticamente la ciencia inicia su procedimiento de conocimiento por medio de la observación, ya que es la forma más directa e inmediata de conocer los fenómenos y las cosas.

Los elementos básicos que participan en un proceso de observación y con los cuales se trabajará en las dependencias del SNA son los siguientes:

- x El sujeto: Es lo que se conoce como el observador, es decir, la persona o las personas que observan los fenómenos, las cosas o procesos correspondientes.
- x El objeto: Es lo que se debe estar observando, el objeto de análisis.
- Los medios: Hace referencia a los sentidos, particularmente la vista y el oído, los cuales permitirán conocer y percibir lo que se esté observando.
- x Los instrumentos: Son los medios que sirven de punto de apoyo a los medios de observación, es decir, todas aquellas herramientas o dispositivos que de alguna u otra forma ayuda con el registro y captación de lo observado (grabadoras, fotografías, vídeos, hojas de cálculo, entre otras).

Según cómo sea el nivel de relación entre los elementos sujeto y objeto, junto con los medios e instrumentos, existen diversos tipos de observaciones.

Considerando las limitaciones existentes en las dependencias del SNA, el tipo de observación corresponde a la no participante, solo se pretende observar el funcionamiento de los procesos y comportamiento de los funcionarios, por lo que tampoco se hace necesario involucrarse o hacerse parte del grupo de trabajo.
Tipos de observación

- 1. Observación no participante: Corresponde a aquella en donde el observador permanece ajeno a la situación que se observa, es decir, el observador estudia al grupo y permanece separado de él.
- 2. Observación directa: Hace referencia a la situación en la que el observador es físicamente presentado y personalmente éste maneja lo que sucede en el lugar donde se está llevando a cabo la observación.
- 3. Observación participante: Se refiere a la modalidad donde el fenómeno se conoce desde dentro. Se llama natural cuando el observador pertenece a la comunidad donde se observa, y artificial cuando el investigador se integra a la comunidad con el objeto de hacerse parte de ella y facilitar el trabajo de recolección de datos.

#### **Recopilación o investigación documental**

Esta técnica en la recopilación de información, es el acto de reunir un conjunto de datos e informaciones diferente a través de testimonios escritos con el propósito de darle consistencia a lo observado. El término "recopilar" se asocia con el acto de reunir, resumir o compendiar datos escritos diferentes, sino también ordenarlos y clasificarlos.

La recopilación bibliográfica viene dada por los diversos autores citados en este trabajo de título, y en lo que respecta a la recopilación documental, se hace referencia a las planillas con procedimientos y tiempos existentes en SNA, de cuyo análisis se desprende la información necesaria para poder seguir adelante con la metodología.

## **Entrevistas**

La entrevista es una conversación entre dos o más personas, una de las cuales se denomina entrevistador (es) y el otro entrevistado (s). Los involucrados dialogan y conversan (en este caso, la interacción se dará por el experto en OEA y las encargadas del desarrollo de este trabajo de título) de acuerdo a pautas o temáticas acordadas previamente, o sea se presupone que para realizar una entrevista debe existir una interacción verbal entre dos personas dentro de un proceso de acción recíproca.

Existen 3 funciones básicas y principales que cumple la entrevista en la investigación científica:

- Obtener información de individuos y grupos.
- Facilitar opiniones.

x Influir sobre ciertos aspectos de la conducta de una persona o un grupo (opiniones, sentimientos, comportamientos, entre otros).

Considerando los tipos de entrevistas, para efectos de este trabajo de título se selecciona la entrevista no estructurada con su variante de no dirigida, pues calza con el perfil de la empresa y con el tipo de información que se quiere obtener. Existen dos tipos de entrevistas posibles:

- x La entrevista estructurada, que también es denominada directiva, formal o estandarizada, tal como su nombre lo indica es una entrevista que se realiza conforme a un esquema fino y sobre la base de un formulario de precisión para controlar sus respuestas. Todas las preguntas se formulan previamente. Las preguntas se hacen sobre la base de un mismo orden y en los términos para todas las personas entrevistadas.
- x La entrevista no estructurada, a diferencia de la anterior, utiliza preguntas abiertas, es flexible a sus procedimientos y en general carece de una estandarización formal. La persona entrevistada responde con sus propias palabras y dentro de un cuadro de referencia a la temática que ha sido formulada. Este tipo de entrevista puede tener 3 variantes diferentes:
	- 1. Entrevista focalizada: El término "focalizado" se asocia al hecho de concentrar en un solo punto un conjunto de cosas, conceptos y cosas referidas a un tema o a un contenido. Las preguntas que se realizan se limitan a una única idea o única referencia. La entrevista se parte de un problema general que durante el proceso se irá definiendo cada vez más, hasta alcanzar situaciones más precisas, situación que dependerá de la habilidad y agudeza del entrevistador, ya que éste sin sujetarse a una estructura formalizada, busca aclarar sin sugerir y motivar al entrevistado para que responda el mayor número de preguntas sobre un tema que irá adquiriendo una profundidad mayor.
	- 2. Entrevista clínica: Es usada por los profesionales clínicos, como medio de diagnóstico, principalmente para estudiar las motivaciones, los sentimientos y actitudes de las personas que están en estudio.
	- 3. Entrevista no dirigida: Esta entrevista posee un objetivo exploratorio de las actitudes y sentimientos del entrevistado. Existe plena libertad por parte del entrevistador para hacer todo tipo de preguntas a la persona entrevistada, así como también existe libertad de éste para expresar sus sentimientos y opiniones.

#### **Estudio de tiempos con cronometraje**

Hodson (1996) indica que el estudio de tiempos con cronómetro es un método de medición del trabajo creado por Frederick W. Taylor antes que iniciara el siglo veinte. Este estudio es un procedimiento utilizado para medir el tiempo requerido por un trabajador calificado, quien trabajando a un nivel normal de desempeño realiza una tarea dada conforme a un método especificado.

- A. Procedimiento del estudio de tiempos
	- Seleccionar del operario.
	- $\bullet$  Mostrar métodos de trabajo y las lecturas del estudio de tiempos.
	- x Explicación al operario y al supervisor de línea.
- B. Métodos de cronometraje

Existen dos formas de operar un cronómetro durante un estudio de tiempos:

- Tiempo acumulativo o continuo: en esta forma cada lectura muestra el tiempo total transcurrido desde el inicio del primer evento, es decir el cronómetro se pone en marcha desde el inicio de la primera actividad y no se detiene hasta que el estudio se completa.
- Cronometraje de vuelta a cero: el cronómetro se inicia en la primera actividad y vuelve a cero en la segunda actividad.
- C. Números de observaciones

El número de observaciones puede ser designado por políticas de la empresa o por medio de métodos matemáticos. El factor más importante que interfiere en el estudio de tiempos es el grado de variabilidad entre las lecturas de los diferentes ciclos, es por eso que se recomienda graficar los tiempos después de diez observaciones, estos deben seguir una distribución normal, agrupándose la mayoría en el centro, con uno o dos en la parte inferior y uno o dos en la parte superior. Si el comportamiento de los datos es irregular se sugiere cambiar de operario.

El estudio de tiempos con cronometraje será utilizado para realizar la medición de los tiempos actuales de los procesos, para así determinar los que poseen altas demoras y de esta forma mediante el rediseño de procesos disminuirlos en base a los requerimientos del SNA.

Debido a que los procesos presentan un comportamiento de repeticiones infinitas, la fórmula que será utilizada para la determinación de muestras de los tiempos de cada proceso será:

$$
n=\frac{Z^2\cdot\sigma^2}{e^2}
$$

En donde:

n = Tamaño de la muestra que se quiere calcular.

Z = Nivel de confianza deseado.

σ = Desviación estándar.

e = Es el margen de error máximo que se admite.

La desviación estándar viene de una muestra pequeña (se sugiere 30) previa para observar el comportamiento de los datos.

## **Anexo 4: Niveles de simulación en Bizagi**

A continuación se describirán los 4 niveles de simulación del software Bizagi.

Nivel 1 – Validación del proceso

En el nivel 1 se realiza una simulación básica, donde se requiere la siguiente información:

x Número máximo de llegadas: debe ser grande (mínimo 1000) para que el proceso se estabilice y se ingresa en el software como se muestra a continuación.

**Visualización de ingreso de número máximo de llegadas**

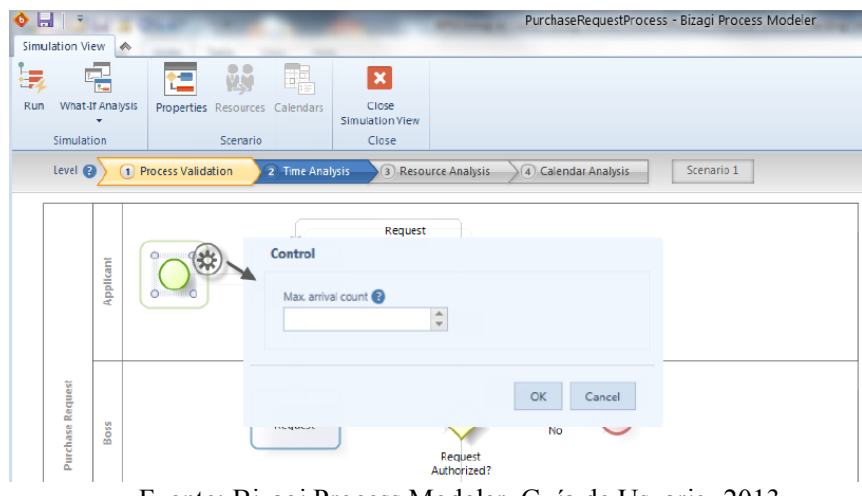

Fuente: Bizagi Process Modeler, Guía de Usuario, 2013.

Porcentaje estimado para los flujos de secuencia de compuertas: para así tener una base de enrutamiento, estos porcentajes se ingresan en el software como se muestra a continuación.

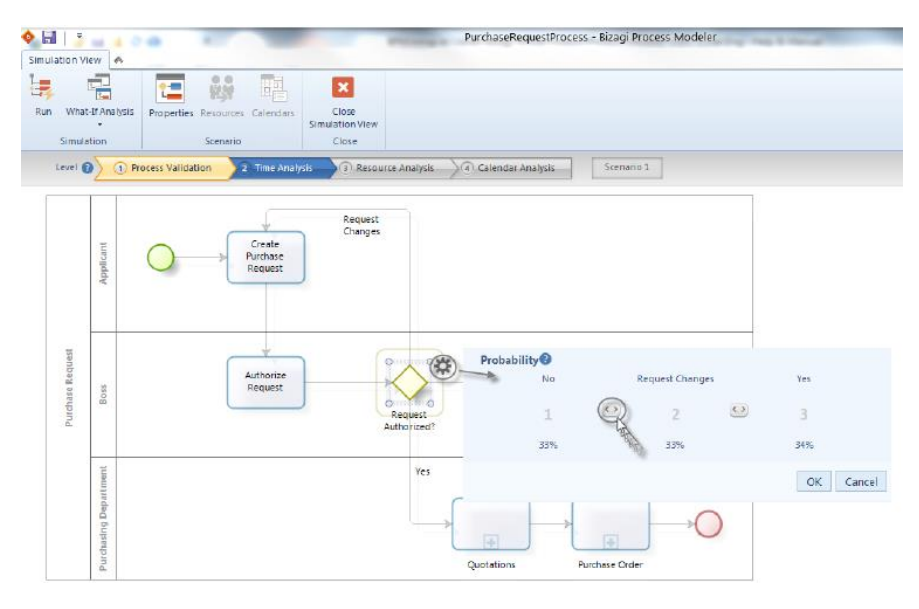

# **Visualización de ingreso de porcentajes para compuertas**

Fuente: Bizagi Process Modeler, Guía de Usuario, 2013.

Los resultados de este nivel muestran el número de instancias completadas, número de casos creados, número de casos que activan cada elemento y número de casos terminados.

Nivel 2 – Análisis de tiempo

En este nivel se comprende el tiempo total del proceso, por lo tanto, la información requerida es la siguiente:

x Intervalo de llegadas: es el intervalo de tiempo entre llegadas al proceso, si este se comporta como una distribución, se debe indicar esta, además de su media y desviación estándar. El intervalo entre llegadas se ingresa como muestra a continuación, sin embargo, si es una distribución, se debe presionar el gráfico que está a la derecha del rectángulo.

**Visualización de ingreso de intervalo entre llegadas**

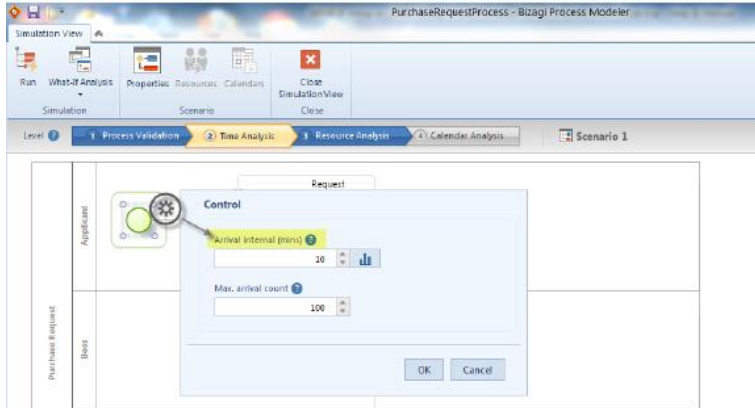

Fuente: Bizagi Process Modeler, Guía de Usuario, 2013.

x Tiempo de procesamiento: define la cantidad de tiempo que una actividad o evento necesita para procesar un token, al igual que el tiempo anterior si se comporta como una distribución, se debe indicar esta, además de su media y desviación estándar. El tiempo de procesamiento por actividad se ingresa como muestra a continuación, en cada actividad, y si es una distribución, se debe presionar el gráfico que está a la derecha del rectángulo.

## **Visualización de ingreso de tiempos por actividad**

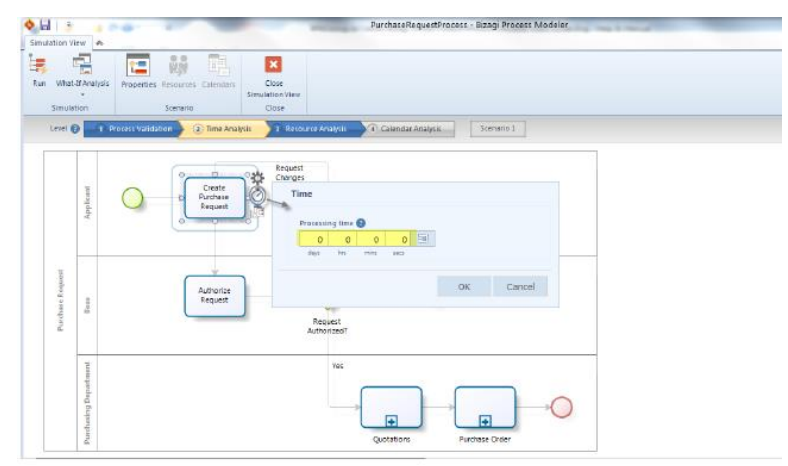

Fuente: Bizagi Process Modeler, Guía de Usuario, 2013.

Los resultados indicados en este nivel corresponden a; número de instancias completadas, tiempo total, tiempo mínimo, tiempo máximo y tiempo promedio, de todo el proceso y de cada actividad.

Nivel 3 – Análisis de recursos

En este nivel se analiza el rendimiento del proceso al incluir las restricciones de recursos en las actividades, considerando como recurso a una persona, equipo o espacio necesario para la ejecución de una tarea específica.

La información requerida en el nivel 3 es:

Recurso: se debe personalizar los recursos, incluyendo la cantidad de cada uno y los costos fijos y por hora de cada uno y posteriormente se asigna a cada actividad los recursos requeridos y el costo de la actividad, como se muestra a continuación.

## **Visualización de ingreso de recursos**

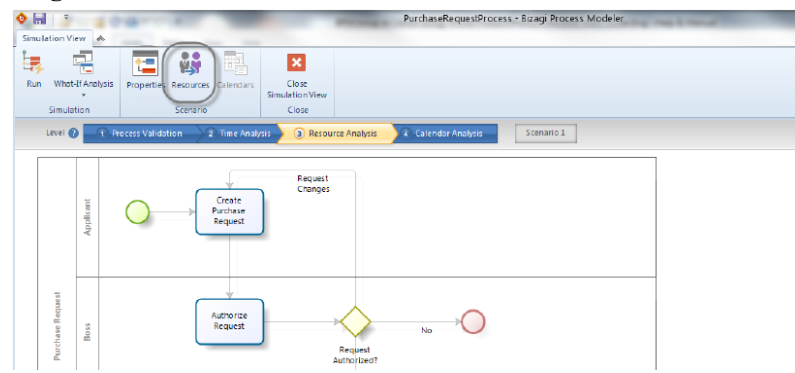

Fuente: Bizagi Process Modeler, Guía de Usuario, 2013.

**Visualización de ingreso de cantidad de recursos**

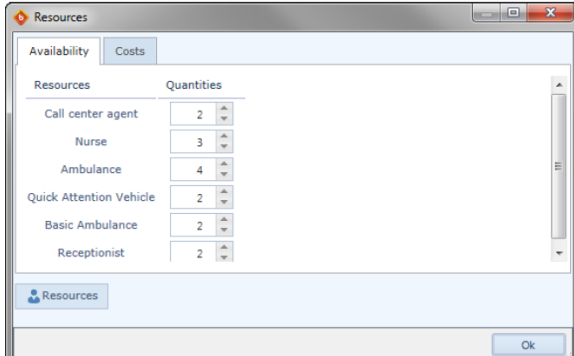

Fuente: Bizagi Process Modeler, Guía de Usuario, 2013.

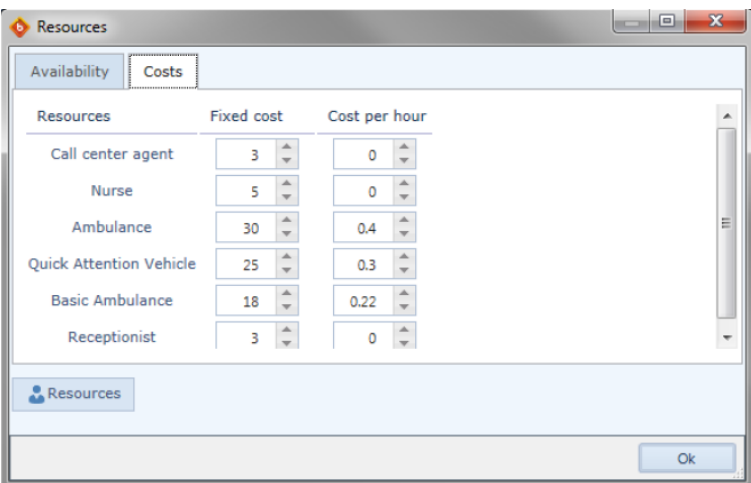

Fuente: Bizagi Process Modeler, Guía de Usuario, 2013.

**Visualización de ingreso de recurso por actividad**

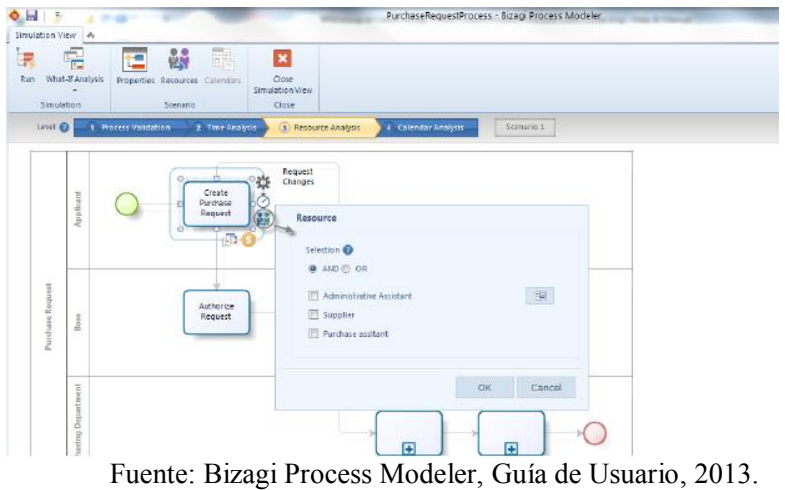

**Visualización de ingreso de costo por recurso**

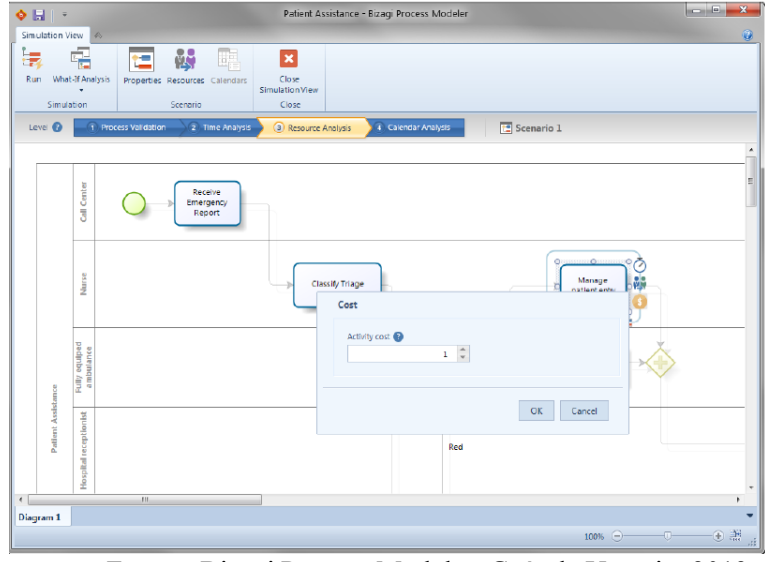

### **Visualización de ingreso de costo por actividad**

Fuente: Bizagi Process Modeler, Guía de Usuario, 2013.

Los resultados obtenidos en este nivel corresponden a; estado de la utilización de recursos, número de instancias completadas, tiempo promedio por actividad, tiempo total de procesamiento por actividad, tiempo promedio que una actividad espera para ser ejecutada y tiempo total de espera de una actividad para ser ejecutada.

Nivel 4 – Análisis de calendarios

En este nivel se considera la disponibilidad de recursos en el tiempo, considerando los horarios, turnos, días feriados, descansos y fines de semanas. Se debe entregar la siguiente información:

Calendario: es el cual define la disponibilidad de los recursos durante ciertos periodos de tiempo, definiendo los turnos, días festivos o cualquier distribución de tiempos requerida para reflejar el proceso real. Luego se debe ingresar por horario la cantidad de recursos. A continuación, en las figuras siguientes se muestra lo explicado.

**Visualización de ingreso de calendarios**

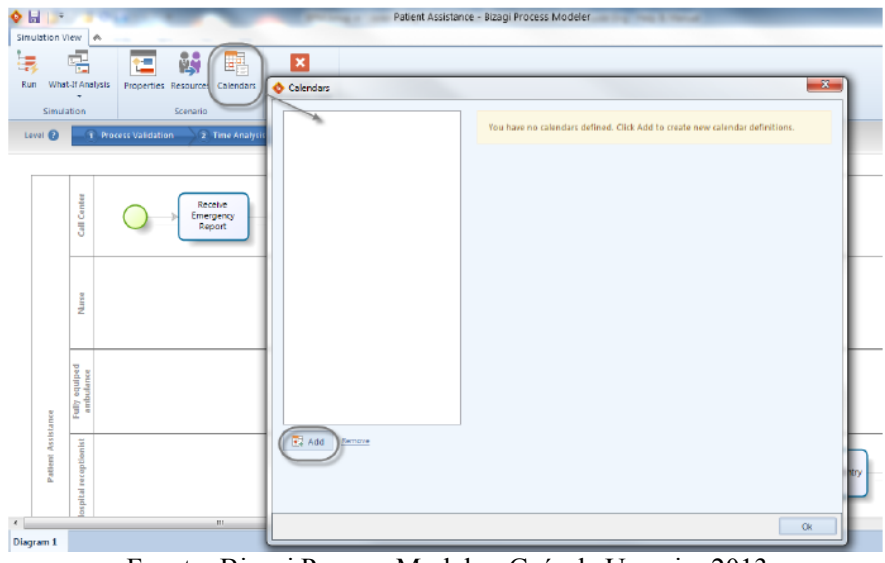

Fuente: Bizagi Process Modeler, Guía de Usuario, 2013.

**Visualización de ingreso de calendarios Parte 2**

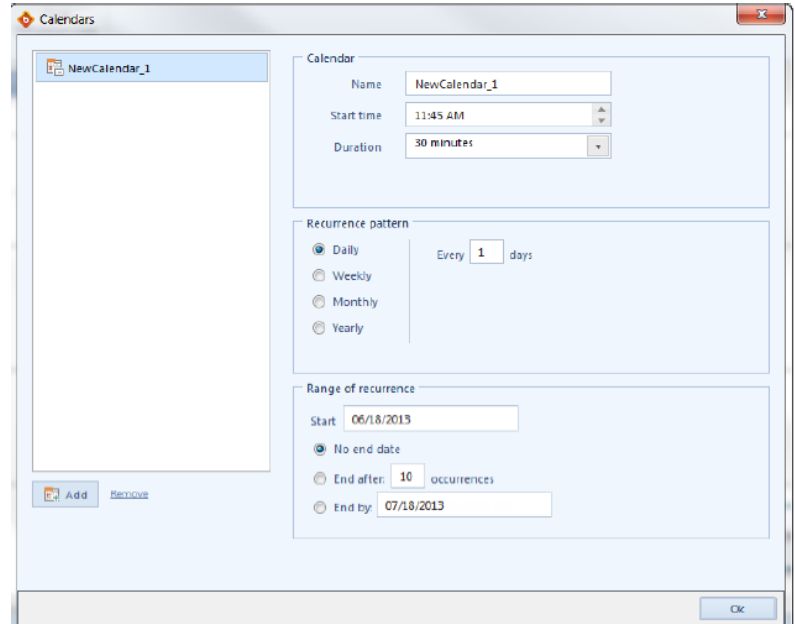

Fuente: Bizagi Process Modeler, Guía de Usuario, 2013.

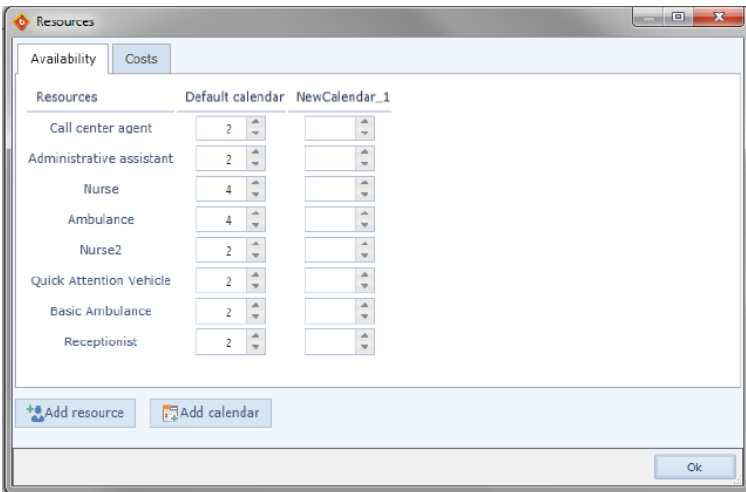

**Visualización de ingreso de recursos por calendario**

Fuente: Bizagi Process Modeler, Guía de Usuario, 2013.

Los resultados obtenidos en este nivel corresponden a; estado de la utilización de recursos, número de instancias completadas, tiempo promedio por actividad, tiempo total de procesamiento por actividad, tiempo promedio que una actividad espera para ser ejecutada y tiempo total de espera de una actividad para ser ejecutada.